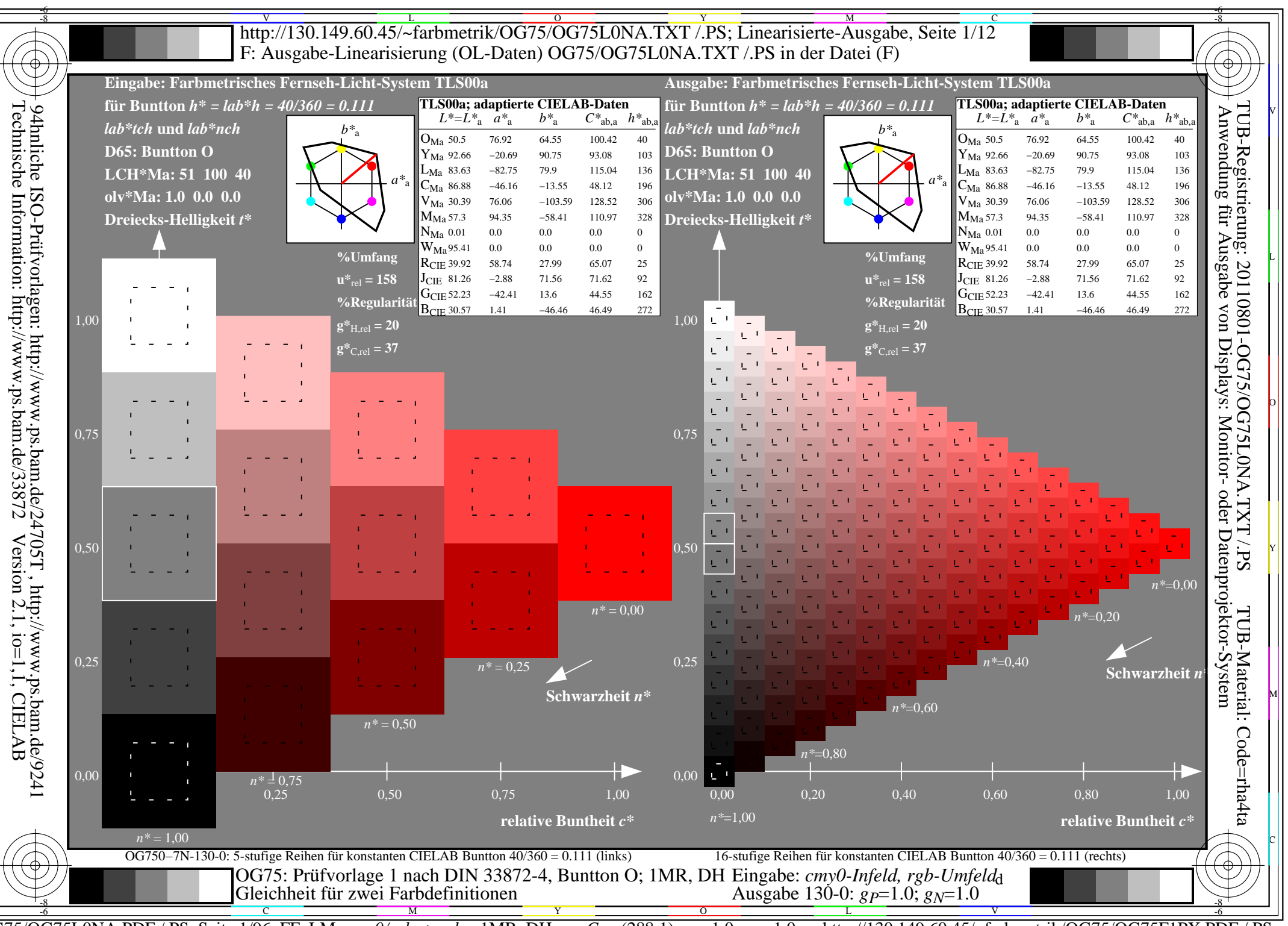

 $\overline{OG75/OG75LONA.PDF}$  /.PS, Seite 1/96, FF LM: cmy0/rgb->rgb<sub>d</sub>; 1MR, DH http://130.149.60.45/~farbmetrik/OG75/OG75F1PX.PDF  $C_{Y8}$  (288:1): gp=1.0; g<sub>N</sub>=1.0

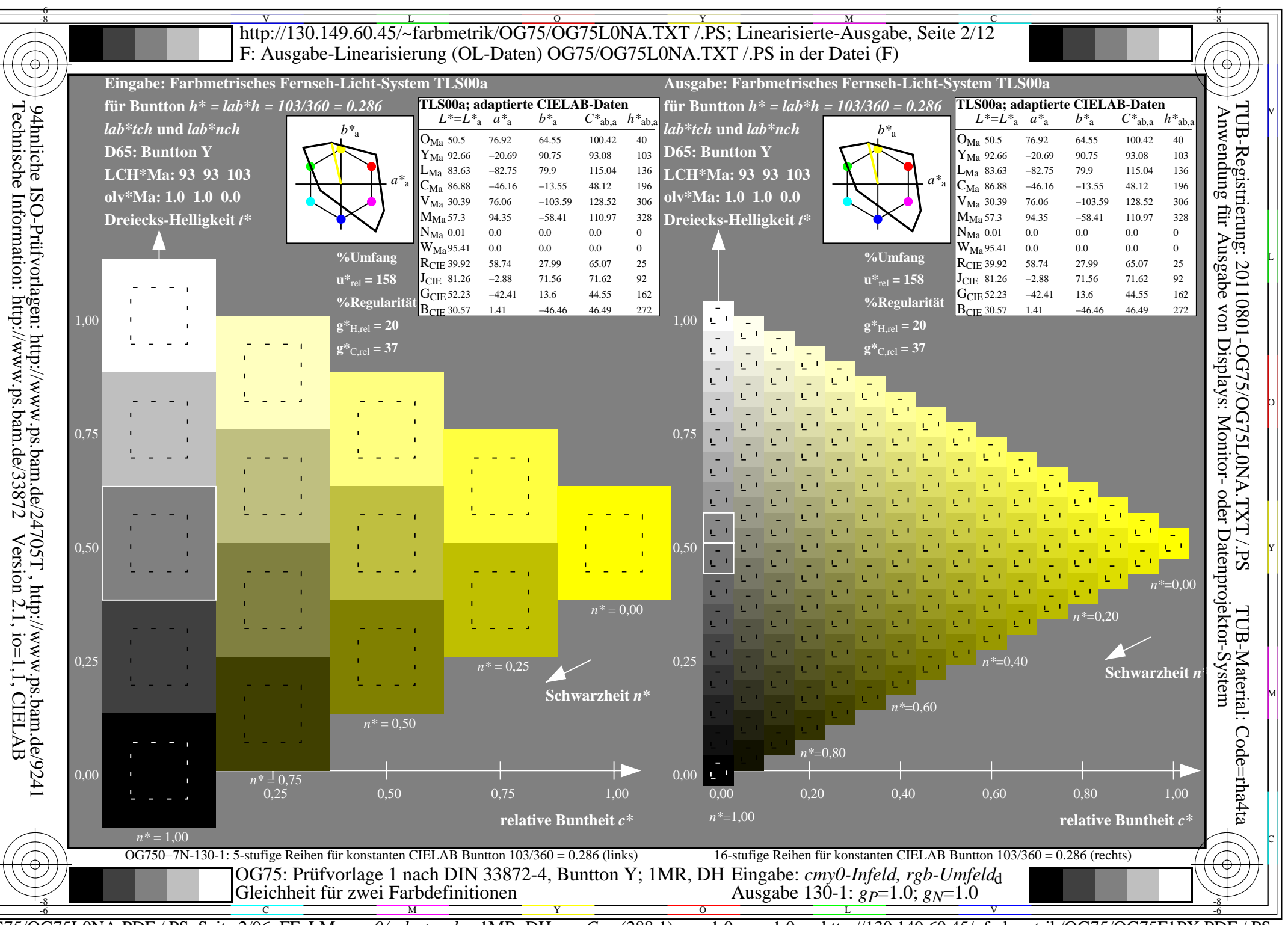

 $\overline{OG75/OG75LONA.PDF}$  /.PS, Seite 2/96, FF LM: cmy0/rgb->rgb<sub>d</sub>; 1MR, DH http://130.149.60.45/~farbmetrik/OG75/OG75F1PX.PDF  $C_{Y8}$  (288:1): gp=1.0; g<sub>N</sub>=1.0

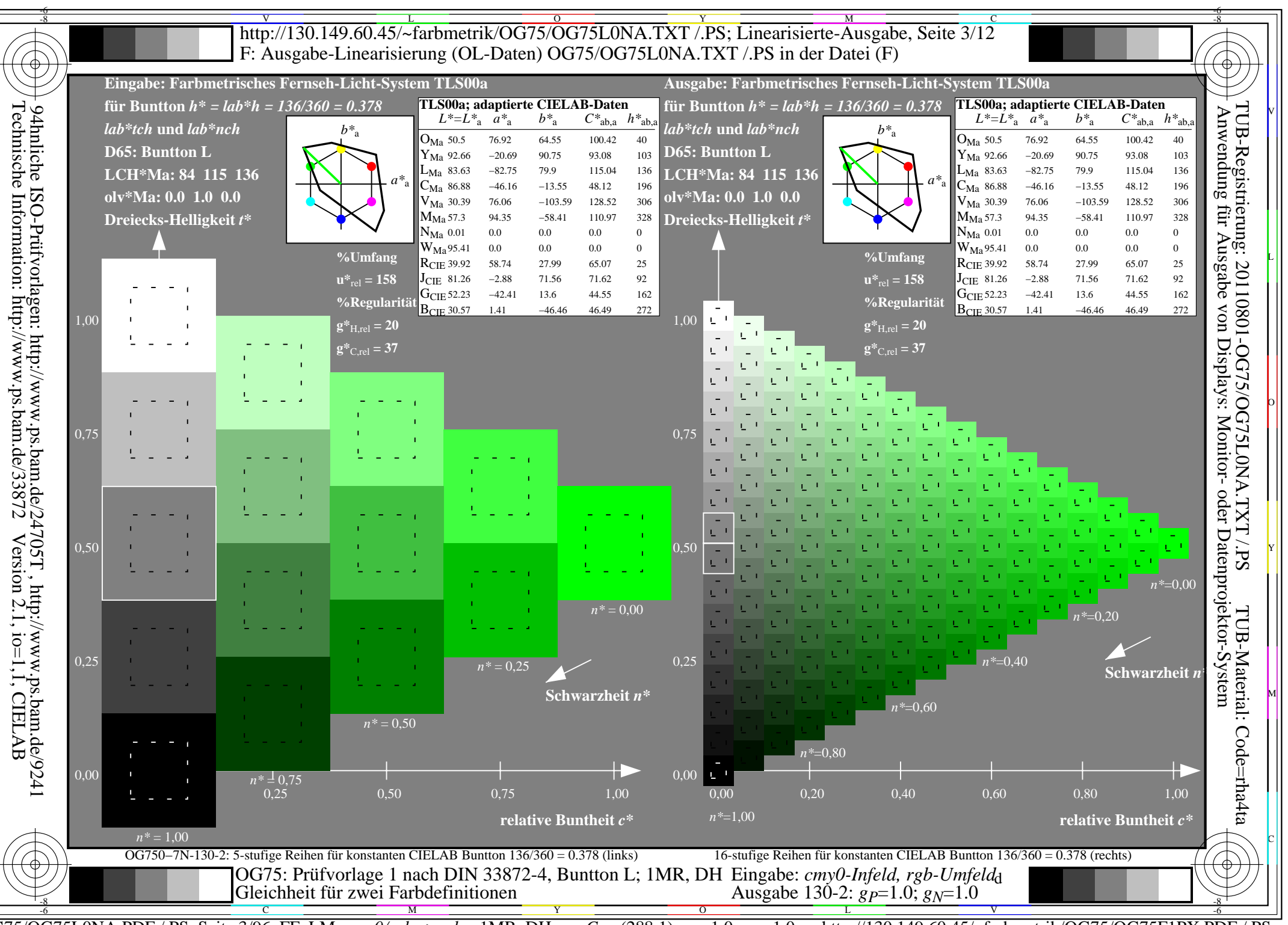

 $\overline{OG75/OG75LONA.PDF}$  /.PS, Seite 3/96, FF LM: cmy0/rgb->rgb<sub>d</sub>; 1MR, DH http://130.149.60.45/~farbmetrik/OG75/OG75F1PX.PDF  $C_{Y8}$  (288:1): gp=1.0; g<sub>N</sub>=1.0

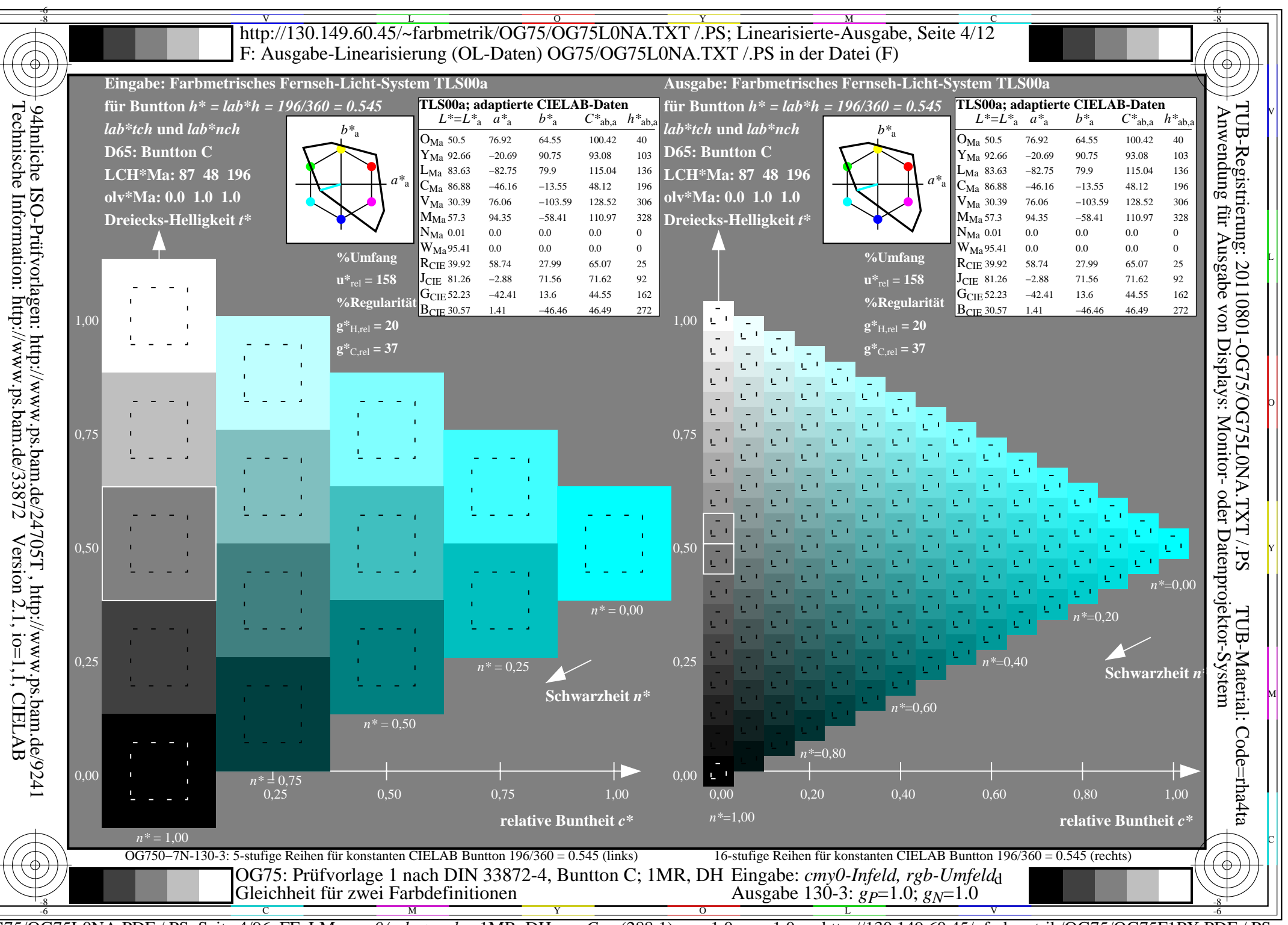

 $\overline{OG75/OG75LONA.PDF}$  /.PS, Seite 4/96, FF LM: cmy0/rgb->rgb<sub>d</sub>; 1MR, DH http://130.149.60.45/~farbmetrik/OG75/OG75F1PX.PDF  $C_{Y8}$  (288:1): gp=1.0; g<sub>N</sub>=1.0

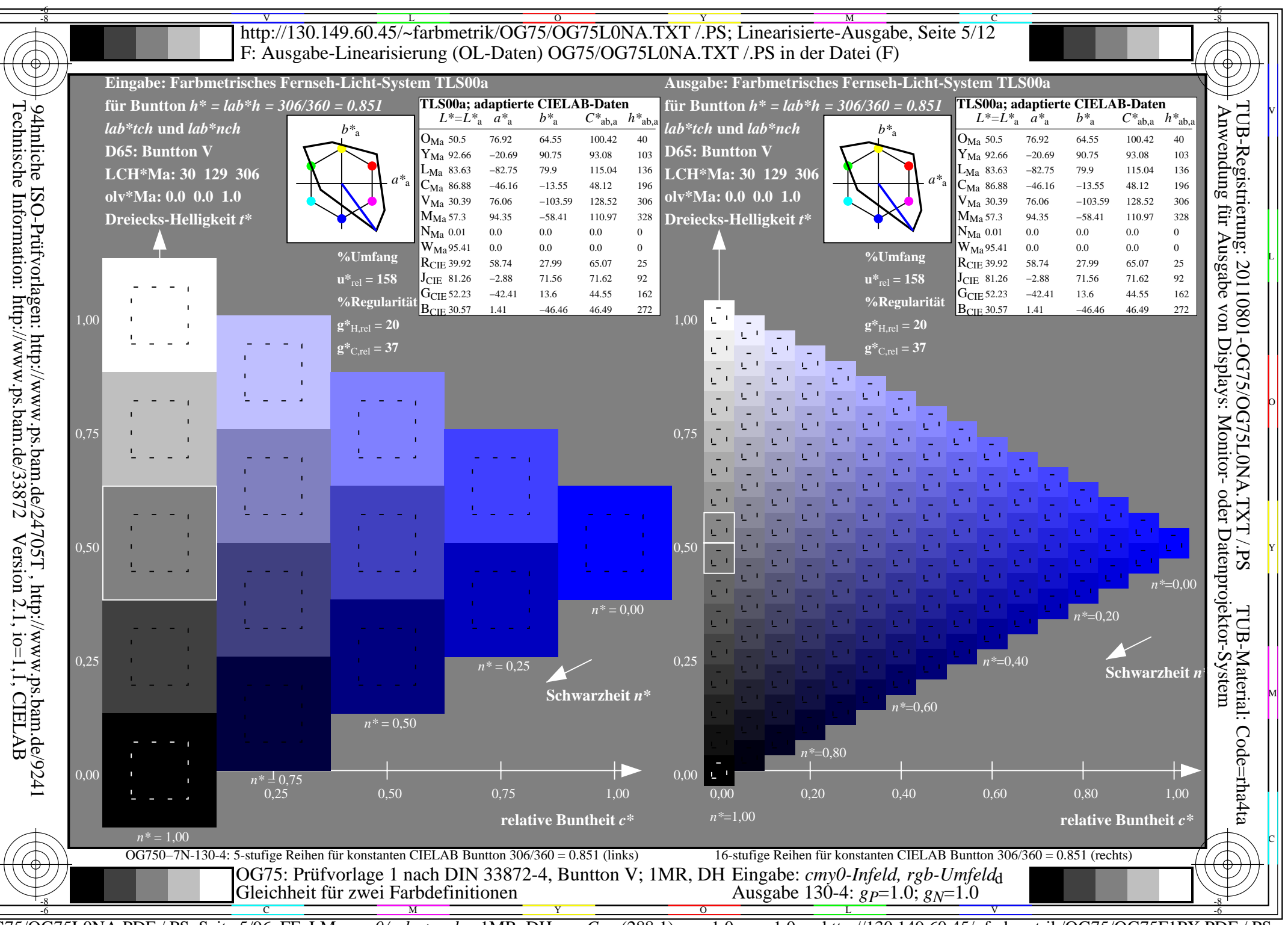

 $\overline{OG75/OG75LONA.PDF}$  /.PS, Seite 5/96, FF LM: cmy0/rgb->rgb<sub>d</sub>; 1MR, DH http://130.149.60.45/~farbmetrik/OG75/OG75F1PX.PDF  $C_{Y8}$  (288:1): gp=1.0; g<sub>N</sub>=1.0

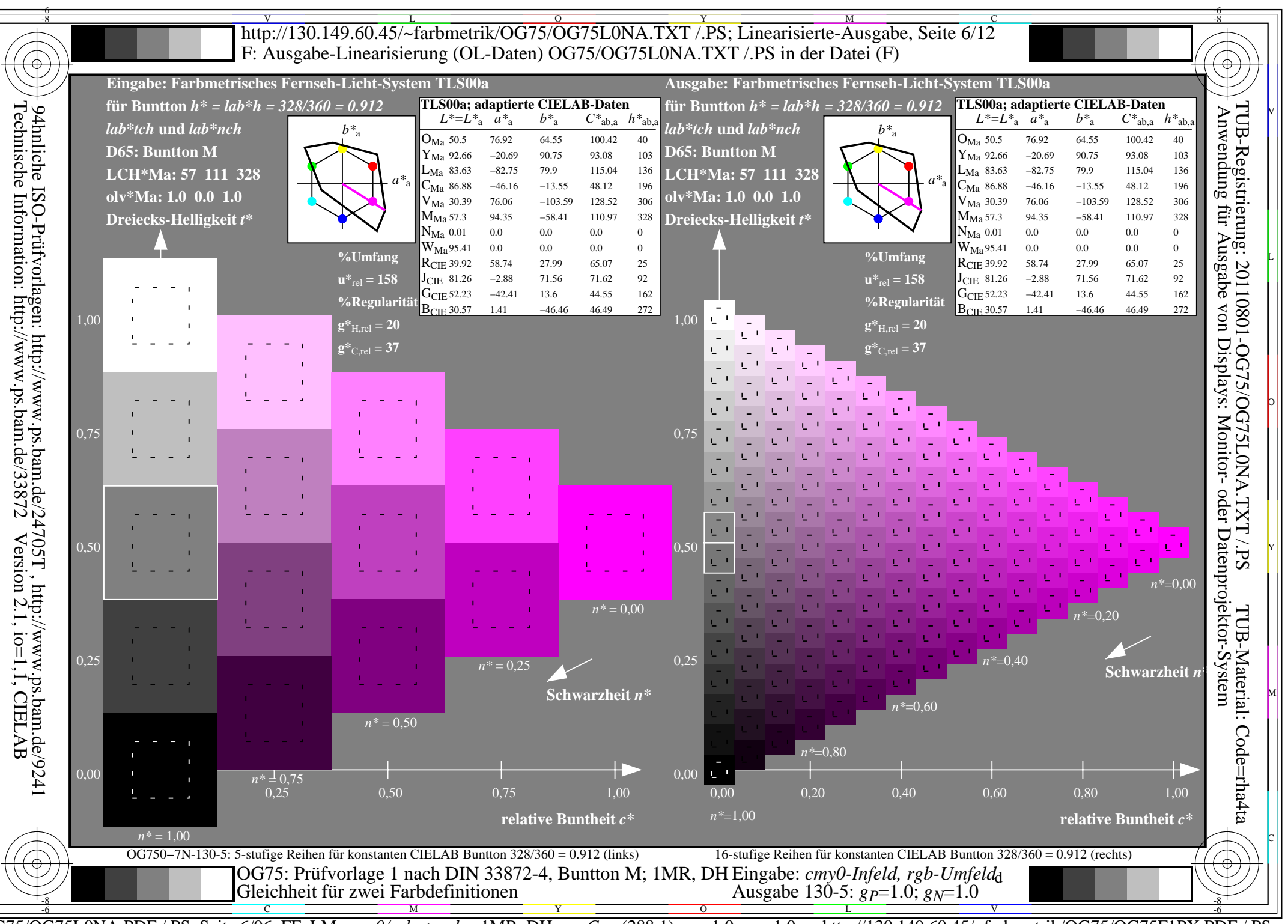

 $\overline{OG75/OG75LONA.PDF}$  /.PS, Seite 6/96, FF LM: cmy0/rgb->rgb<sub>d</sub>; 1MR, DH http://130.149.60.45/~farbmetrik/OG75/OG75F1PX.PDF  $C_{Y8}$  (288:1): gp=1.0; g<sub>N</sub>=1.0

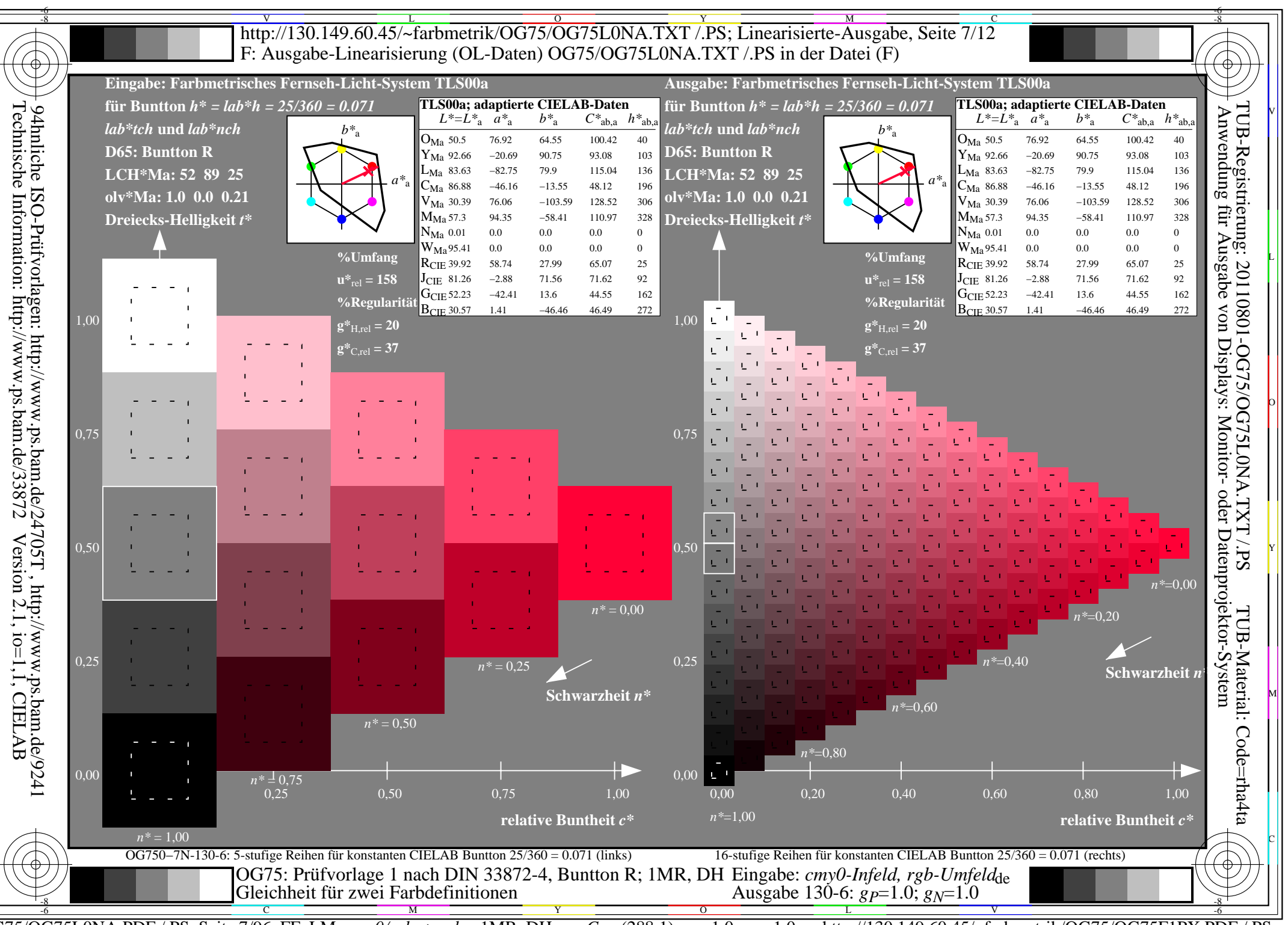

 $\overline{OG75/OG75LONA.PDF}$  /.PS, Seite 7/96, FF LM: cmy0/rgb->rgb<sub>d</sub>; 1MR, DH http://130.149.60.45/~farbmetrik/OG75/OG75F1PX.PDF  $C_{Y8}$  (288:1): gp=1.0; g<sub>N</sub>=1.0

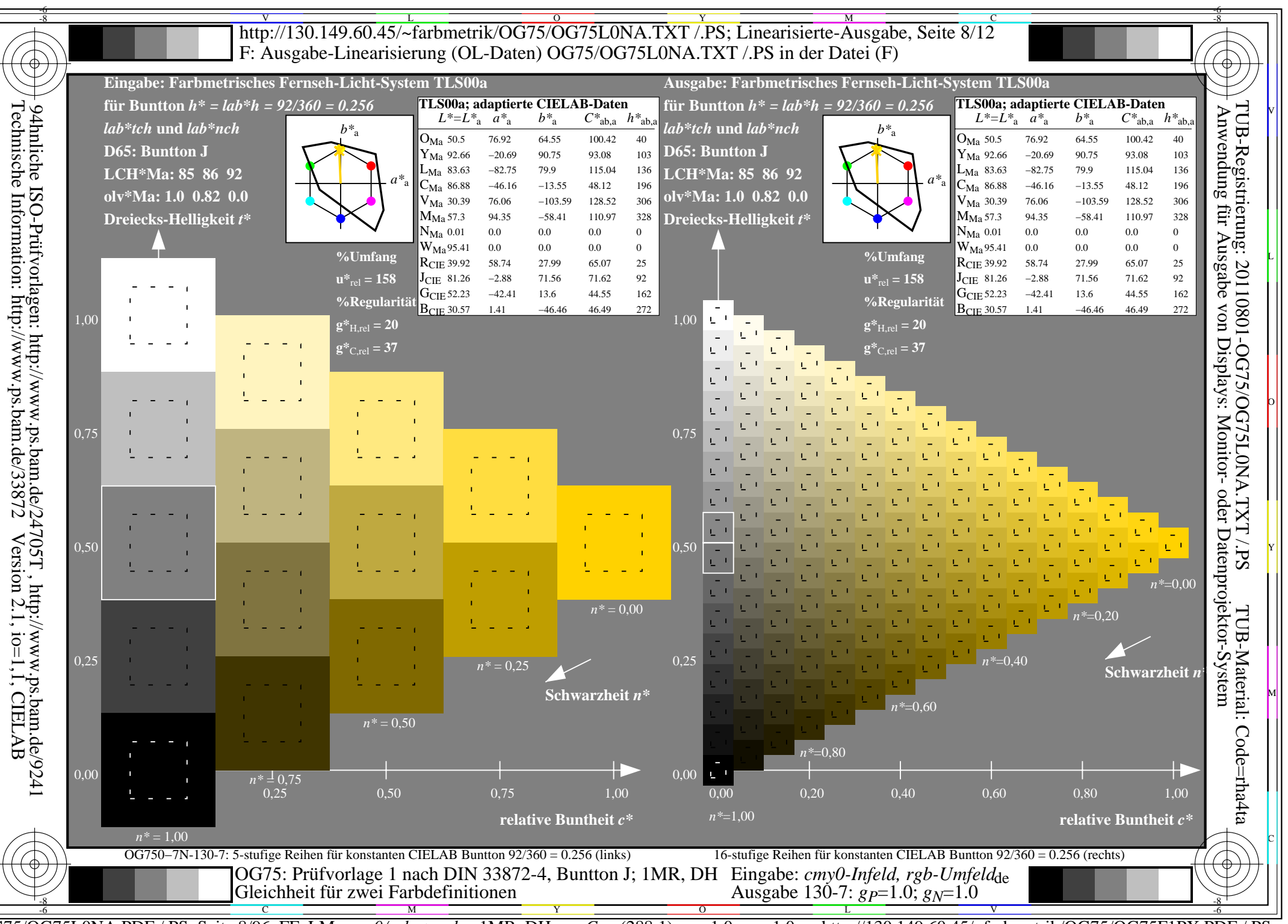

 $\overline{OG75/OG75LONA.PDF}$  /.PS, Seite 8/96, FF LM: cmy0/rgb->rgb<sub>d</sub>; 1MR, DH http://130.149.60.45/~farbmetrik/OG75/OG75F1PX.PDF  $C_{Y8}$  (288:1): gp=1.0; g<sub>N</sub>=1.0

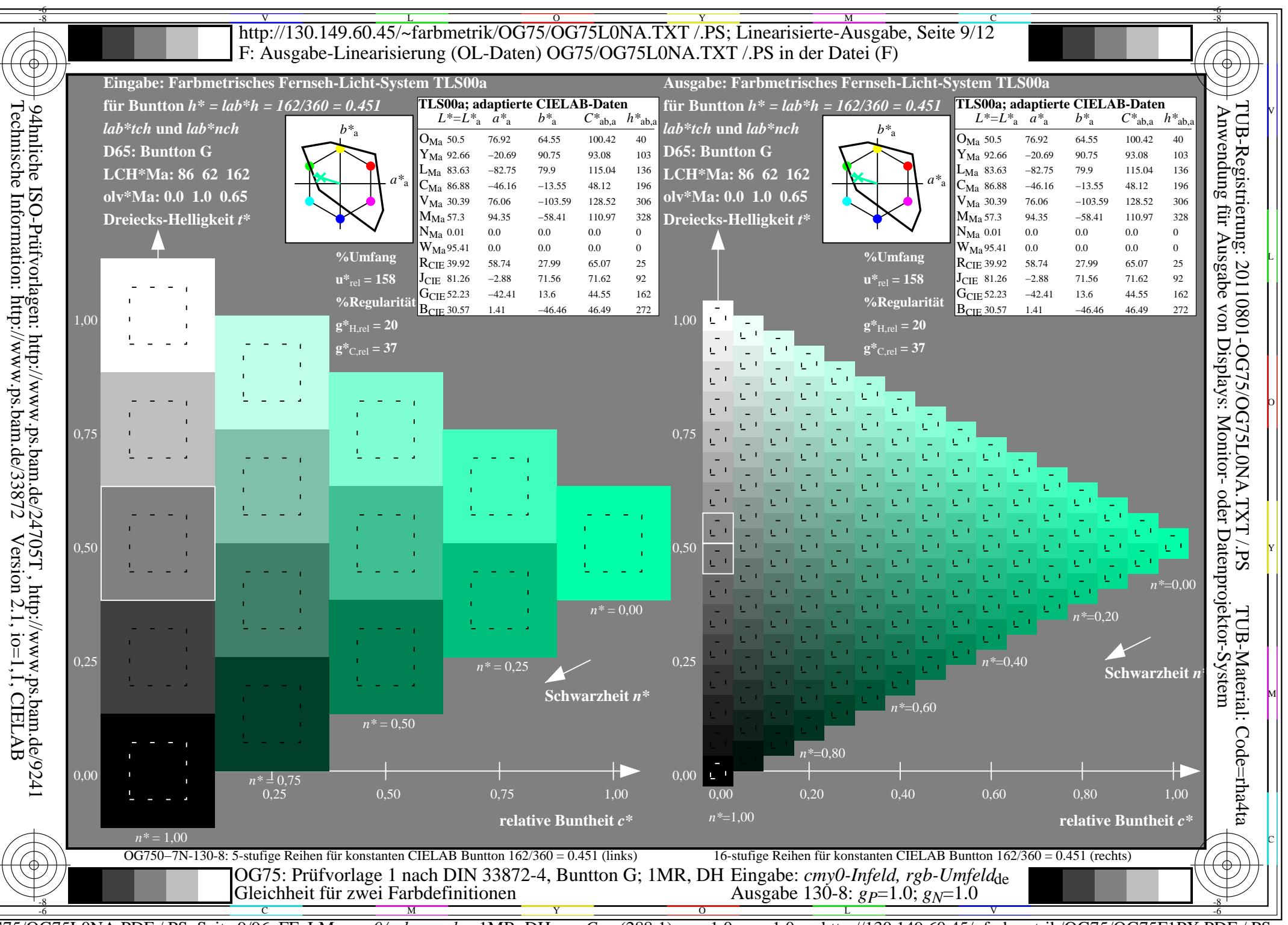

 $\overline{OG75/OG75LONA.PDF}$  /.PS, Seite 9/96, FF LM: cmy0/rgb->rgb<sub>d</sub>; 1MR, DH http://130.149.60.45/~farbmetrik/OG75/OG75F1PX.PDF  $C_{Y8}$  (288:1): gp=1.0; g<sub>N</sub>=1.0

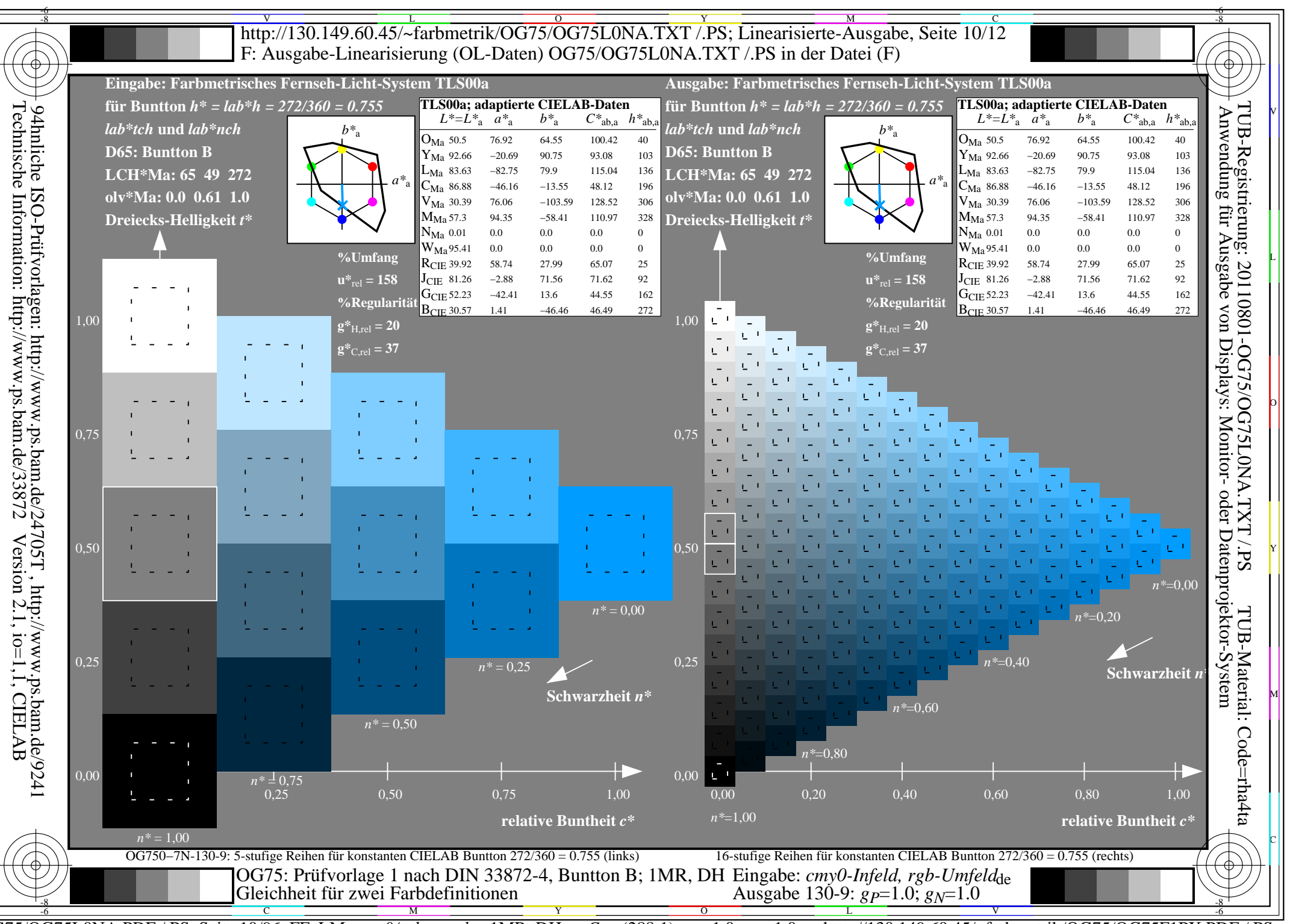

 $\overline{OG75/OG75LONA.PDF}$  /.PS, Seite 10/96, FF\_LM: cmy0/rgb->rgb<sub>d</sub>; 1MR, DH  $\overline{C_{Y8}}$  (288:1): gp=1.0; g<sub>N</sub>=1.0 http://130.149.60.45/~farbmetrik/OG75/OG75F1PX.PDF

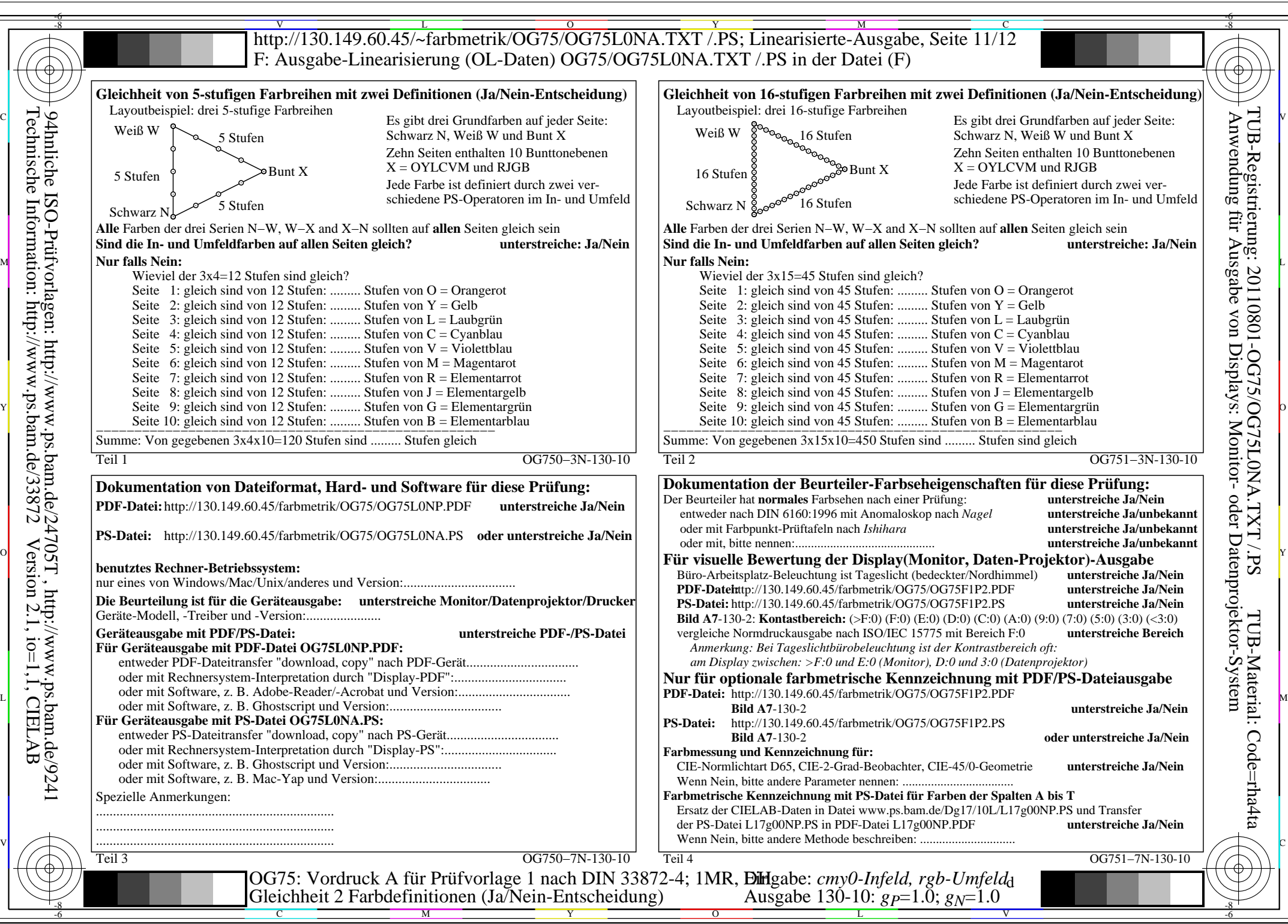

OG75/OG75L0NA.PDF /.PS, Seite 11/96, FF\_LM: *cmy0/rgb−>rgb*d; 1MR, DH *C*Y8 (288:1): *g*P=1.0; *g*N=1.0 http://130.149.60.45/~farbmetrik/OG75/OG75F1PX.PDF /.PS

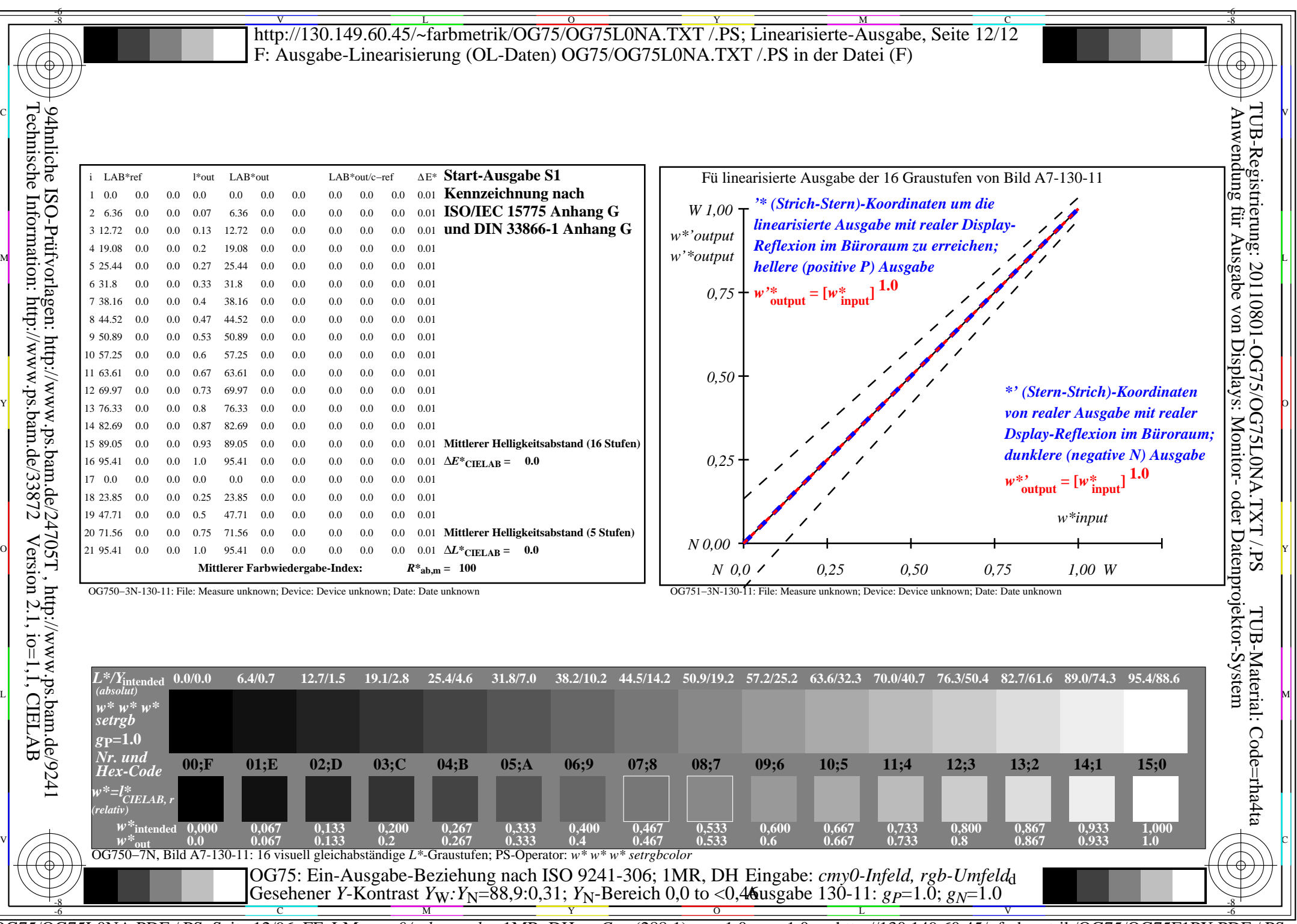

OG75/OG75L0NA.PDF /.PS, Seite 12/96, FF\_LM: *cmy0/rgb−>rgb*d; 1MR, DH *C*Y8 (288:1): *g*P=1.0; *g*N=1.0 http://130.149.60.45/~farbmetrik/OG75/OG75F1PX.PDF /.PS

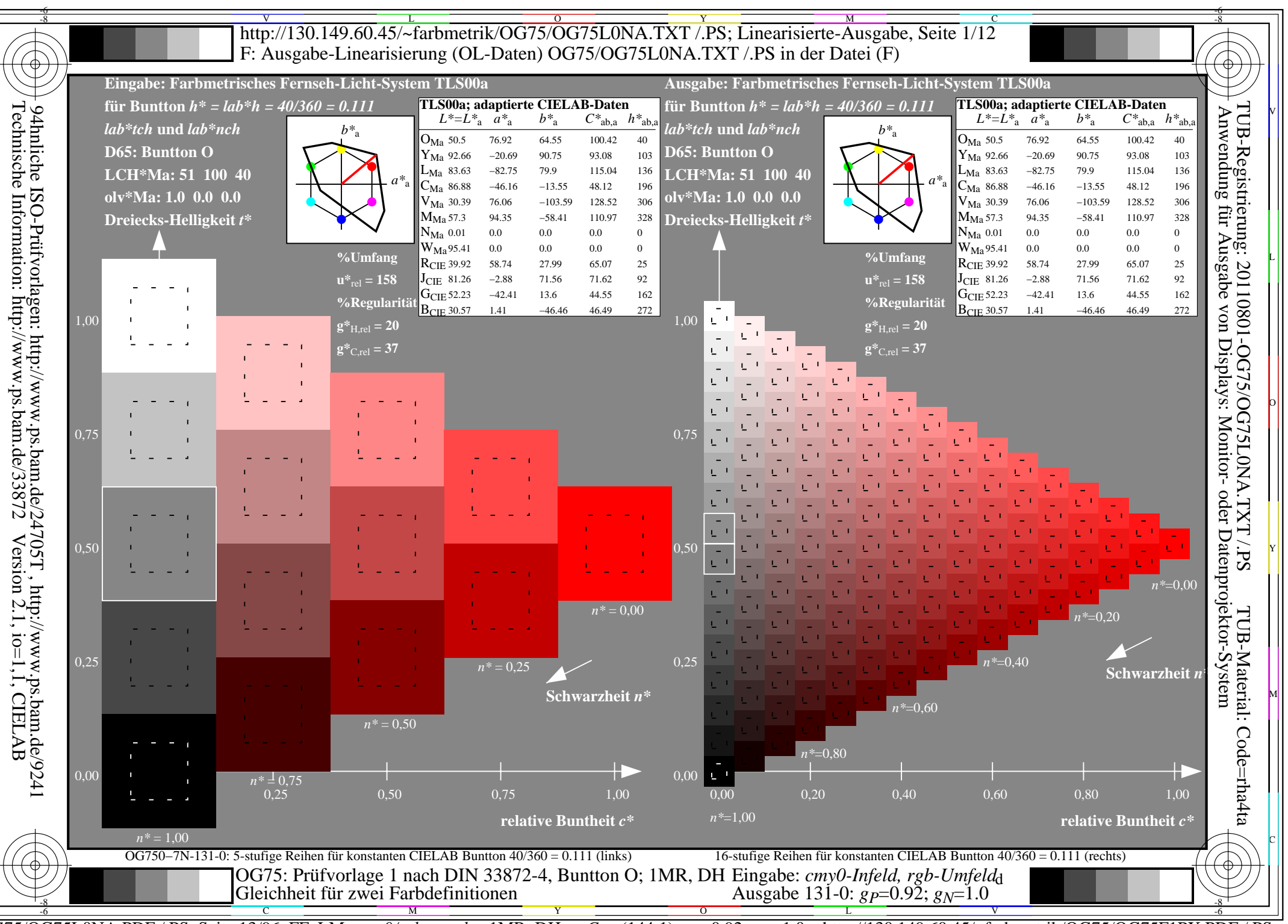

OG75/OG75L0NA.PDF /.PS, Seite 13/96, FF\_LM: cmy0/rgb->rgb<sub>d</sub>; 1MR, DH Cy7 (144:1): gp=0.92; g<sub>N</sub>=1.0 http://130.149.60.45/~farbmetrik/OG75/OG75F1PX.PDF

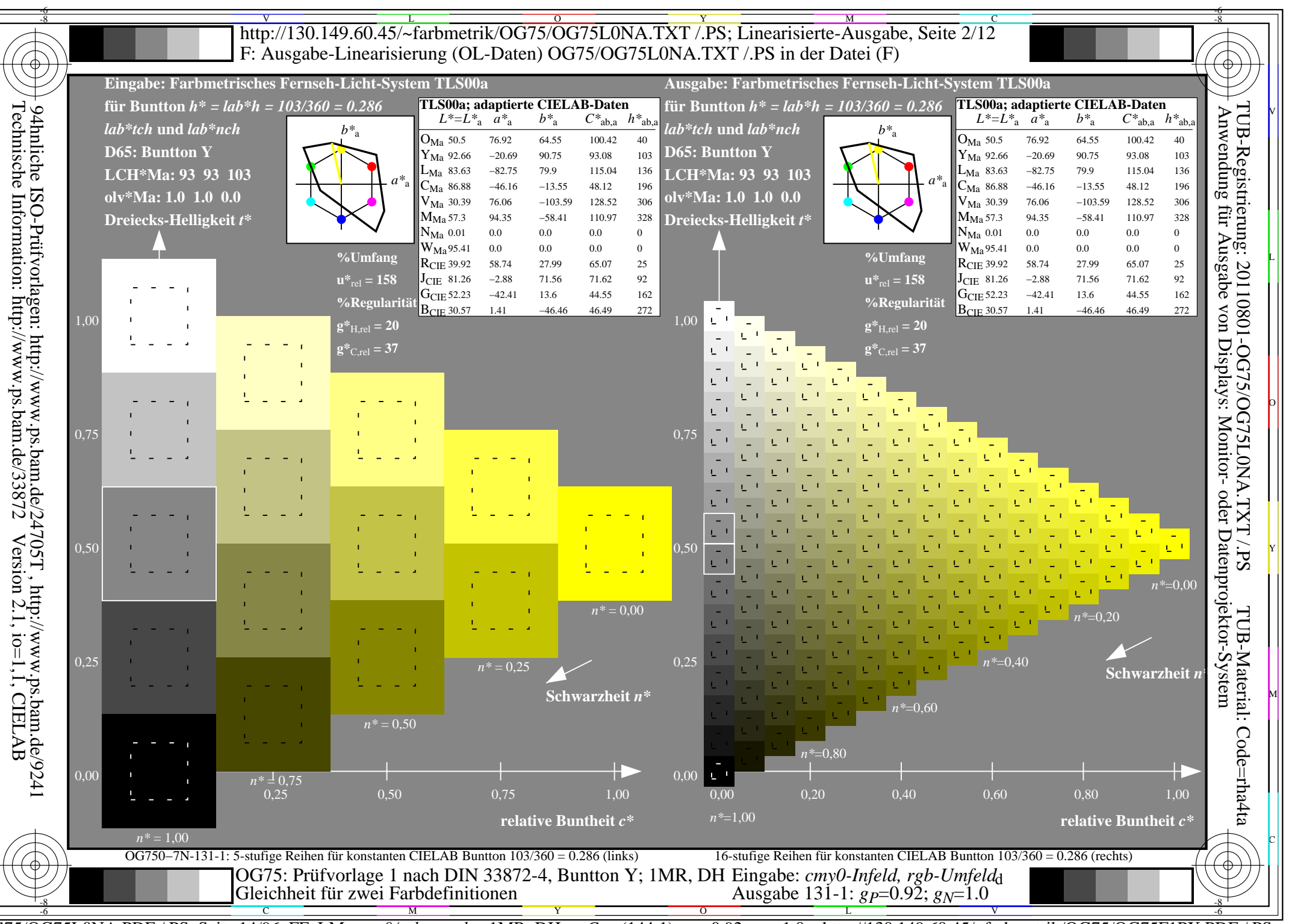

OG75/OG75L0NA.PDF/.PS, Seite 14/96, FF LM: cmy0/rgb->rgb<sub>d</sub>; 1MR, DH Cy7 (144:1): gp=0.92; gN=1.0 http://130.149.60.45/~farbmetrik/OG75/OG75F1PX.PDF

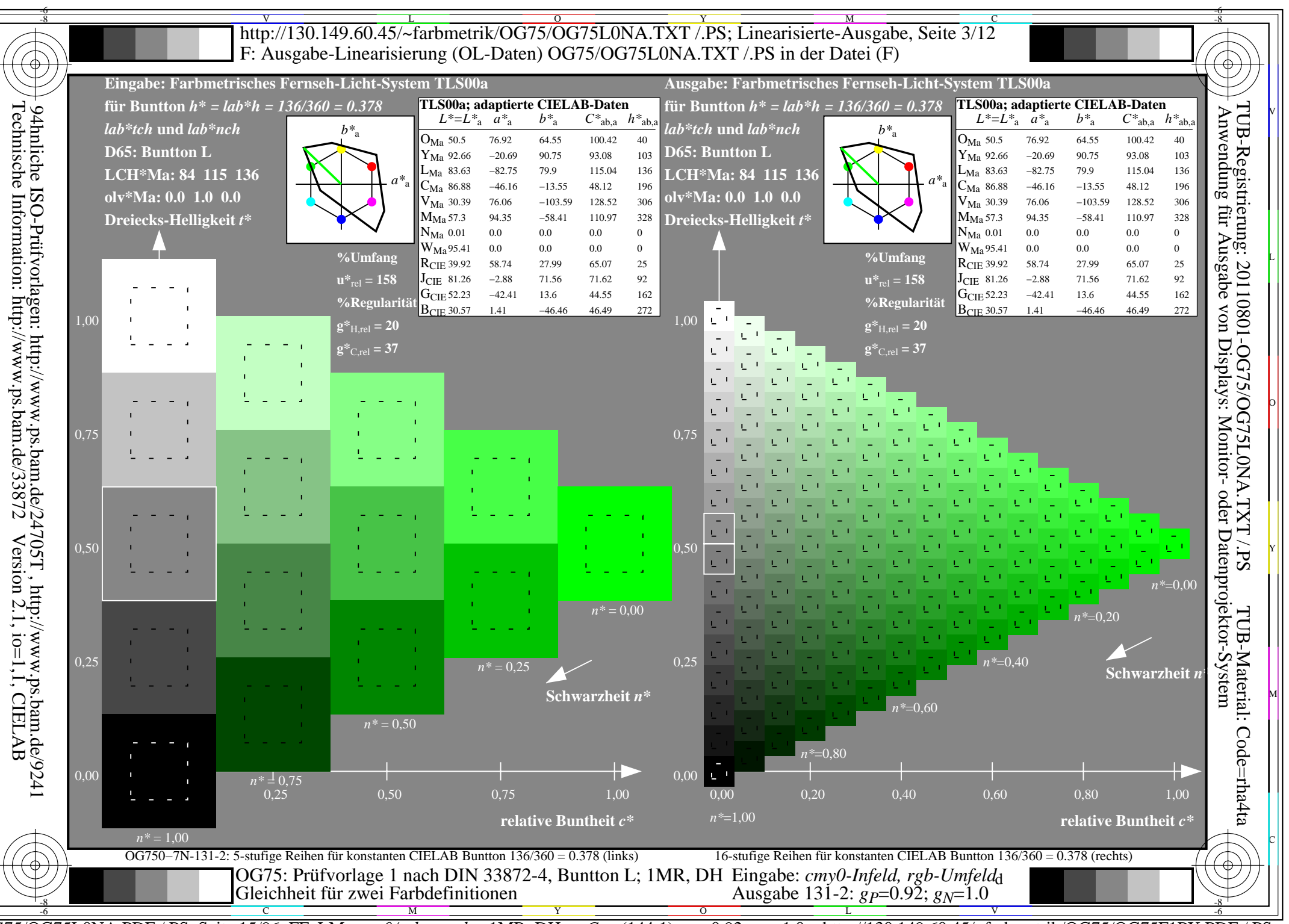

OG75/OG75L0NA.PDF /.PS, Seite 15/96, FF\_LM: cmy0/rgb->rgb<sub>d</sub>; 1MR, DH Cy7 (144:1): gp=0.92; g<sub>N</sub>=1.0 http://130.149.60.45/~farbmetrik/OG75/OG75F1PX.PDF

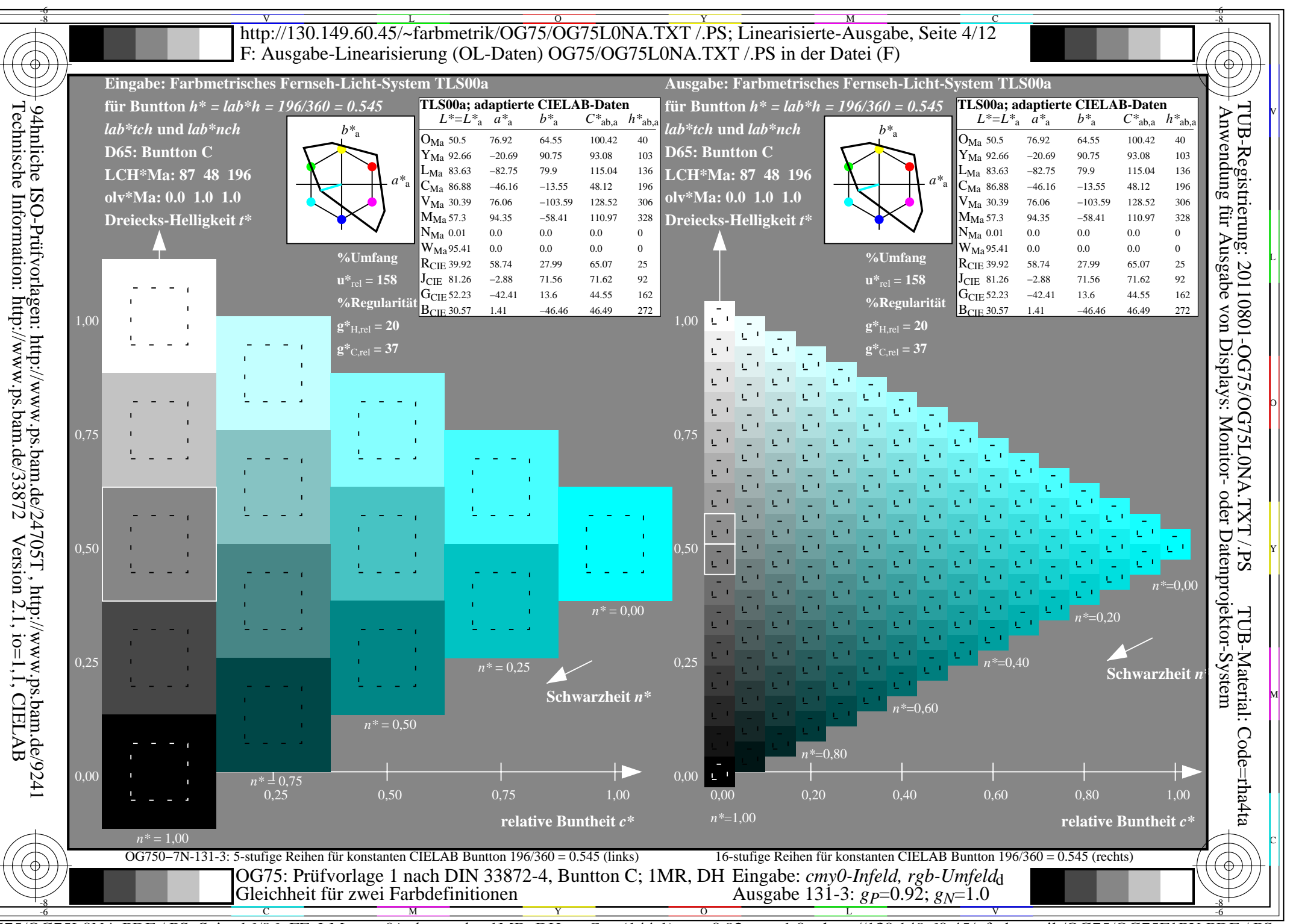

 $\overline{OG75/OG75LONA.PDF}/PS$ , Seite 16/96, FF\_LM: cmy0/rgb->rgb<sub>d</sub>; 1MR, DH  $C_{Y7}$  (144:1): gp=0.92; g<sub>N</sub>=1.0 http://130.149.60.45/~farbmetrik/OG75/OG75F1PX.PDF

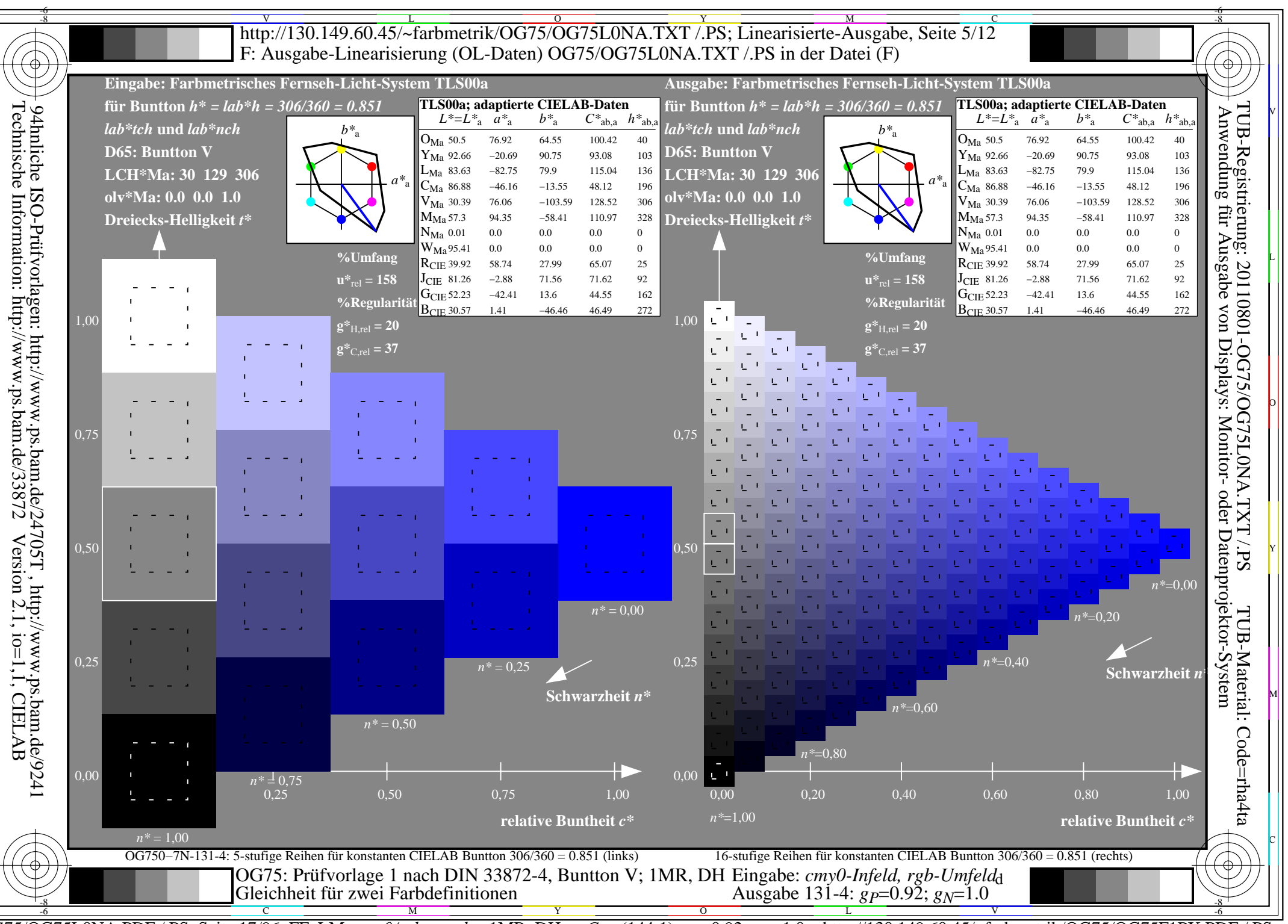

OG75/OG75L0NA.PDF /.PS, Seite 17/96, FF\_LM: cmy0/rgb->rgb<sub>d</sub>; 1MR, DH Cy7 (144:1): gp=0.92; g<sub>N</sub>=1.0 http://130.149.60.45/~farbmetrik/OG75/OG75F1PX.PDF

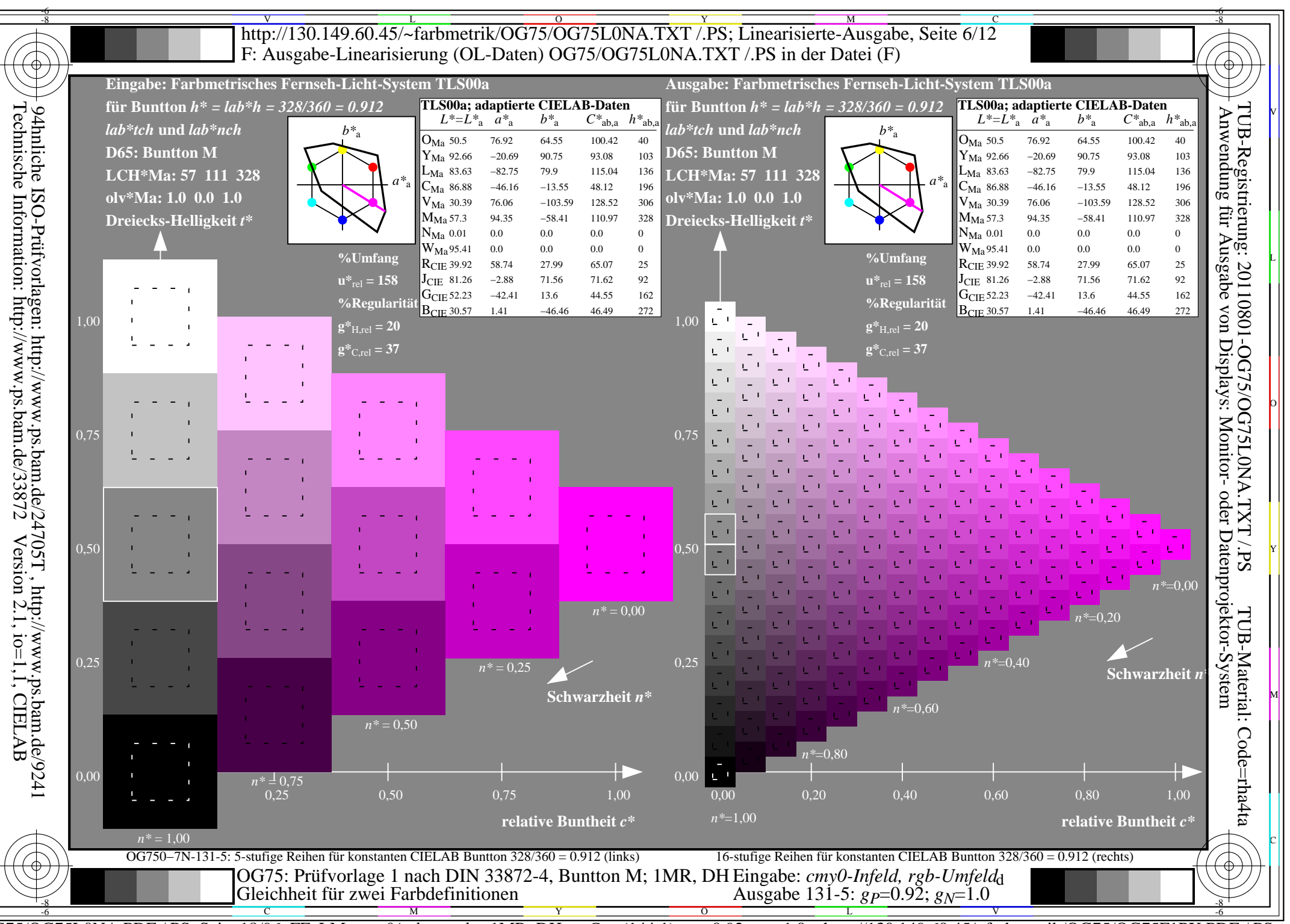

 $\overline{OG75/OG75LONA.PDF}/PS$ , Seite 18/96, FF\_LM: cmy0/rgb->rgb<sub>d</sub>; 1MR, DH  $C_{Y7}$  (144:1): gp=0.92; g<sub>N</sub>=1.0 http://130.149.60.45/~farbmetrik/OG75/OG75F1PX.PDF

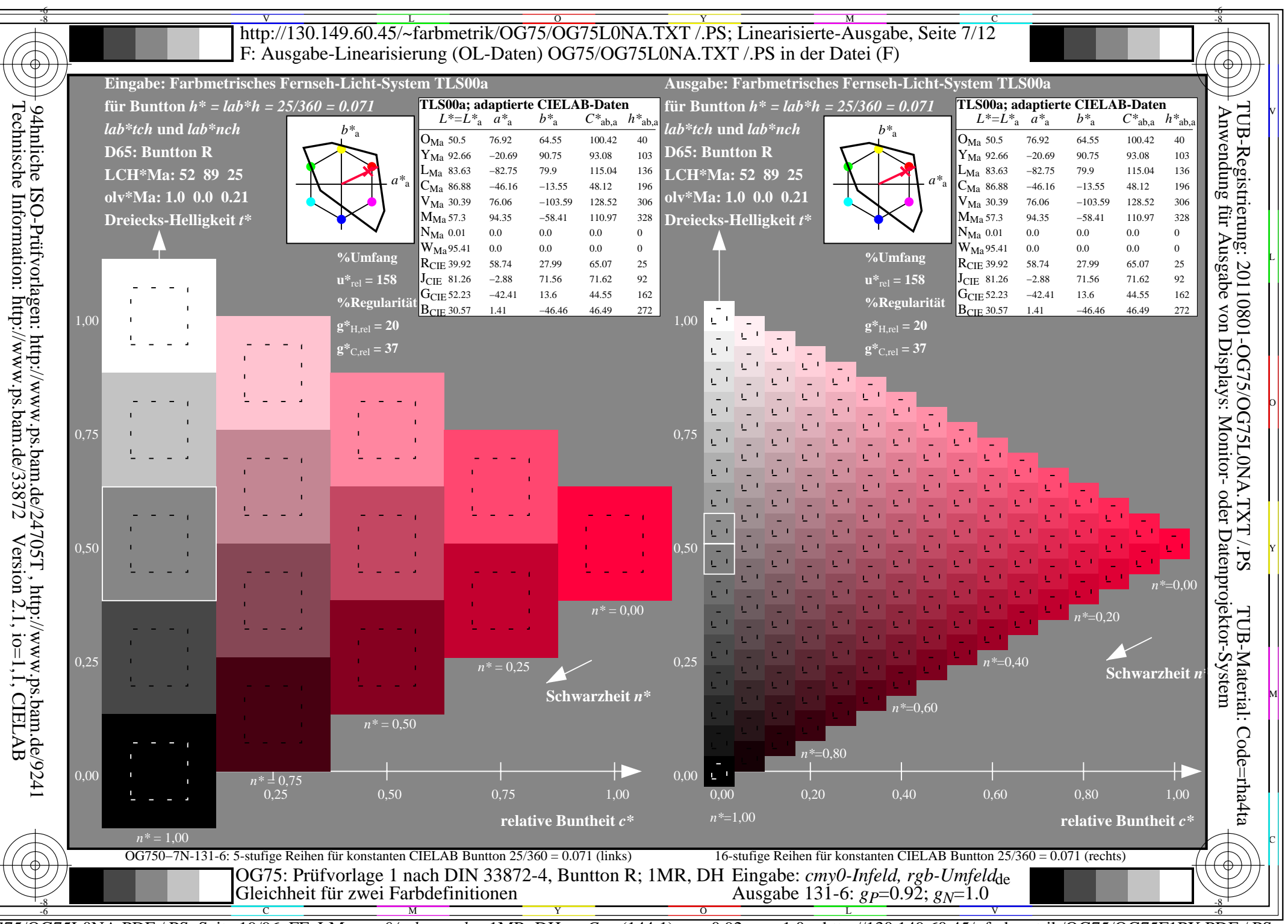

OG75/OG75L0NA.PDF /.PS, Seite 19/96, FF\_LM: cmy0/rgb->rgb<sub>d</sub>; 1MR, DH Cy7 (144:1): gp=0.92; g<sub>N</sub>=1.0 http://130.149.60.45/~farbmetrik/OG75/OG75F1PX.PDF

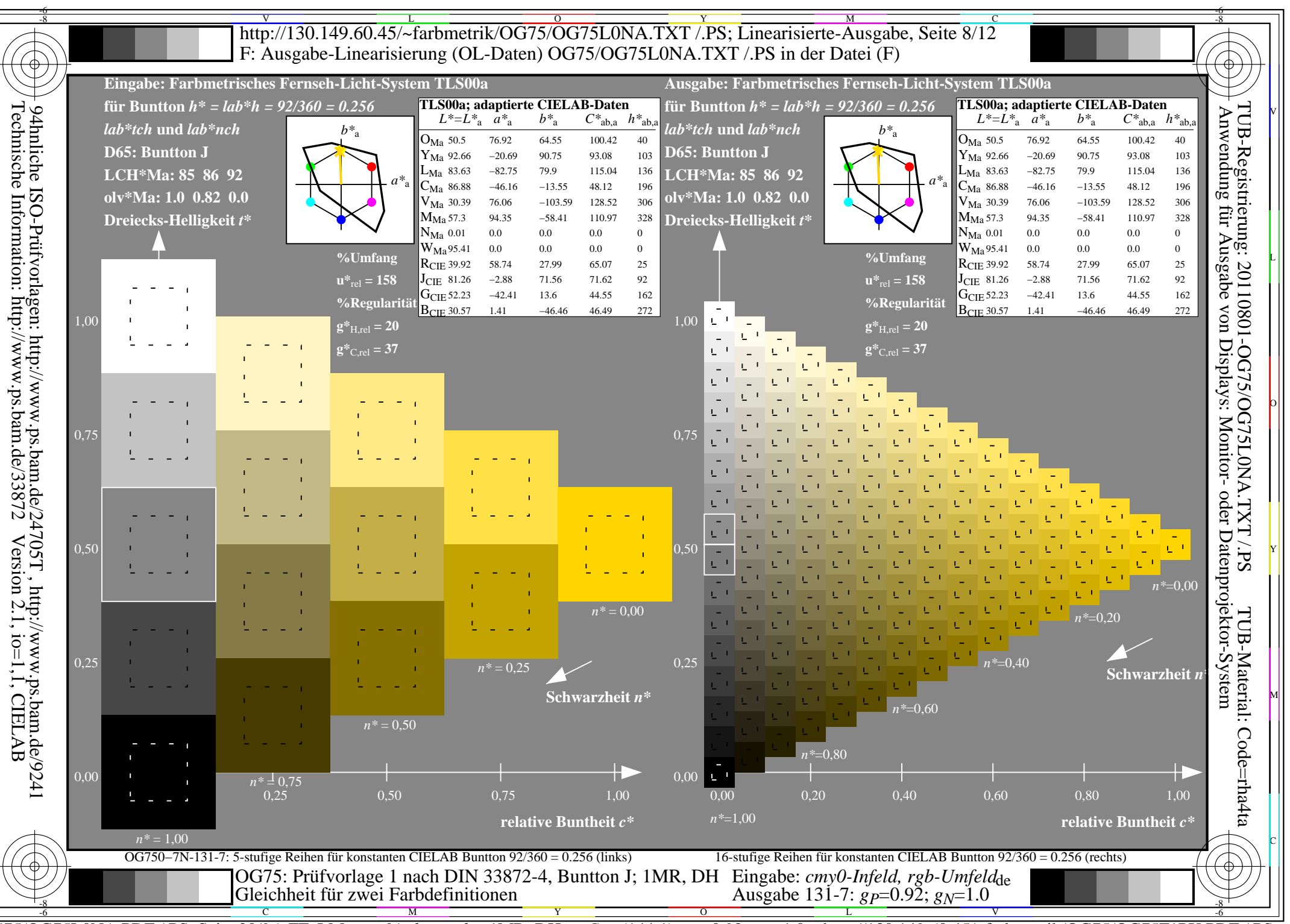

 $\overline{OG75/OG75LONA.PDF}/PS$ , Seite 20/96, FF\_LM: cmy0/rgb->rgb<sub>d</sub>; 1MR, DH  $C_{Y7}$  (144:1): gp=0.92; g<sub>N</sub>=1.0 http://130.149.60.45/~farbmetrik/OG75/OG75F1PX.PDF

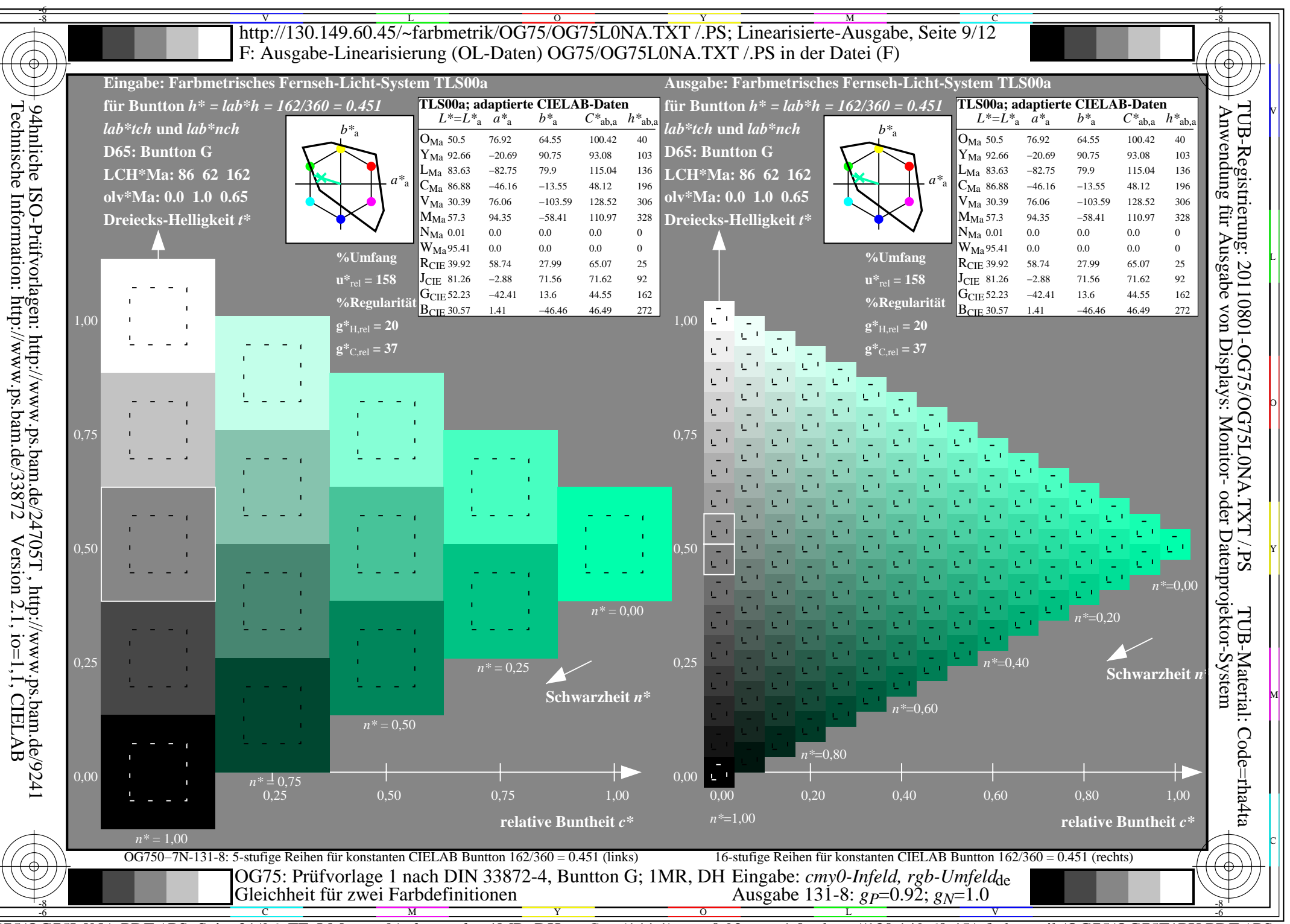

 $\overline{OG75/OG75LONA.PDF}/PS$ , Seite 21/96, FF\_LM: cmy0/rgb->rgb<sub>d</sub>; 1MR, DH  $C_{Y7}$  (144:1): gp=0.92; g<sub>N</sub>=1.0 http://130.149.60.45/~farbmetrik/OG75/OG75F1PX.PDF

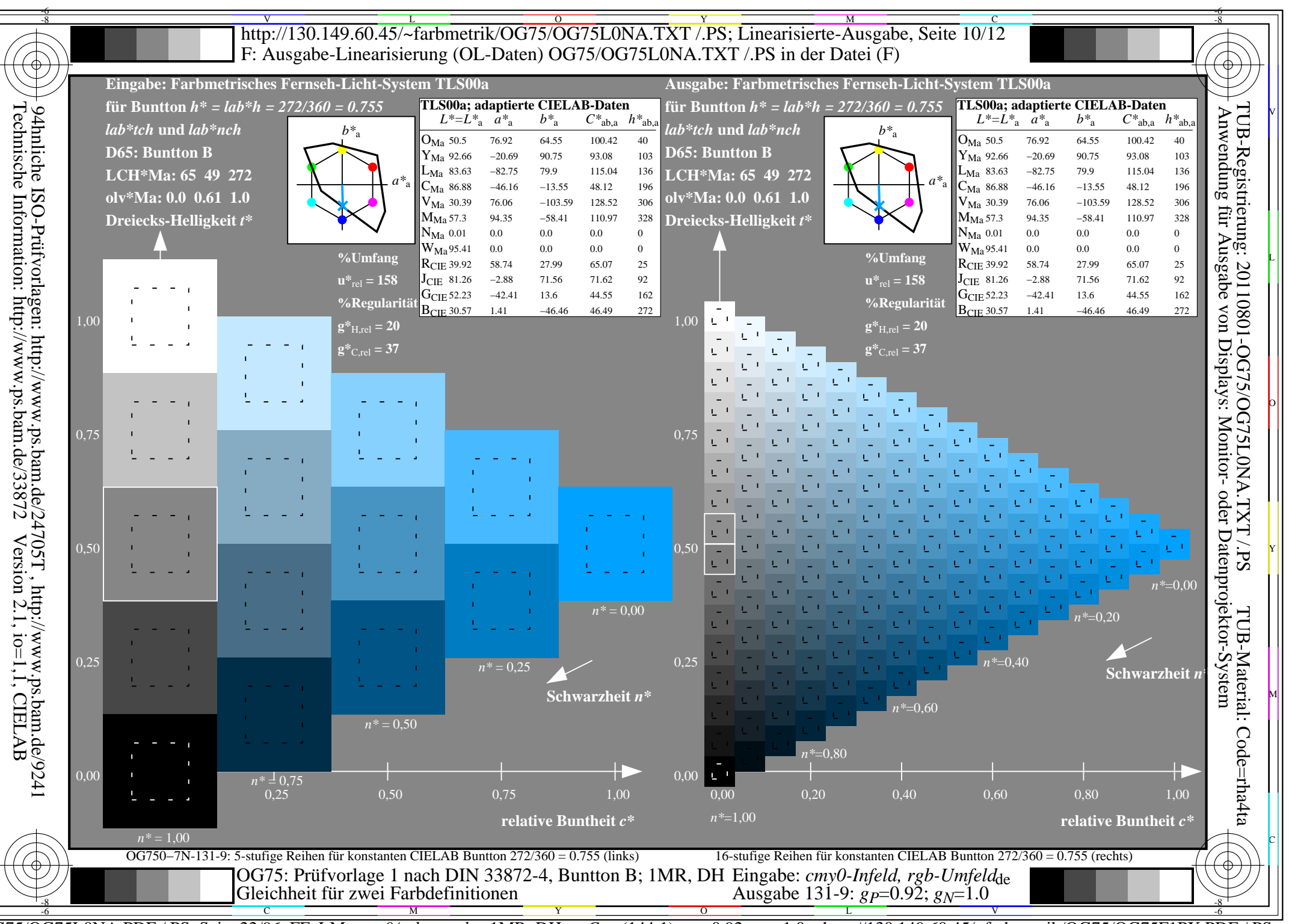

OG75/OG75L0NA.PDF /.PS, Seite 22/96, FF\_LM: cmy0/rgb->rgb<sub>d</sub>; 1MR, DH Cy7 (144:1): gp=0.92; g<sub>N</sub>=1.0 http://130.149.60.45/~farbmetrik/OG75/OG75F1PX.PDF

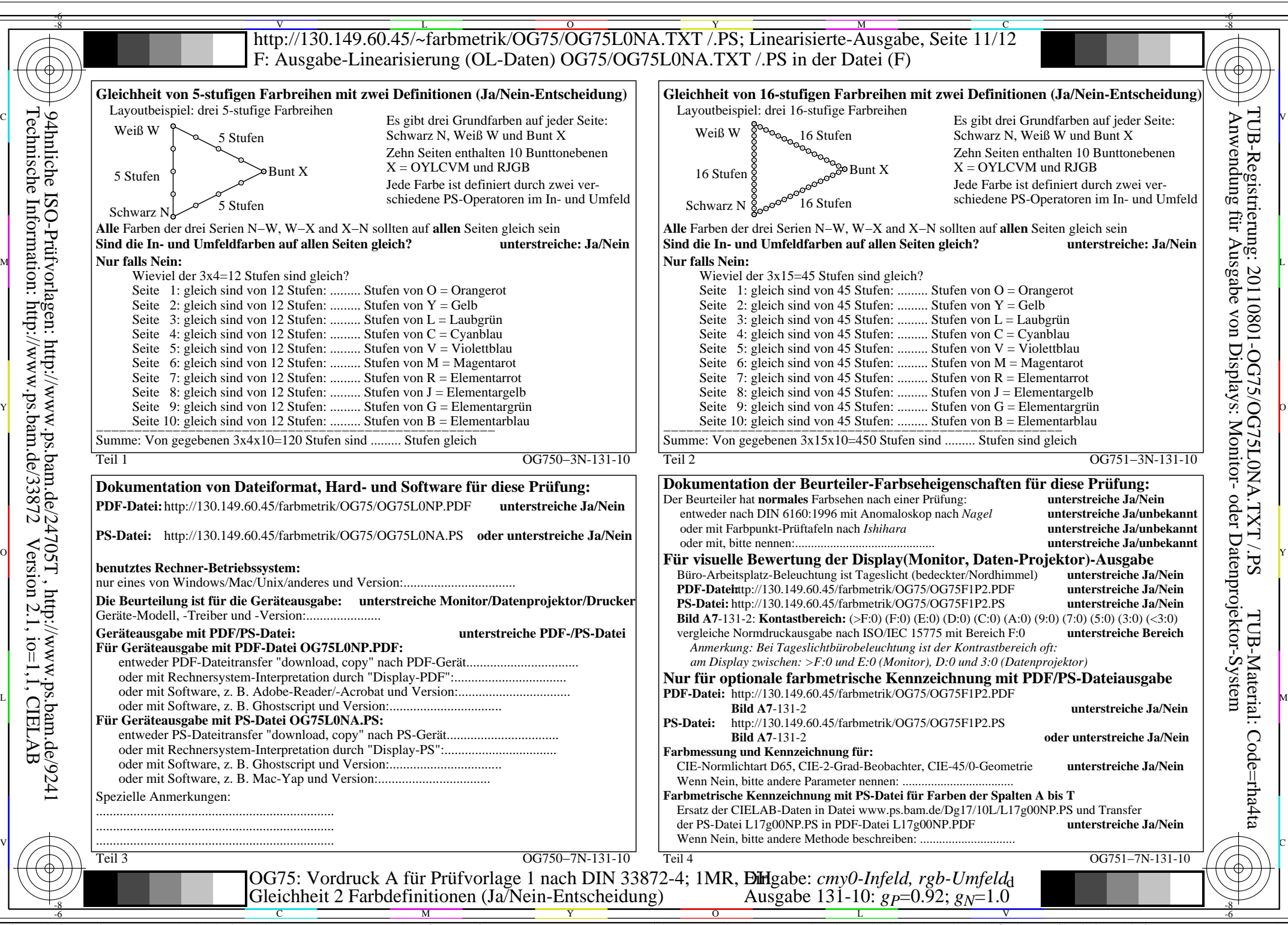

OG75/OG75L0NA.PDF /.PS, Seite 23/96, FF\_LM: *cmy0/rgb−>rgb*d; 1MR, DH *C*Y7 (144:1): *g*P=0.92; *g*N=1.0 http://130.149.60.45/~farbmetrik/OG75/OG75F1PX.PDF /.PS

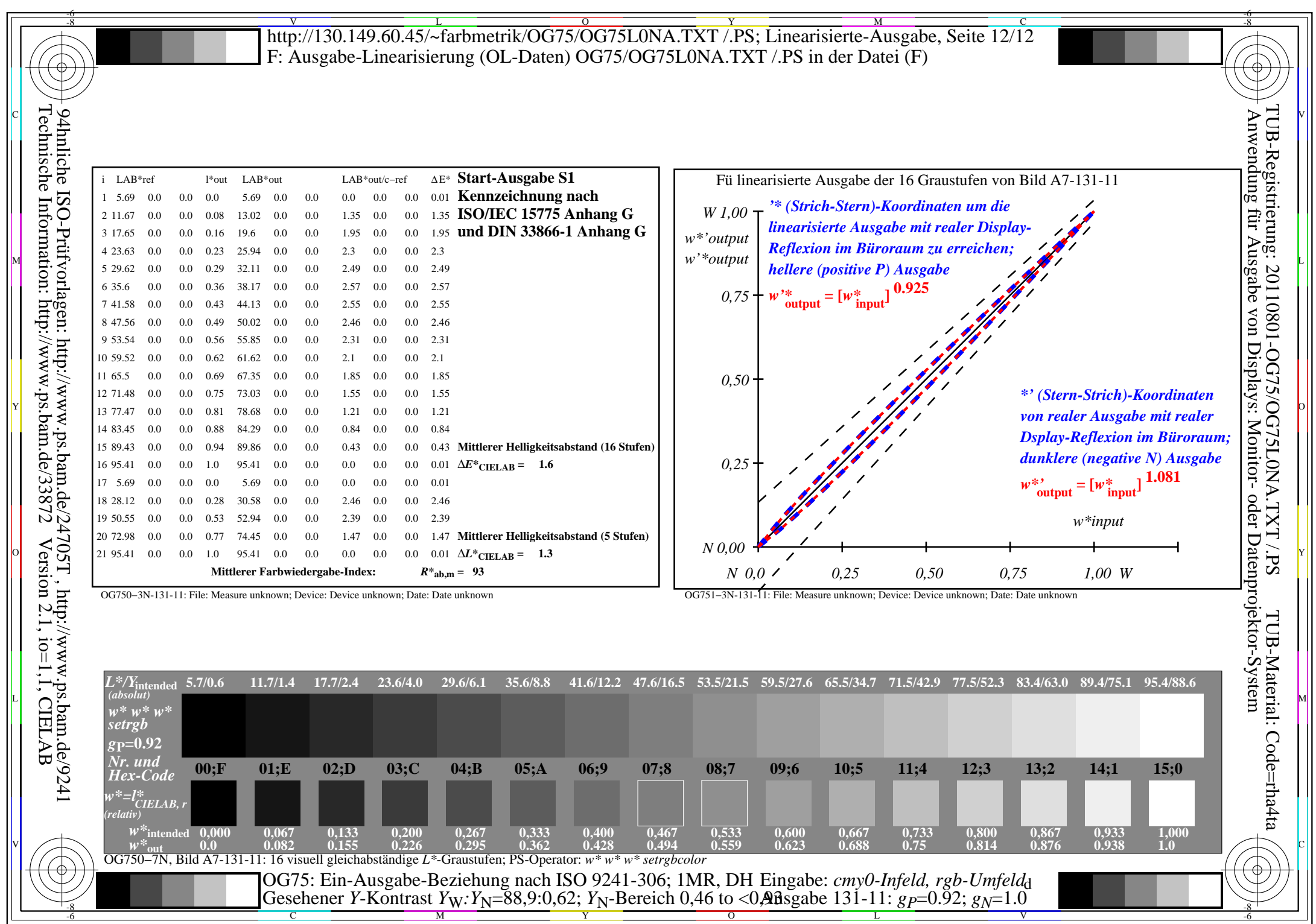

OG75/OG75L0NA.PDF /.PS, Seite 24/96, FF\_LM: *cmy0/rgb−>rgb*d; 1MR, DH *C*Y7 (144:1): *g*P=0.92; *g*N=1.0 http://130.149.60.45/~farbmetrik/OG75/OG75F1PX.PDF /.PS

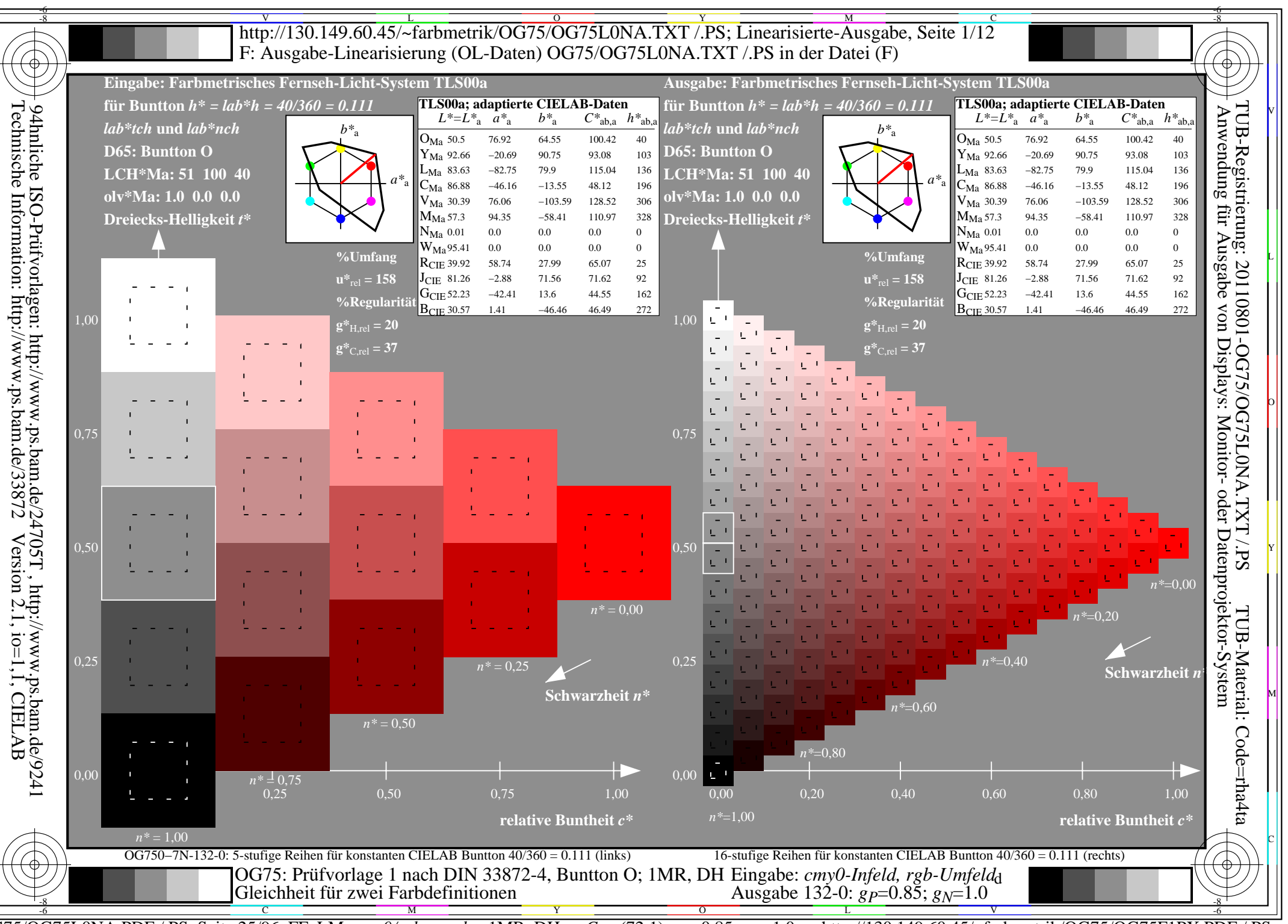

http://130.149.60.45/~farbmetrik/OG75/OG75F1PX.PDF  $\overline{OG75/OG75LONA.PDF}$  /.PS, Seite 25/96, FF\_LM: cmy0/rgb->rgb<sub>d</sub>; 1MR, DH  $C_{Y6}$  (72:1): gp=0.85; g<sub>N</sub>=1.0

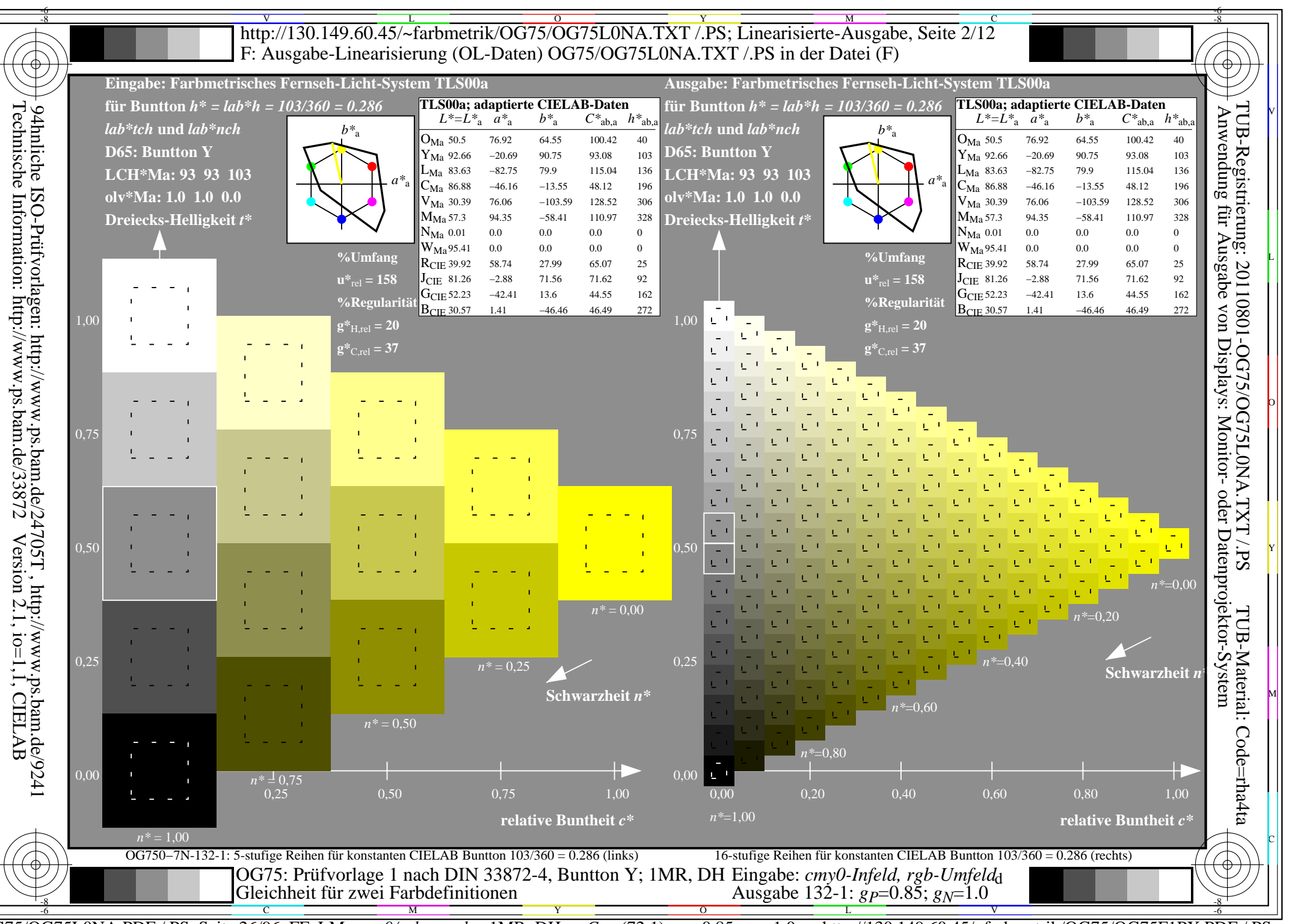

 $\overline{OG75/OG75LONA.PDF}$  /.PS, Seite 26/96, FF LM:  $\text{cmy0/rgb} \rightarrow \text{rgb}_4$ ; 1MR, DH  $\text{Cy}_6$  (72:1): gp=0.85; g<sub>N</sub>=1.0 http://130.149.60.45/~farbmetrik/OG75/OG75F1PX.PDF

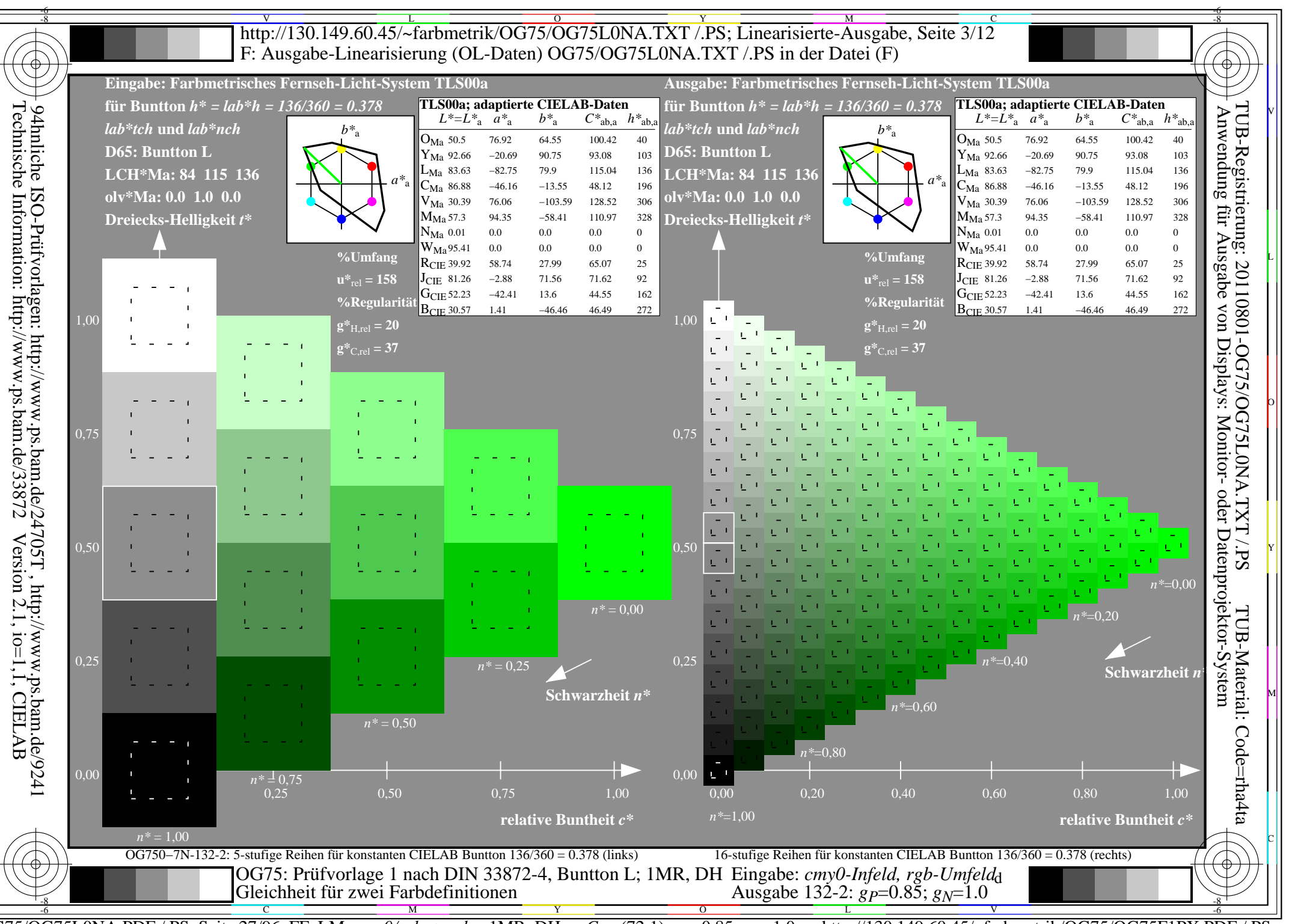

http://130.149.60.45/~farbmetrik/OG75/OG75F1PX.PDF  $\overline{OG75/OG75LONA.PDF}$  /.PS, Seite 27/96, FF\_LM: cmy0/rgb->rgb<sub>d</sub>; 1MR, DH  $C_{Y6}$  (72:1): gp=0.85; g<sub>N</sub>=1.0

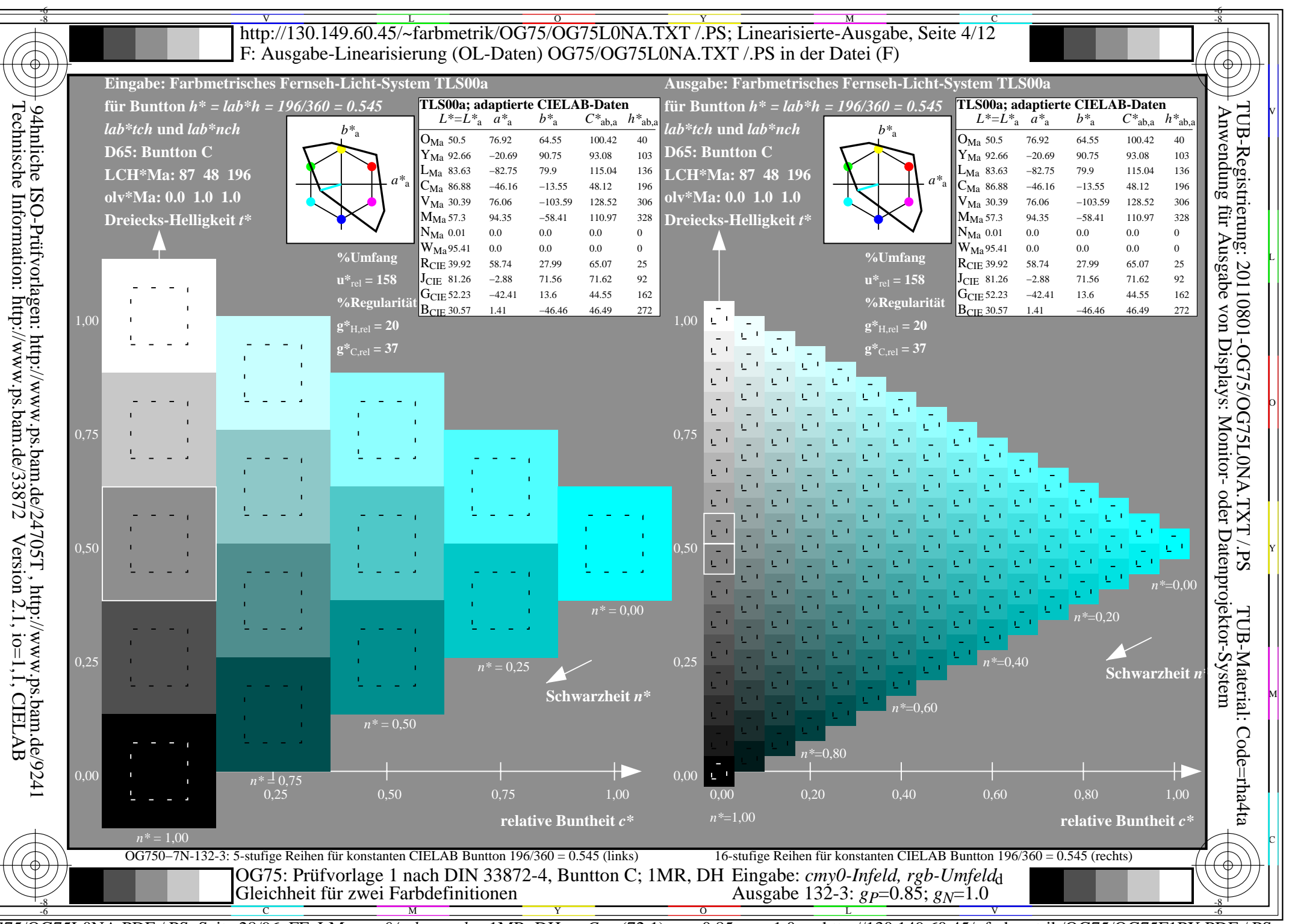

http://130.149.60.45/~farbmetrik/OG75/OG75F1PX.PDF  $\overline{OG75/OG75LONA.PDF}$  /.PS, Seite 28/96, FF\_LM: cmy0/rgb->rgb<sub>d</sub>; 1MR, DH  $C_{Y6}$  (72:1): gp=0.85; g<sub>N</sub>=1.0

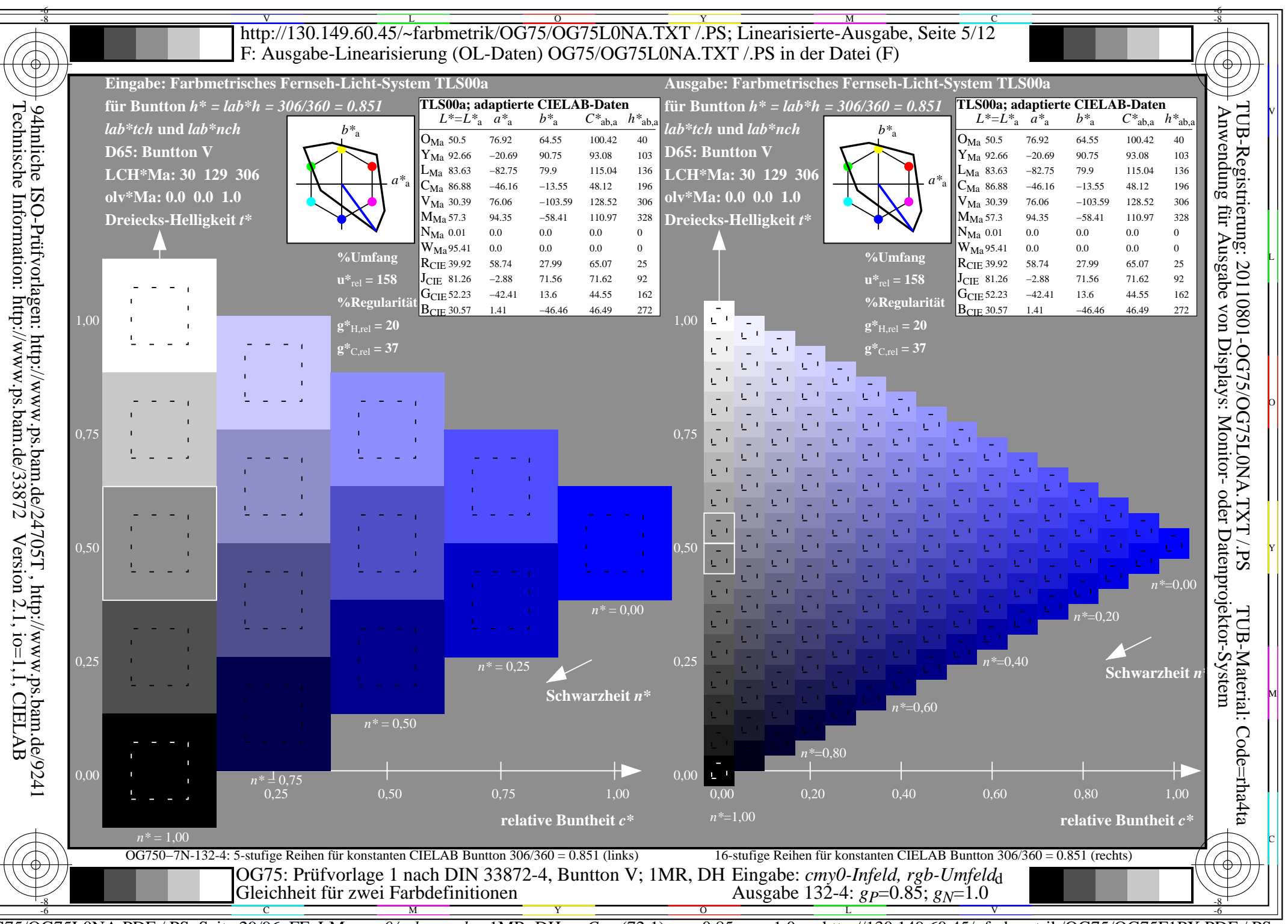

http://130.149.60.45/~farbmetrik/OG75/OG75F1PX.PDF  $\overline{OG75/OG75LONA.PDF}$  /.PS, Seite 29/96, FF\_LM: cmy0/rgb->rgb<sub>d</sub>; 1MR, DH  $C_{Y6}$  (72:1): gp=0.85; g<sub>N</sub>=1.0

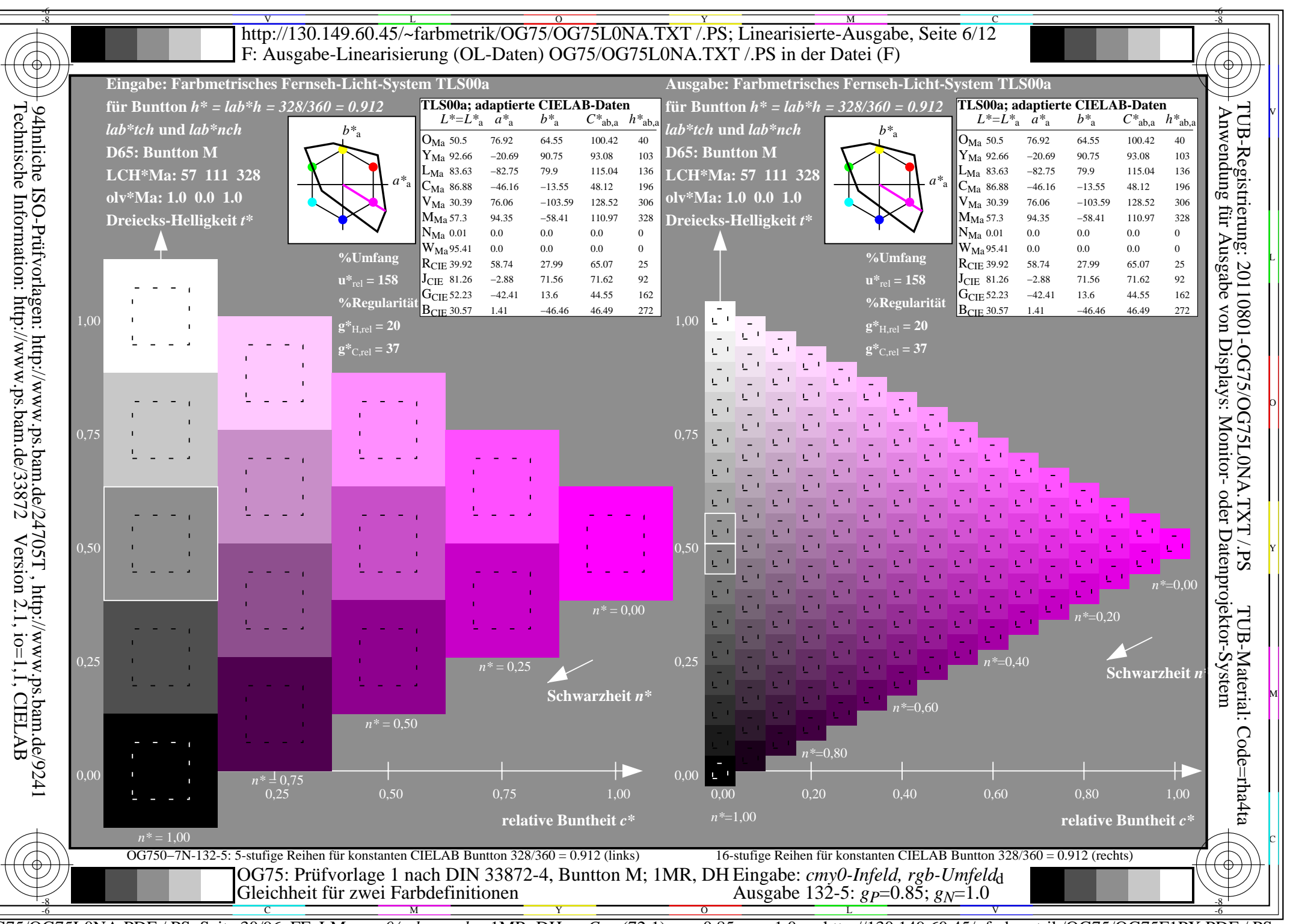

 $\overline{OG75/OG75LONA.PDF}$  /.PS, Seite 30/96, FF\_LM: cmy0/rgb->rgb<sub>d</sub>; 1MR, DH  $C_{Y6}$  (72:1): gp=0.85; g<sub>N</sub>=1.0 http://130.149.60.45/~farbmetrik/OG75/OG75F1PX.PDF

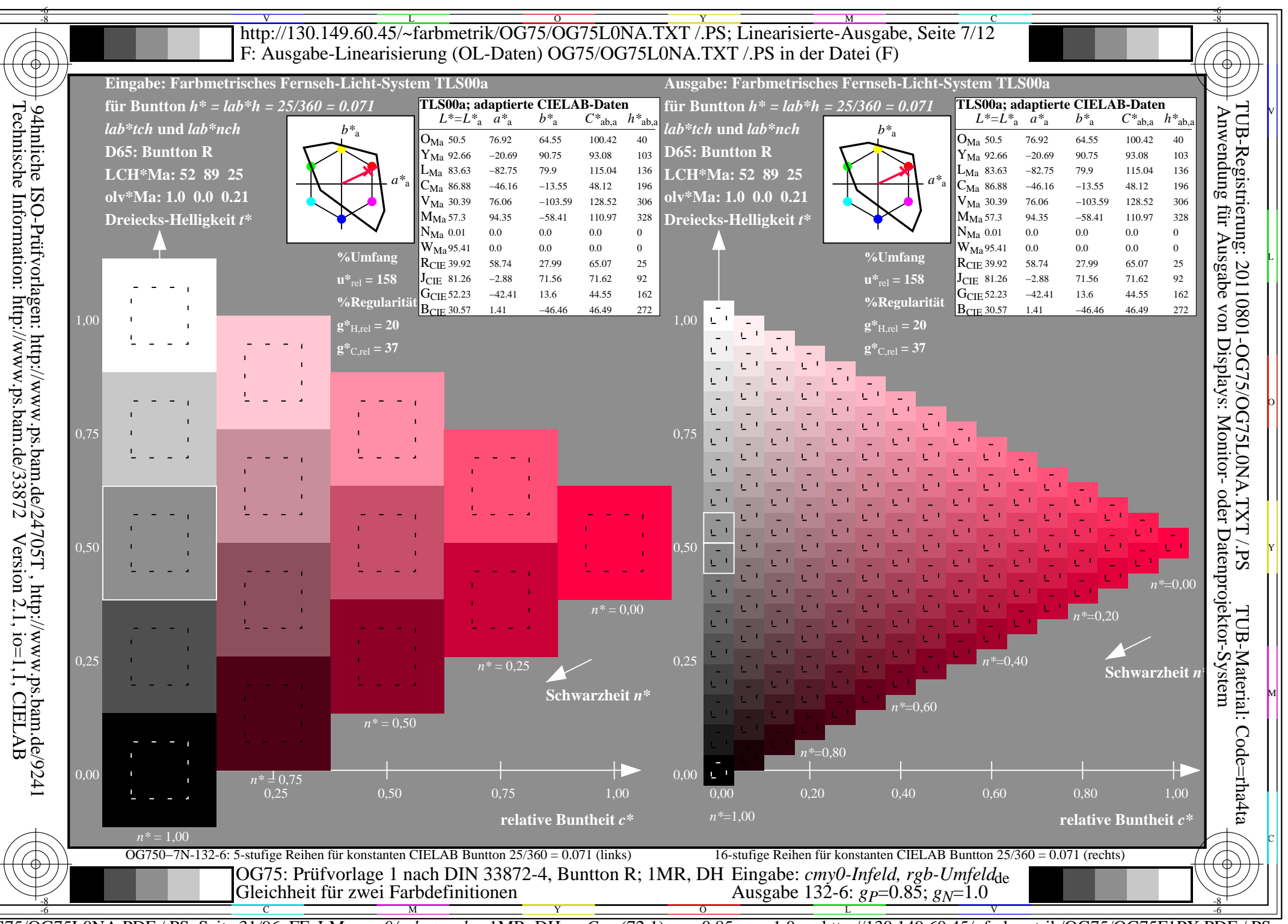

http://130.149.60.45/~farbmetrik/OG75/OG75F1PX.PDF  $\overline{OG75/OG75LONA.PDF}$  /.PS, Seite 31/96, FF\_LM: cmy0/rgb->rgb<sub>d</sub>; 1MR, DH  $C_{Y6}$  (72:1): gp=0.85; g<sub>N</sub>=1.0

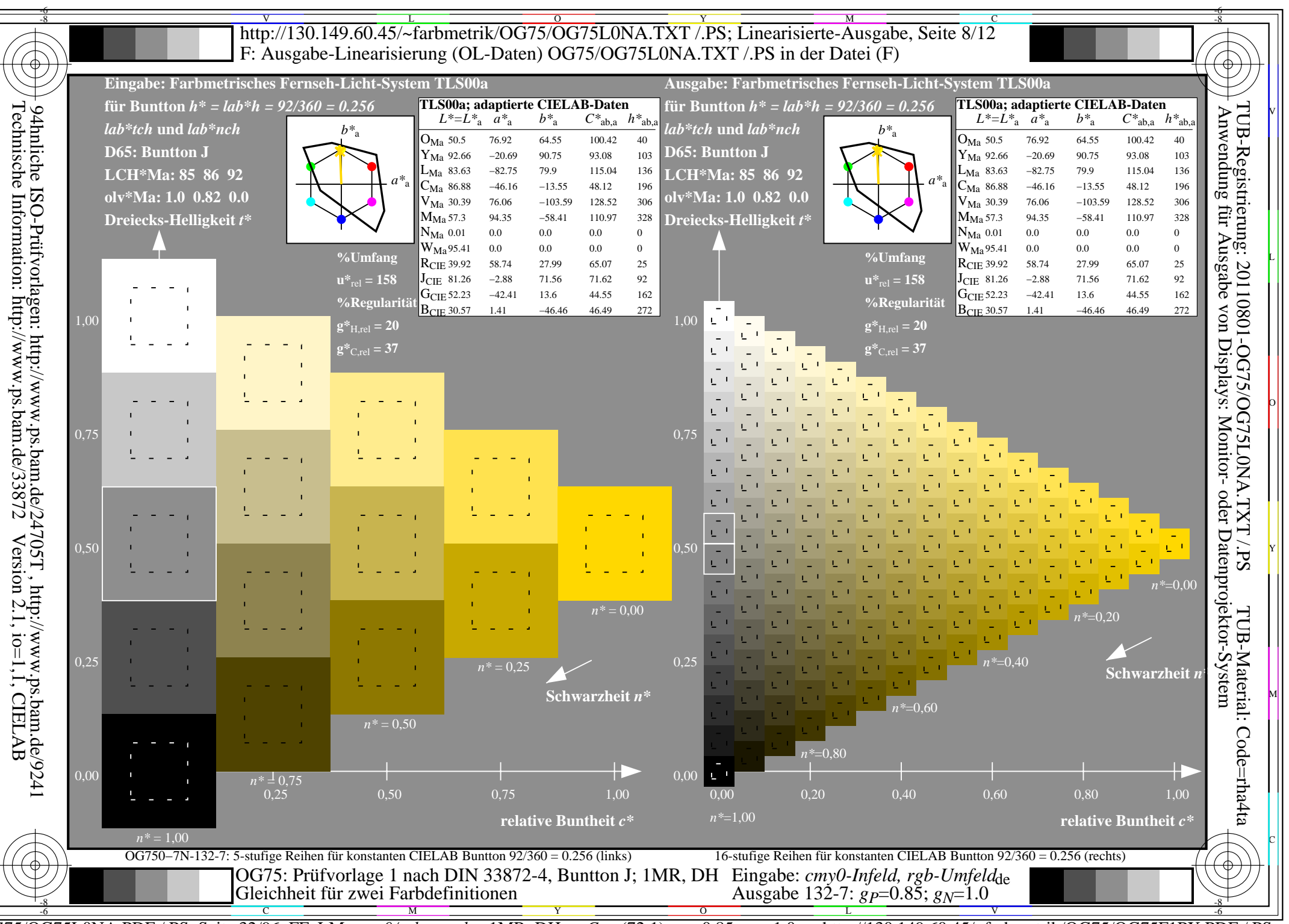

 $\overline{OG75/OG75LONA.PDF}$  /.PS, Seite 32/96, FF\_LM: cmy0/rgb->rgb<sub>d</sub>; 1MR, DH  $C_{Y6}$  (72:1): gp=0.85; g<sub>N</sub>=1.0 http://130.149.60.45/~farbmetrik/OG75/OG75F1PX.PDF

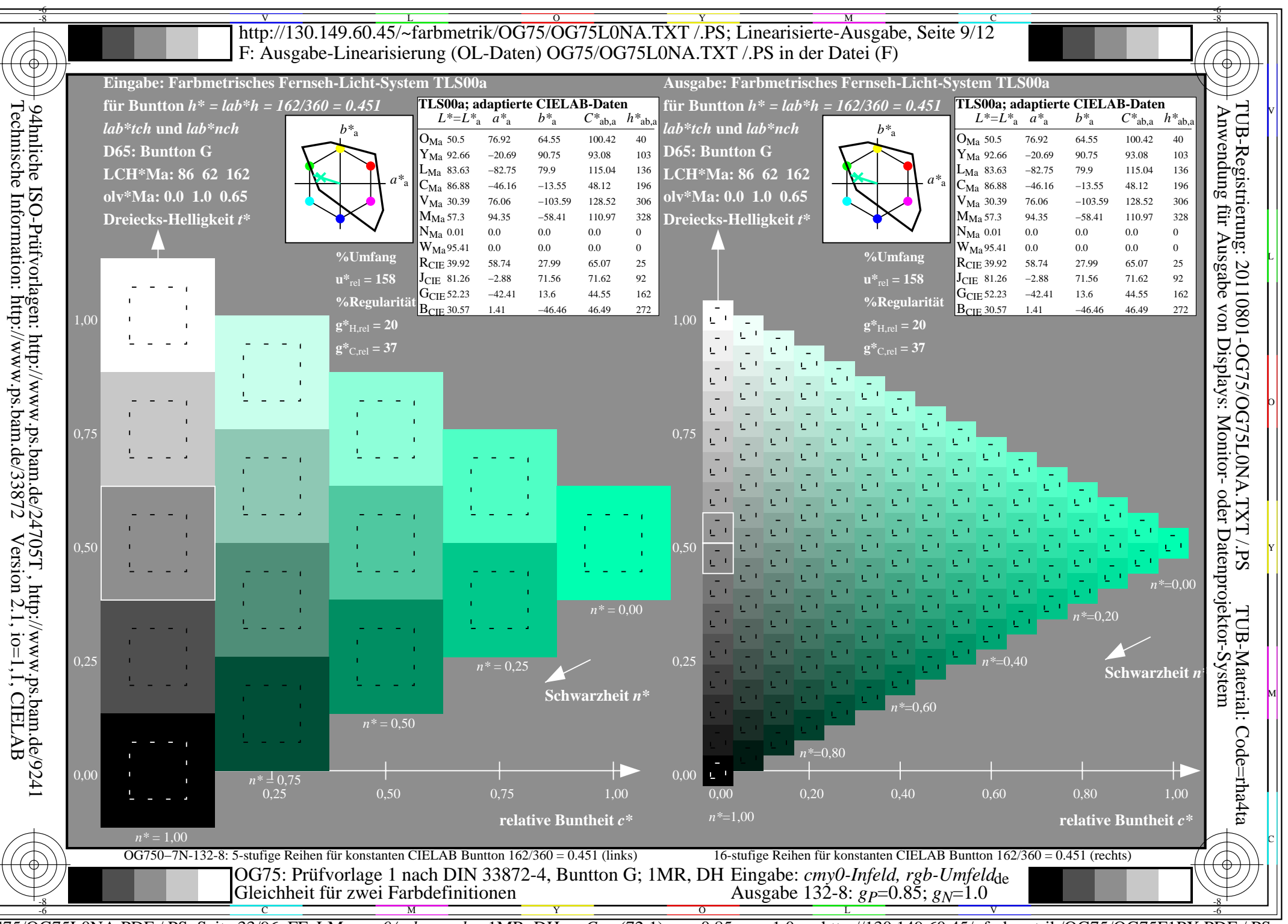

http://130.149.60.45/~farbmetrik/OG75/OG75F1PX.PDF  $\overline{OG75/OG75LONA.PDF}$  /.PS, Seite 33/96, FF\_LM: cmy0/rgb->rgb<sub>d</sub>; 1MR, DH  $C_{Y6}$  (72:1): gp=0.85; g<sub>N</sub>=1.0

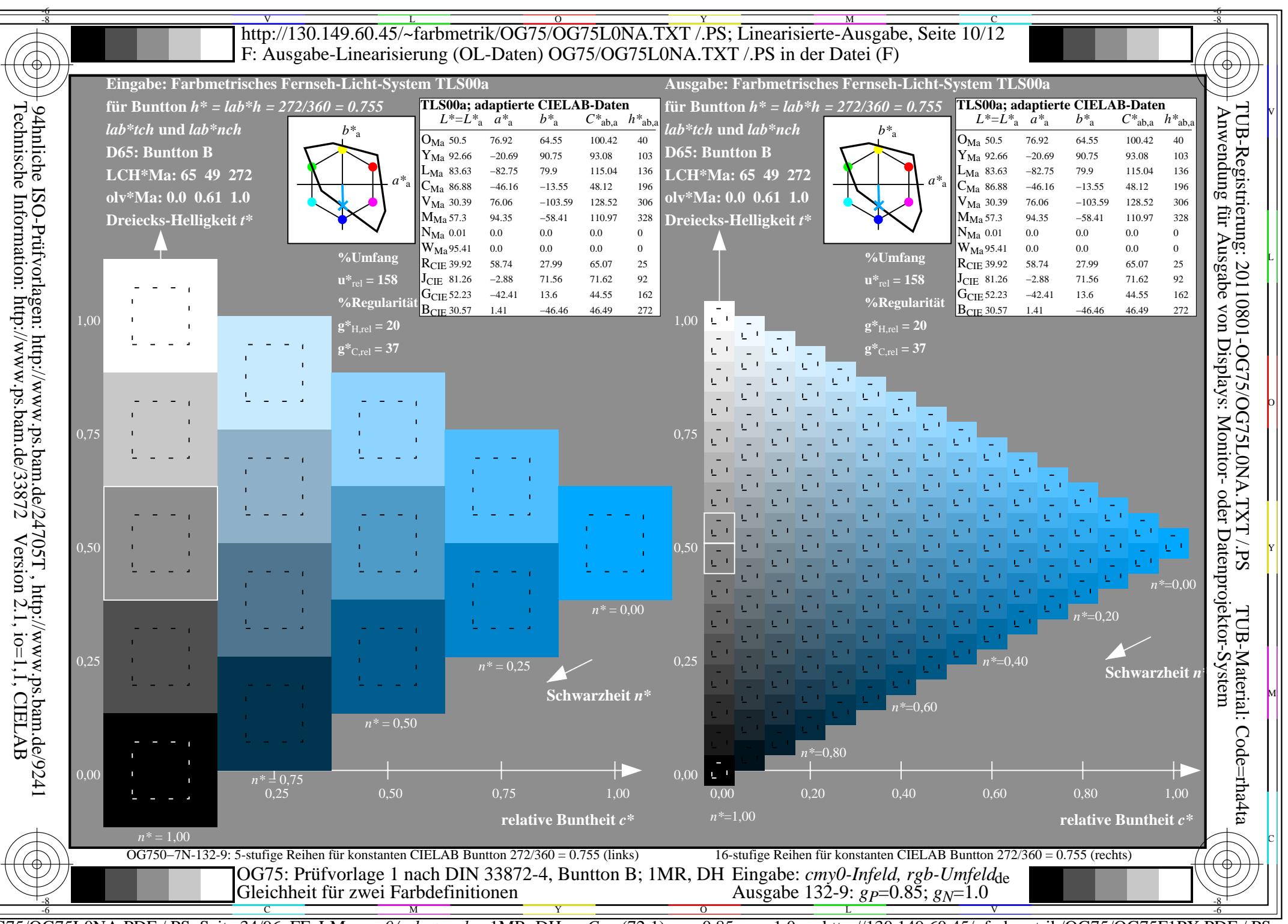

 $\overline{OG75/OG75LONA.PDF}$  /.PS, Seite 34/96, FF\_LM: cmy0/rgb->rgb<sub>d</sub>; 1MR, DH  $C_{Y6}$  (72:1): gp=0.85; g<sub>N</sub>=1.0 http://130.149.60.45/~farbmetrik/OG75/OG75F1PX.PDF

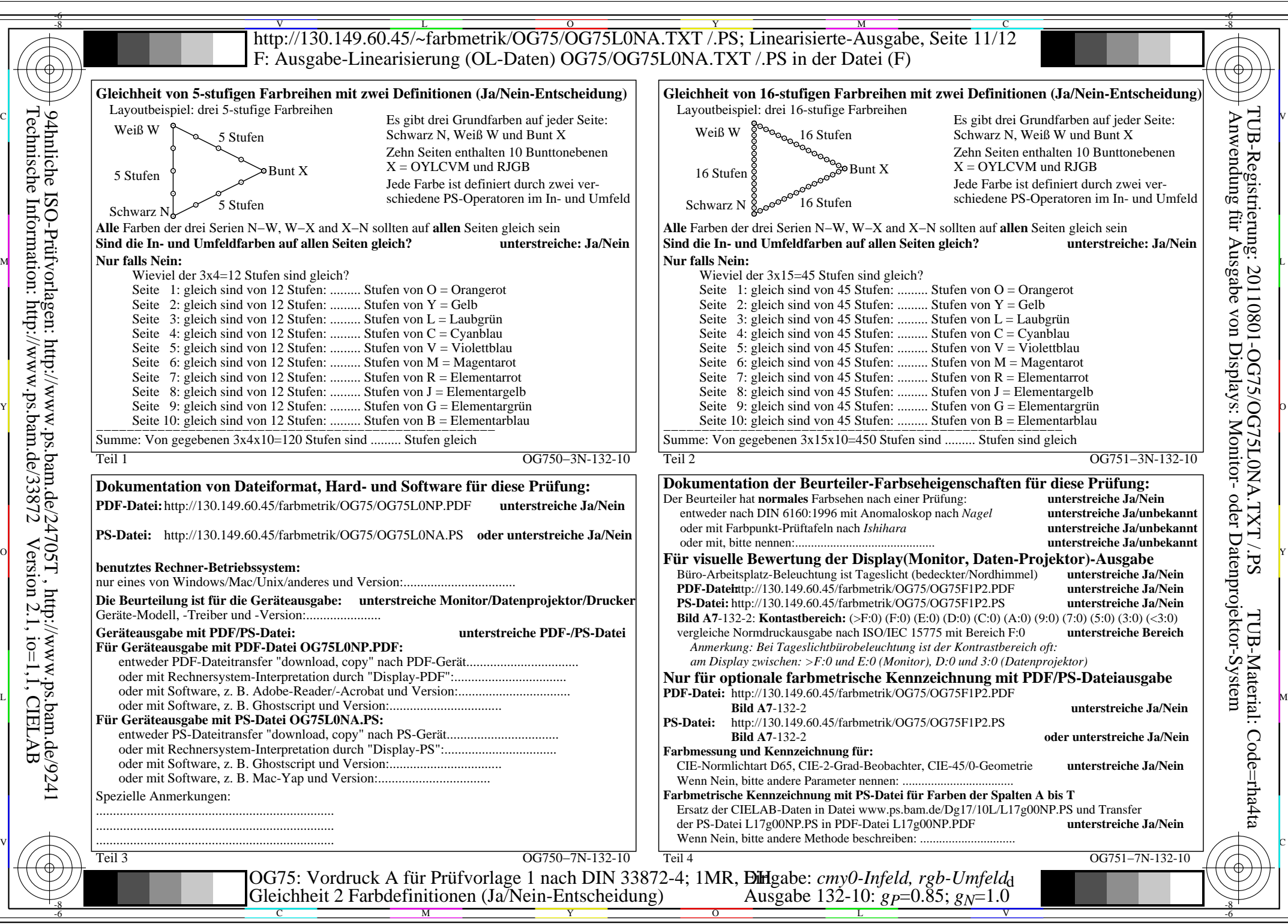

OG75/OG75L0NA.PDF /.PS, Seite 35/96, FF\_LM: *cmy0/rgb−>rgb*d; 1MR, DH *C*Y6 (72:1): *g*P=0.85; *g*N=1.0 http://130.149.60.45/~farbmetrik/OG75/OG75F1PX.PDF /.PS

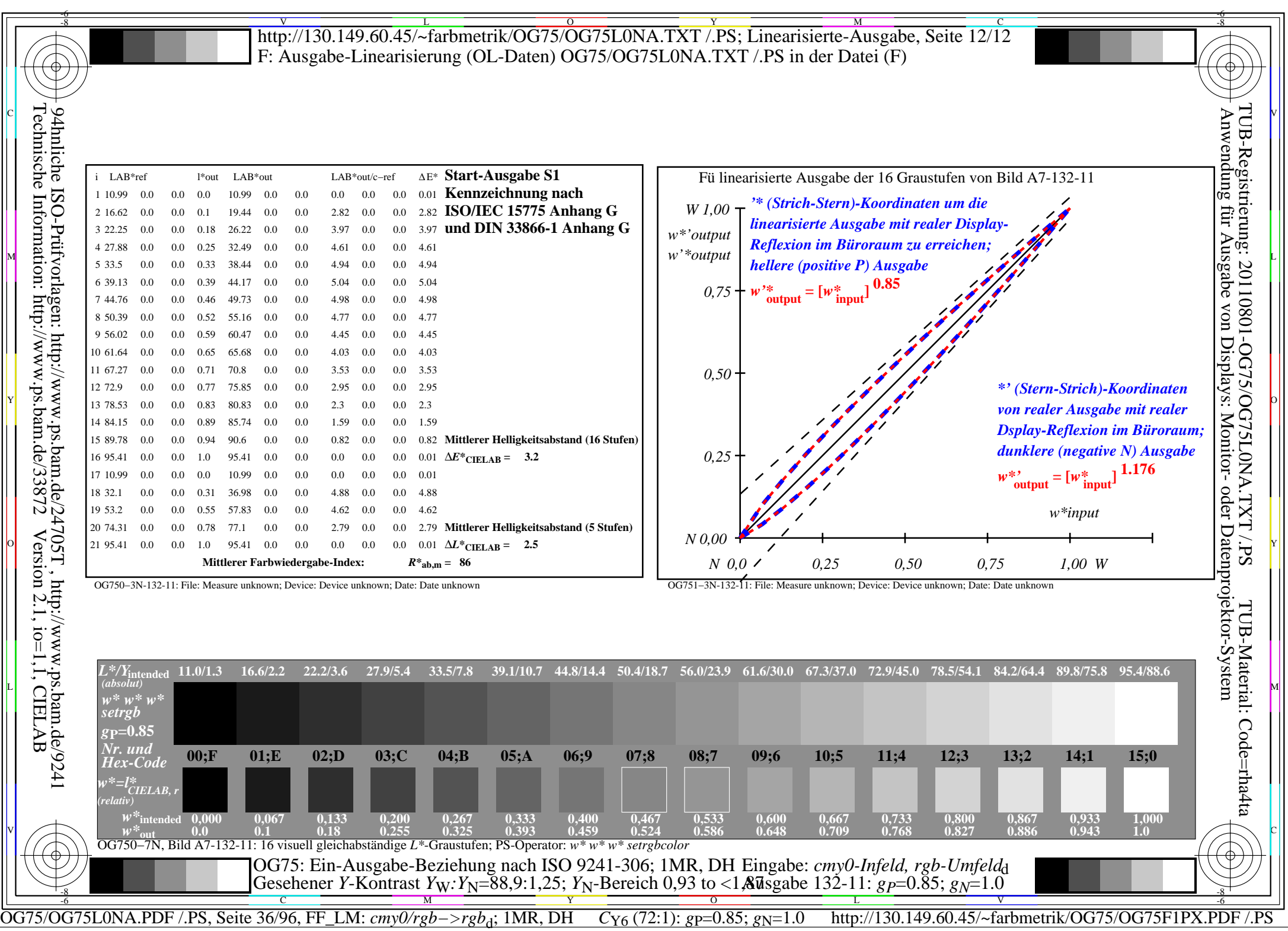
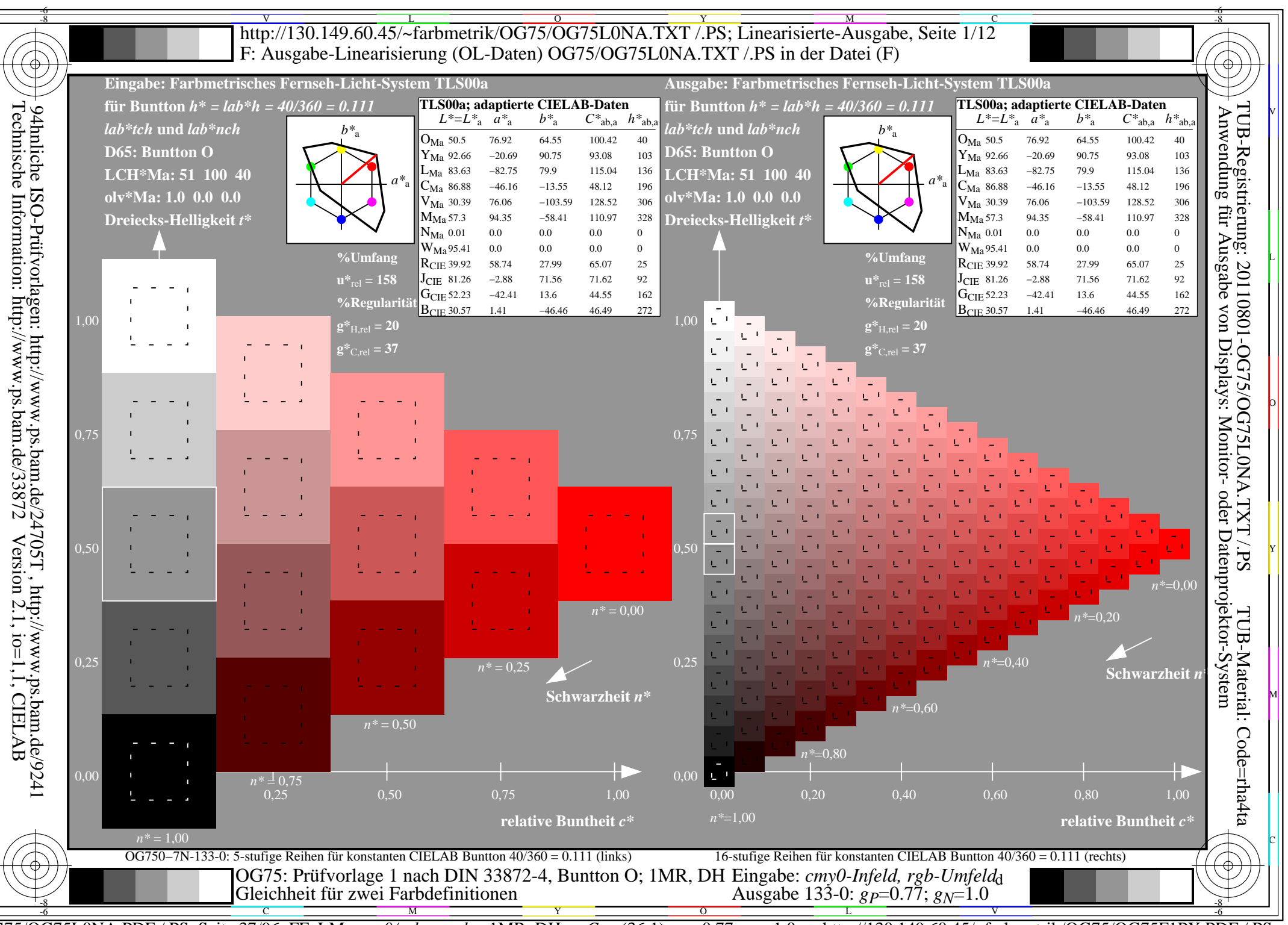

http://130.149.60.45/~farbmetrik/OG75/OG75F1PX.PDF  $\overline{OG75/OG75LONA.PDF}$  /.PS, Seite 37/96, FF\_LM: cmy0/rgb->rgb<sub>d</sub>; 1MR, DH  $C_{Y5}$  (36:1): gp=0.77; g<sub>N</sub>=1.0

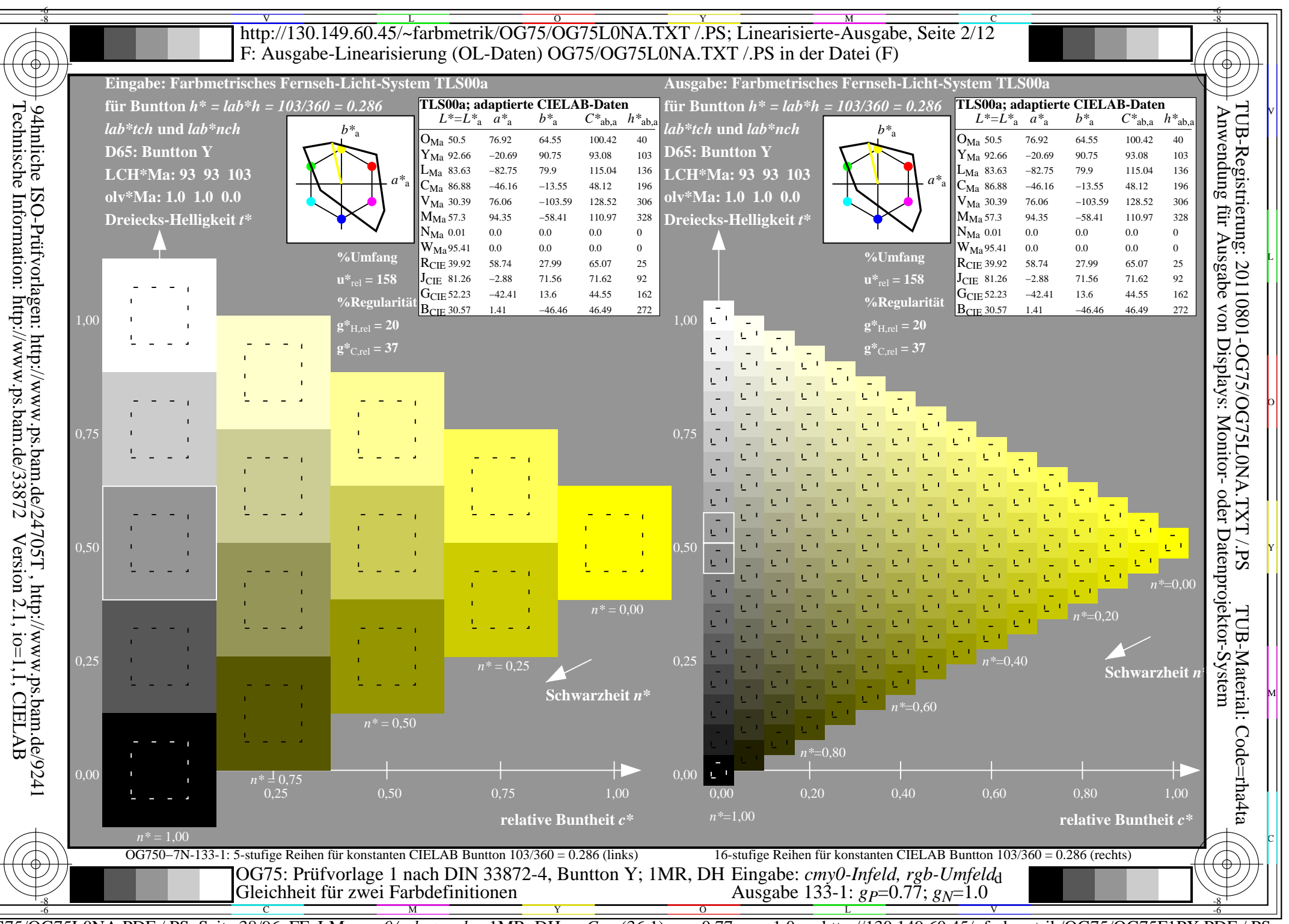

 $\overline{OG75/OG75LONA.PDF}$  /.PS, Seite 38/96, FF\_LM: cmy0/rgb->rgb<sub>d</sub>; 1MR, DH  $\overline{Cy5(36:1)}$ : gp=0.77; g<sub>N</sub>=1.0 http://130.149.60.45/~farbmetrik/OG75/OG75F1PX.PDF

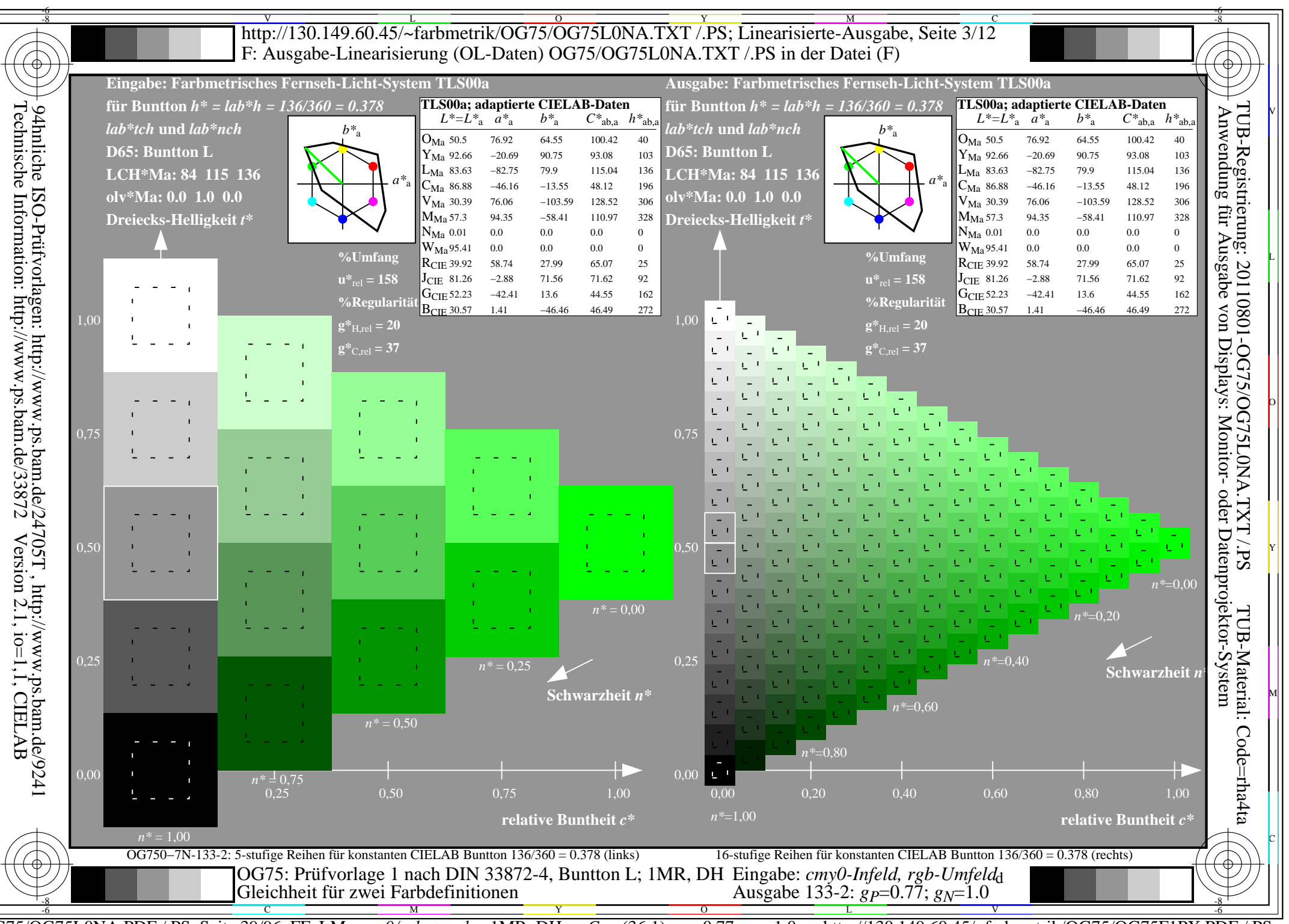

http://130.149.60.45/~farbmetrik/OG75/OG75F1PX.PDF  $\overline{OG75/OG75LONA.PDF}$  /.PS, Seite 39/96, FF\_LM: cmy0/rgb->rgb<sub>d</sub>; 1MR, DH  $C_{Y5}$  (36:1): gp=0.77; g<sub>N</sub>=1.0

![](_page_39_Figure_0.jpeg)

 $\overline{OG75/OG75LONA.PDF}$  /.PS, Seite 40/96, FF\_LM: cmy0/rgb->rgb<sub>d</sub>; 1MR, DH  $C_{Y5}$  (36:1): gp=0.77; g<sub>N</sub>=1.0 http://130.149.60.45/~farbmetrik/OG75/OG75F1PX.PDF

![](_page_40_Figure_0.jpeg)

http://130.149.60.45/~farbmetrik/OG75/OG75F1PX.PDF  $\overline{OG75/OG75LONA.PDF}$  /.PS, Seite 41/96, FF\_LM: cmy0/rgb->rgb<sub>d</sub>; 1MR, DH  $C_{Y5}$  (36:1): gp=0.77; g<sub>N</sub>=1.0

![](_page_41_Figure_0.jpeg)

 $\overline{OG75/OG75LONA.PDF}$  /.PS, Seite 42/96, FF\_LM: cmy0/rgb->rgb<sub>d</sub>; 1MR, DH  $C_{Y5}$  (36:1): gp=0.77; g<sub>N</sub>=1.0 http://130.149.60.45/~farbmetrik/OG75/OG75F1PX.PDF

![](_page_42_Figure_0.jpeg)

http://130.149.60.45/~farbmetrik/OG75/OG75F1PX.PDF  $\overline{OG75/OG75LONA.PDF}$  /.PS, Seite 43/96, FF\_LM: cmy0/rgb->rgb<sub>d</sub>; 1MR, DH  $C_{Y5}$  (36:1): gp=0.77; g<sub>N</sub>=1.0

![](_page_43_Figure_0.jpeg)

 $\overline{OG75/OG75LONA.PDF}$  /.PS, Seite 44/96, FF\_LM: cmy0/rgb->rgb<sub>d</sub>; 1MR, DH  $\overline{Cy5(36:1)}$ : gp=0.77; g<sub>N</sub>=1.0 http://130.149.60.45/~farbmetrik/OG75/OG75F1PX.PDF

![](_page_44_Figure_0.jpeg)

http://130.149.60.45/~farbmetrik/OG75/OG75F1PX.PDF  $\overline{OG75/OG75LONA.PDF}$  /.PS, Seite 45/96, FF\_LM: cmy0/rgb->rgb<sub>d</sub>; 1MR, DH  $C_{Y5}$  (36:1): gp=0.77; g<sub>N</sub>=1.0

![](_page_45_Figure_0.jpeg)

 $\overline{OG75/OG75LONA.PDF}$  /.PS, Seite 46/96, FF\_LM: cmy0/rgb->rgb<sub>d</sub>; 1MR, DH  $C_{Y5}$  (36:1): gp=0.77; g<sub>N</sub>=1.0 http://130.149.60.45/~farbmetrik/OG75/OG75F1PX.PDF

![](_page_46_Figure_0.jpeg)

OG75/OG75L0NA.PDF /.PS, Seite 47/96, FF\_LM: *cmy0/rgb−>rgb*d; 1MR, DH *C*Y5 (36:1): *g*P=0.77; *g*N=1.0 http://130.149.60.45/~farbmetrik/OG75/OG75F1PX.PDF /.PS

![](_page_47_Picture_460.jpeg)

![](_page_48_Figure_0.jpeg)

 $\overline{OG75/OG75LONA.PDF}$  /.PS, Seite 49/96, FF LM:  $\langle \text{env0/rgb--\rangle rgb_d; 1MR, DH \quad C_{\text{Y4}}(18:1); gp=0.7; g_{\text{N}}=1.0$ http://130.149.60.45/~farbmetrik/OG75/OG75F1PX.PDF

![](_page_49_Figure_0.jpeg)

 $\overline{OG75/OG75LONA.PDF}$  /.PS, Seite 50/96, FF\_LM: cmy0/rgb->rgb<sub>d</sub>; 1MR, DH  $C_{Y4}$  (18:1): gp=0.7; g<sub>N</sub>=1.0 http://130.149.60.45/~farbmetrik/OG75/OG75F1PX.PDF

![](_page_50_Figure_0.jpeg)

 $\overline{OG75/OG75LONA.PDF}$  /.PS, Seite 51/96, FF\_LM: cmy0/rgb->rgb<sub>d</sub>; 1MR, DH  $C_{Y4}$  (18:1): gp=0.7; g<sub>N</sub>=1.0 http://130.149.60.45/~farbmetrik/OG75/OG75F1PX.PDF

![](_page_51_Figure_0.jpeg)

 $\overline{OG75/OG75LONA.PDF}$  /.PS, Seite 52/96, FF\_LM: cmy0/rgb->rgb<sub>d</sub>; 1MR, DH  $C_{Y4}$  (18:1): gp=0.7; g<sub>N</sub>=1.0 http://130.149.60.45/~farbmetrik/OG75/OG75F1PX.PDF

![](_page_52_Figure_0.jpeg)

 $\overline{OG75/OG75LONA.PDF}$  /.PS, Seite 53/96, FF\_LM: cmy0/rgb->rgb<sub>d</sub>; 1MR, DH  $C_{Y4}$  (18:1): gp=0.7; g<sub>N</sub>=1.0 http://130.149.60.45/~farbmetrik/OG75/OG75F1PX.PDF

![](_page_53_Figure_0.jpeg)

 $\overline{OG75/OG75LONA.PDF}$  /.PS, Seite 54/96, FF\_LM: cmy0/rgb->rgb<sub>d</sub>; 1MR, DH  $C_{Y4}$  (18:1): gp=0.7; g<sub>N</sub>=1.0 http://130.149.60.45/~farbmetrik/OG75/OG75F1PX.PDF

![](_page_54_Figure_0.jpeg)

 $\overline{OG75/OG75LONA.PDF}$  /.PS, Seite 55/96, FF\_LM: cmy0/rgb->rgb<sub>d</sub>; 1MR, DH  $C_{Y4}$  (18:1): gp=0.7; g<sub>N</sub>=1.0 http://130.149.60.45/~farbmetrik/OG75/OG75F1PX.PDF

![](_page_55_Figure_0.jpeg)

 $\overline{OG75/OG75LONA.PDF}$  /.PS, Seite 56/96, FF\_LM:  $cmy0/rgb \rightarrow rgb_d$ ; 1MR, DH  $C_{\text{Y4}}$  (18:1): gp=0.7; g<sub>N</sub>=1.0 http://130.149.60.45/~farbmetrik/OG75/OG75F1PX.PDF

![](_page_56_Figure_0.jpeg)

 $\overline{OG75/OG75LONA.PDF}$  /.PS, Seite 57/96, FF\_LM: cmy0/rgb->rgb<sub>d</sub>; 1MR, DH  $C_{Y4}$  (18:1): gp=0.7; g<sub>N</sub>=1.0 http://130.149.60.45/~farbmetrik/OG75/OG75F1PX.PDF

![](_page_57_Figure_0.jpeg)

 $\overline{OG75/OG75LONA.PDF}$  /.PS, Seite 58/96, FF\_LM: cmy0/rgb->rgb<sub>d</sub>; 1MR, DH  $C_{Y4}$  (18:1): gp=0.7; g<sub>N</sub>=1.0 http://130.149.60.45/~farbmetrik/OG75/OG75F1PX.PDF

![](_page_58_Figure_0.jpeg)

OG75/OG75L0NA.PDF /.PS, Seite 59/96, FF\_LM: *cmy0/rgb−>rgb*d; 1MR, DH *C*Y4 (18:1): *g*P=0.7; *g*N=1.0 http://130.149.60.45/~farbmetrik/OG75/OG75F1PX.PDF /.PS

![](_page_59_Picture_461.jpeg)

 $\overline{\mathbb{F}}$ .

![](_page_60_Figure_0.jpeg)

 $\overline{OG75/OG75LONA.PDF}$  /.PS, Seite 61/96, FF\_LM: cmy0/rgb->rgb<sub>d</sub>; 1MR, DH  $C_{Y3}$  (9:1): gp=0.62; g<sub>N</sub>=1.0 http://130.149.60.45/~farbmetrik/OG75/OG75F1PX.PDF

![](_page_61_Figure_0.jpeg)

 $\overline{OG75/OG75LONA.PDF}$  /.PS, Seite 62/96, FF\_LM: cmy0/rgb->rgb<sub>d</sub>; 1MR, DH  $C_{Y3}$  (9:1): gp=0.62; g<sub>N</sub>=1.0 http://130.149.60.45/~farbmetrik/OG75/OG75F1PX.PDF

![](_page_62_Figure_0.jpeg)

 $\overline{OG75/OG75LONA.PDF}$  /.PS, Seite 63/96, FF\_LM: cmy0/rgb->rgb<sub>d</sub>; 1MR, DH  $C_{Y3}$  (9:1): gp=0.62; g<sub>N</sub>=1.0 http://130.149.60.45/~farbmetrik/OG75/OG75F1PX.PDF

![](_page_63_Figure_0.jpeg)

 $\overline{OG75/OG75LONA.PDF}$  /.PS, Seite 64/96, FF\_LM: cmy0/rgb->rgb<sub>d</sub>; 1MR, DH  $C_{Y3}$  (9:1): gp=0.62; g<sub>N</sub>=1.0 http://130.149.60.45/~farbmetrik/OG75/OG75F1PX.PDF

![](_page_64_Figure_0.jpeg)

 $\overline{OG75/OG75LONA.PDF}$  /.PS, Seite 65/96, FF\_LM: cmy0/rgb->rgb<sub>d</sub>; 1MR, DH  $C_{Y3}$  (9:1): gp=0.62; g<sub>N</sub>=1.0 http://130.149.60.45/~farbmetrik/OG75/OG75F1PX.PDF

![](_page_65_Figure_0.jpeg)

 $\overline{OG75/OG75LONA.PDF}$  /.PS, Seite 66/96, FF\_LM: cmy0/rgb->rgb<sub>d</sub>; 1MR, DH  $C_{Y3}$  (9:1): gp=0.62; g<sub>N</sub>=1.0 http://130.149.60.45/~farbmetrik/OG75/OG75F1PX.PDF

![](_page_66_Figure_0.jpeg)

 $\overline{OG75/OG75LONA.PDF}$  /.PS, Seite 67/96, FF\_LM: cmy0/rgb->rgb<sub>d</sub>; 1MR, DH  $C_{Y3}$  (9:1): gp=0.62; g<sub>N</sub>=1.0 http://130.149.60.45/~farbmetrik/OG75/OG75F1PX.PDF

![](_page_67_Figure_0.jpeg)

 $\overline{OG75/OG75LONA.PDF}$  /.PS, Seite 68/96, FF\_LM: cmy0/rgb->rgb<sub>d</sub>; 1MR, DH  $C_{Y3}$  (9:1): gp=0.62; g<sub>N</sub>=1.0 http://130.149.60.45/~farbmetrik/OG75/OG75F1PX.PDF

![](_page_68_Figure_0.jpeg)

 $\overline{OG75/OG75LONA.PDF}$  /.PS, Seite 69/96, FF\_LM: cmy0/rgb->rgb<sub>d</sub>; 1MR, DH  $C_{Y3}$  (9:1): gp=0.62; g<sub>N</sub>=1.0 http://130.149.60.45/~farbmetrik/OG75/OG75F1PX.PDF

![](_page_69_Figure_0.jpeg)

 $\overline{OG75/OG75LONA.PDF}$  /.PS, Seite 70/96, FF\_LM: cmy0/rgb->rgb<sub>d</sub>; 1MR, DH  $C_{Y3}$  (9:1): gp=0.62; g<sub>N</sub>=1.0 http://130.149.60.45/~farbmetrik/OG75/OG75F1PX.PDF

![](_page_70_Figure_0.jpeg)

OG75/OG75L0NA.PDF /.PS, Seite 71/96, FF\_LM: *cmy0/rgb−>rgb*d; 1MR, DH *C*Y3 (9:1): *g*P=0.62; *g*N=1.0 http://130.149.60.45/~farbmetrik/OG75/OG75F1PX.PDF /.PS

![](_page_71_Picture_460.jpeg)
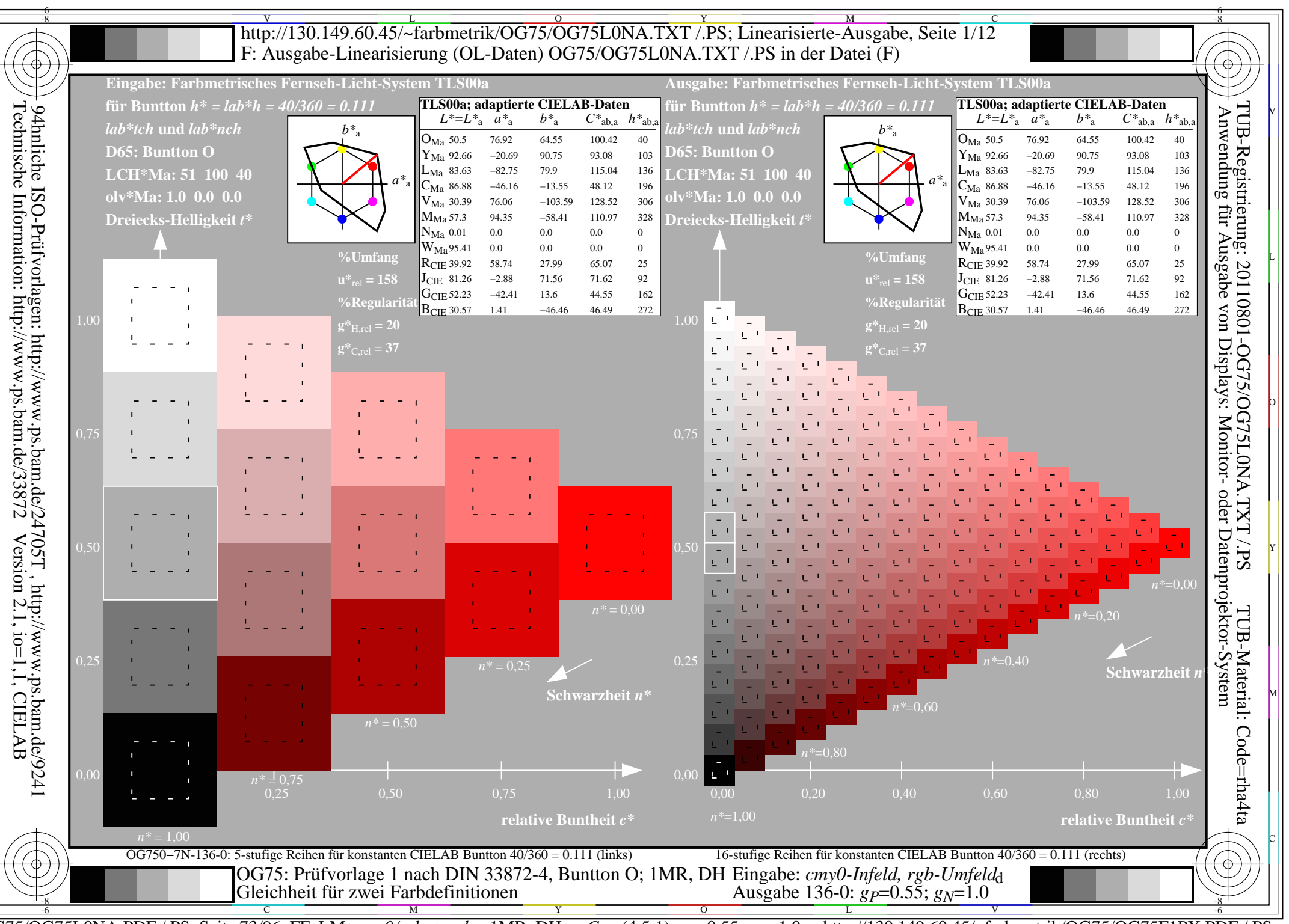

http://130.149.60.45/~farbmetrik/OG75/OG75F1PX.PDF  $\overline{OG75/OG75LONA.PDF}$  /.PS, Seite 73/96, FF\_LM: cmy0/rgb->rgb<sub>d</sub>; 1MR, DH  $C_{Y2}$  (4,5:1): gp=0.55; g<sub>N</sub>=1.0

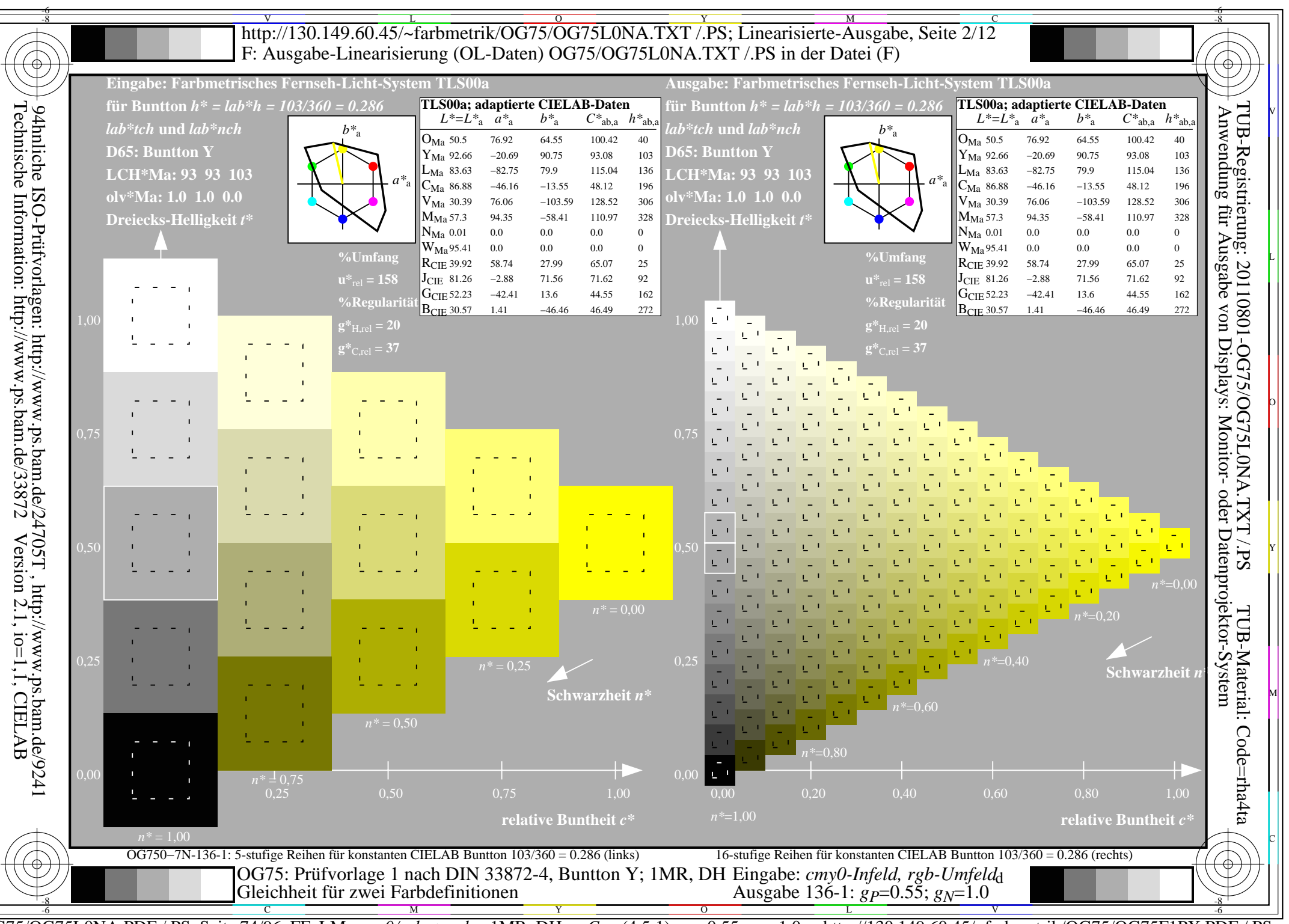

http://130.149.60.45/~farbmetrik/OG75/OG75F1PX.PDF  $\overline{OG75/OG75LONA.PDF}$  /.PS, Seite 74/96, FF\_LM: cmy0/rgb->rgb<sub>d</sub>; 1MR, DH  $C_{Y2}$  (4,5:1): gp=0.55; g<sub>N</sub>=1.0

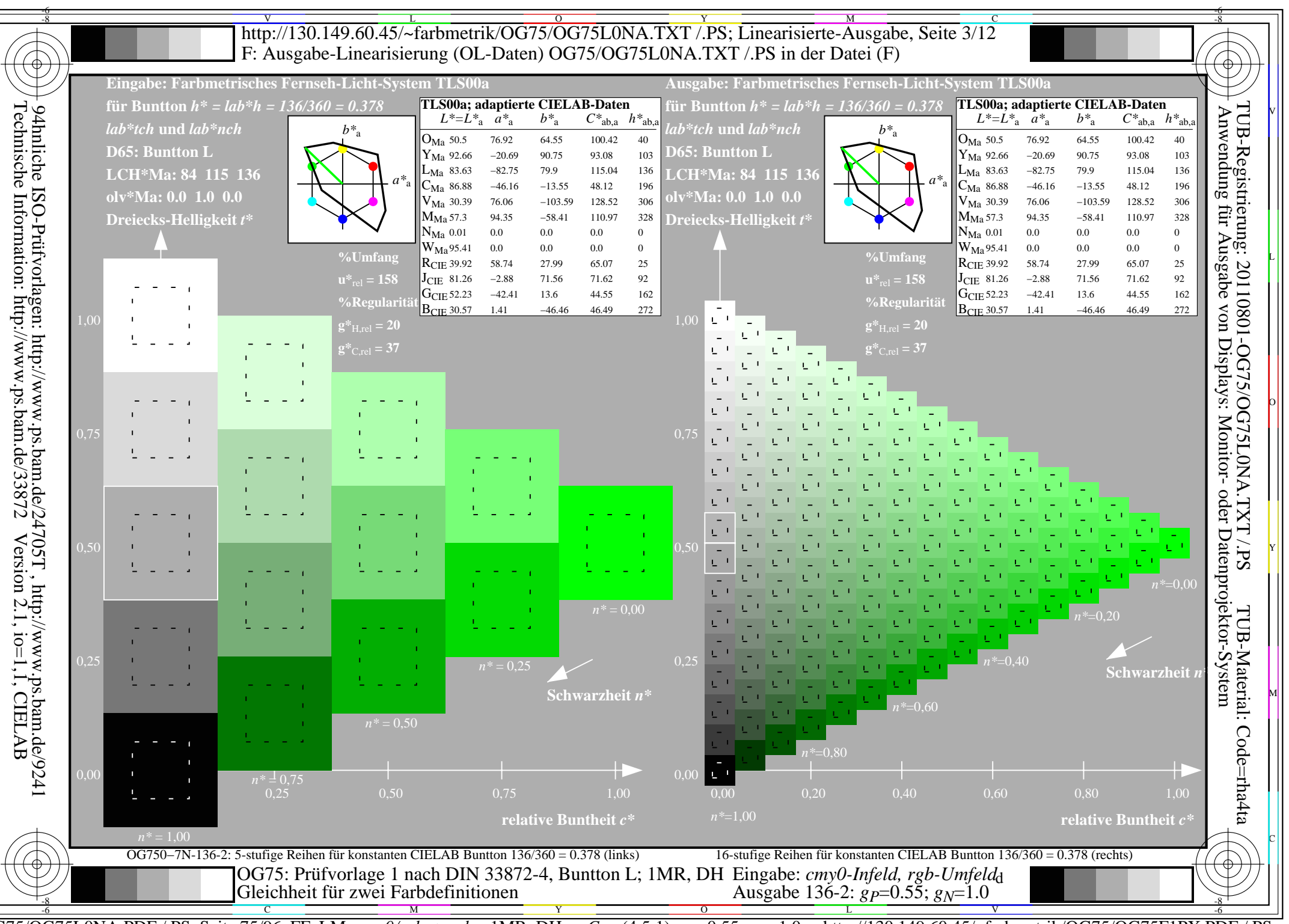

http://130.149.60.45/~farbmetrik/OG75/OG75F1PX.PDF  $\overline{OG75/OG75LONA.PDF}$  /.PS, Seite 75/96, FF\_LM: cmy0/rgb->rgb<sub>d</sub>; 1MR, DH  $C_{Y2}$  (4,5:1): gp=0.55; g<sub>N</sub>=1.0

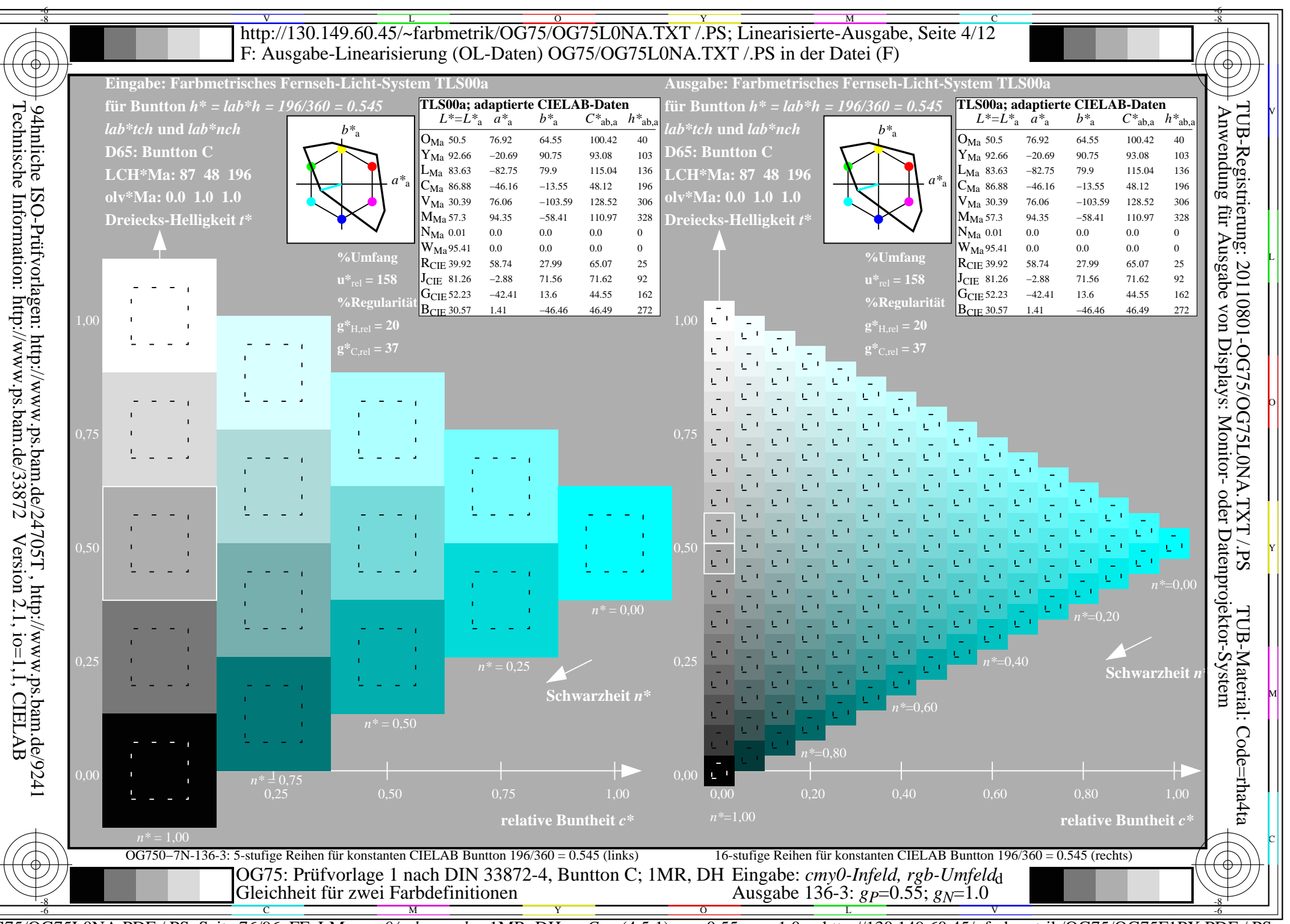

http://130.149.60.45/~farbmetrik/OG75/OG75F1PX.PDF  $\overline{OG75/OG75LONA.PDF}$  /.PS, Seite 76/96, FF\_LM: cmy0/rgb->rgb<sub>d</sub>; 1MR, DH  $C_{Y2}$  (4,5:1): gp=0.55; g<sub>N</sub>=1.0

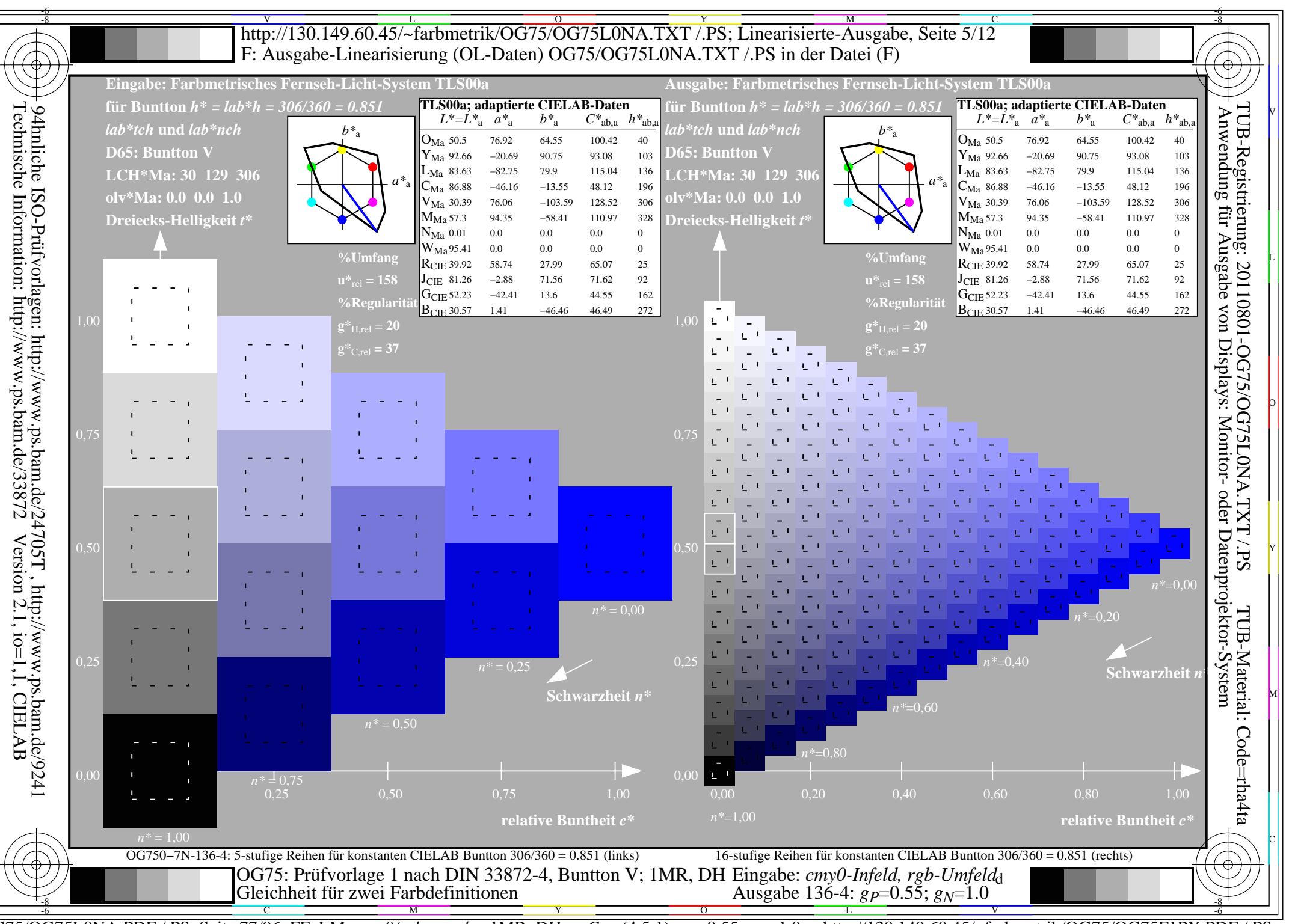

http://130.149.60.45/~farbmetrik/OG75/OG75F1PX.PDF  $\overline{OG75/OG75LONA.PDF}$  /.PS, Seite 77/96, FF\_LM: cmy0/rgb->rgb<sub>d</sub>; 1MR, DH  $C_{Y2}$  (4,5:1): gp=0.55; g<sub>N</sub>=1.0

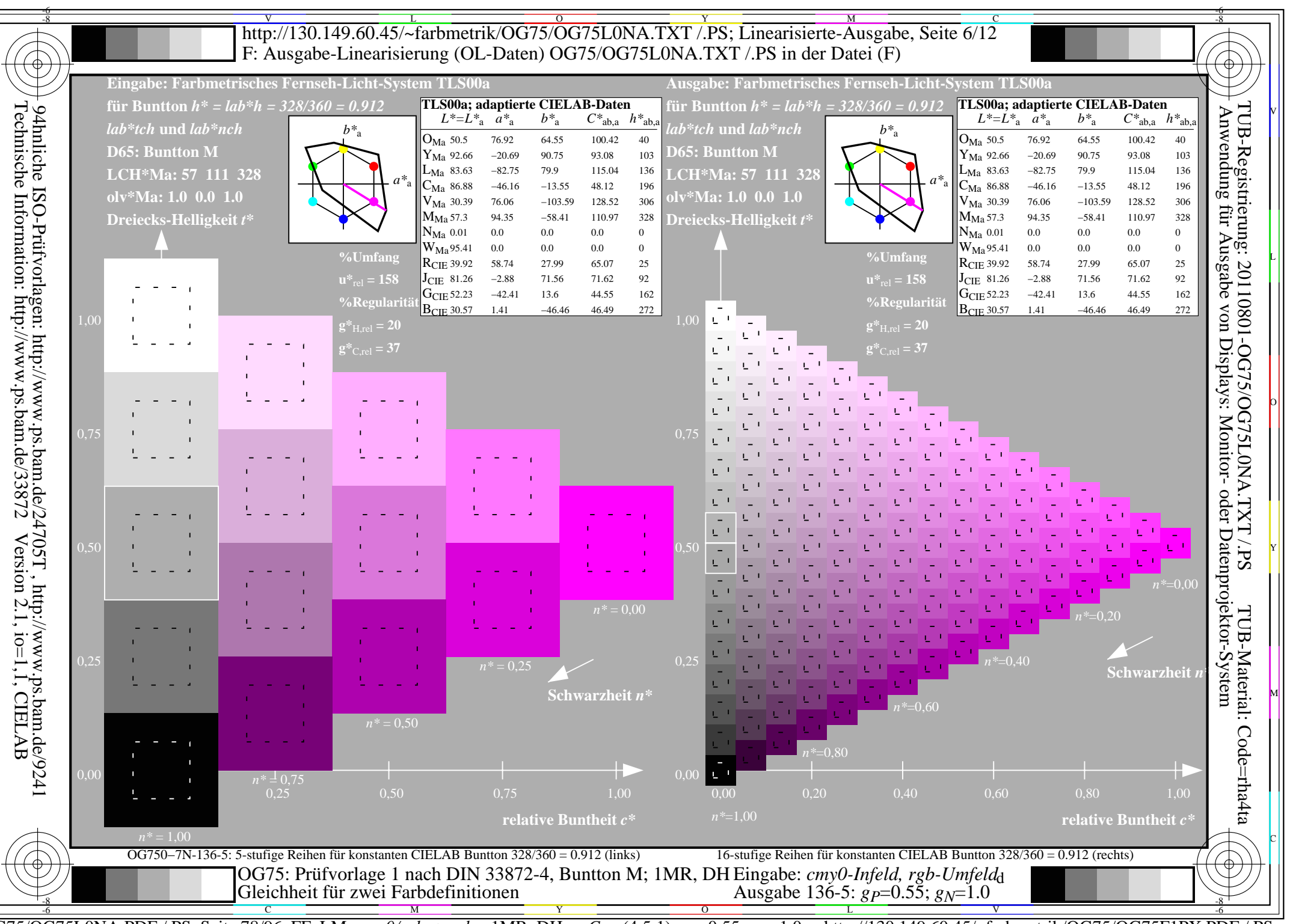

http://130.149.60.45/~farbmetrik/OG75/OG75F1PX.PDF  $\overline{OG75/OG75LONA.PDF}$  /.PS, Seite 78/96, FF\_LM: cmy0/rgb->rgb<sub>d</sub>; 1MR, DH  $C_{Y2}$  (4,5:1): gp=0.55; g<sub>N</sub>=1.0

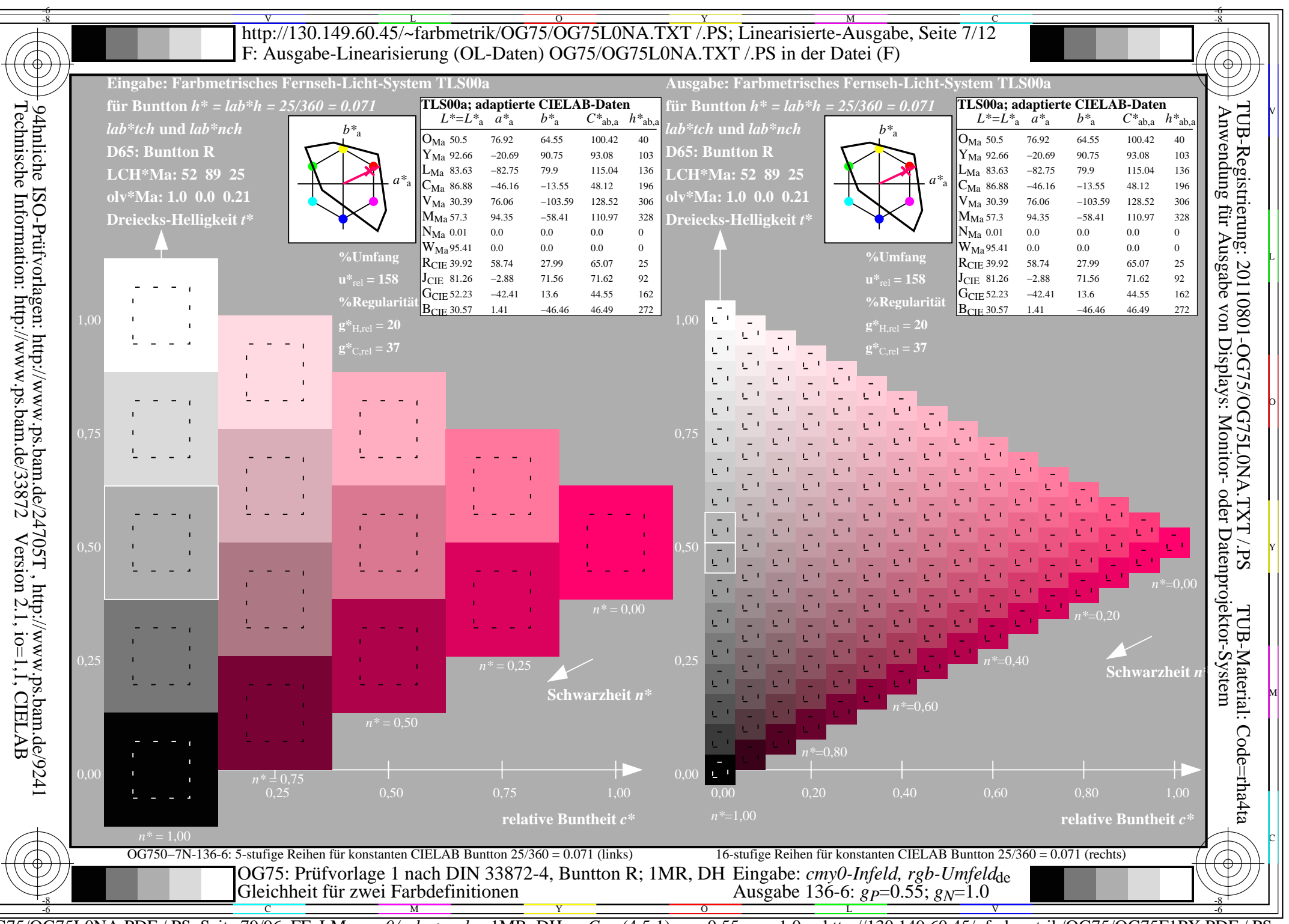

http://130.149.60.45/~farbmetrik/OG75/OG75F1PX.PDF  $\overline{OG75/OG75LONA.PDF}$  /.PS, Seite 79/96, FF\_LM: cmy0/rgb->rgb<sub>d</sub>; 1MR, DH  $C_{Y2}$  (4,5:1): gp=0.55; g<sub>N</sub>=1.0

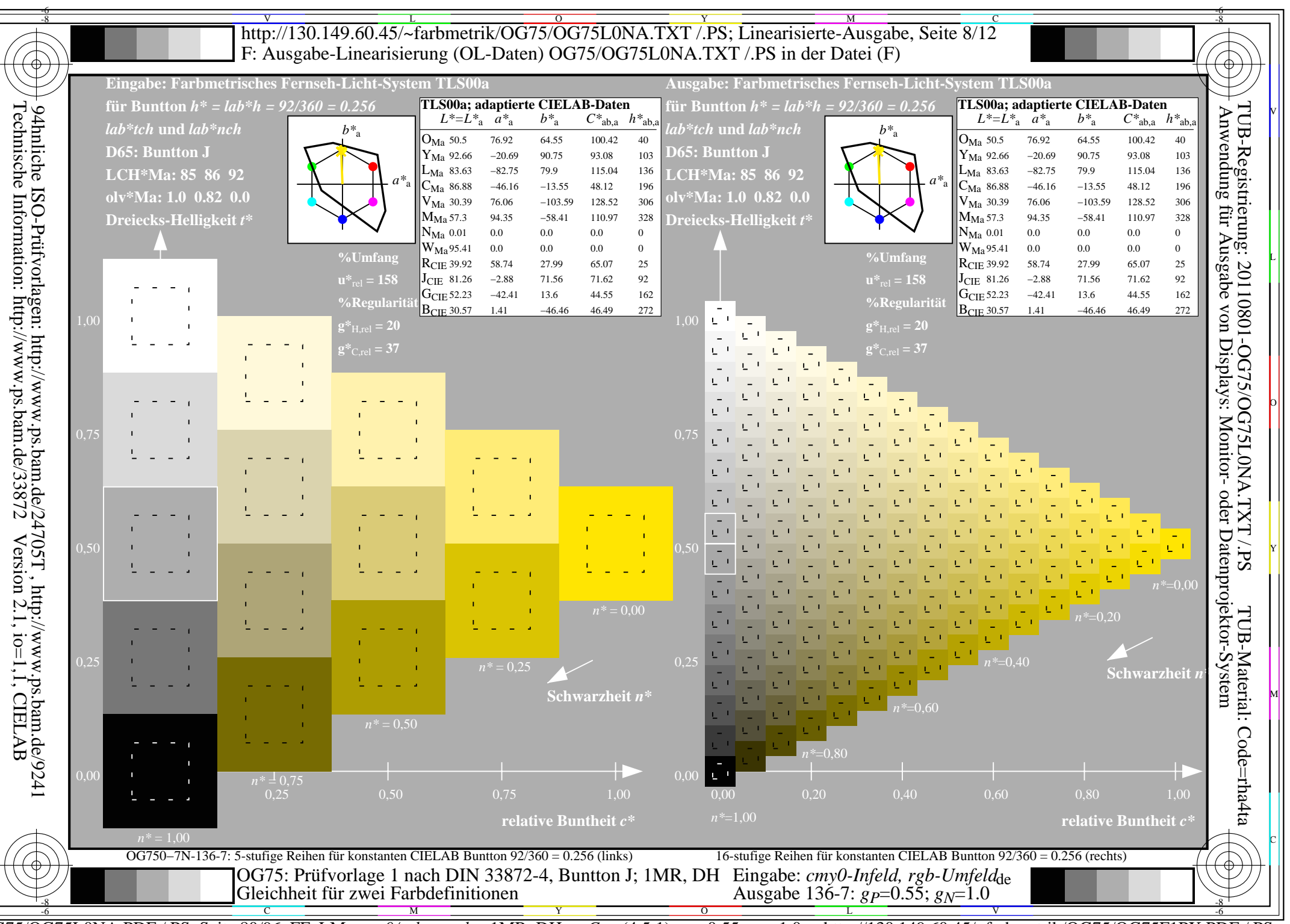

http://130.149.60.45/~farbmetrik/OG75/OG75F1PX.PDF  $\overline{OG75/OG75LONA.PDF}$  /.PS, Seite 80/96, FF\_LM: cmy0/rgb->rgb<sub>d</sub>; 1MR, DH  $C_{Y2}$  (4,5:1): gp=0.55; g<sub>N</sub>=1.0

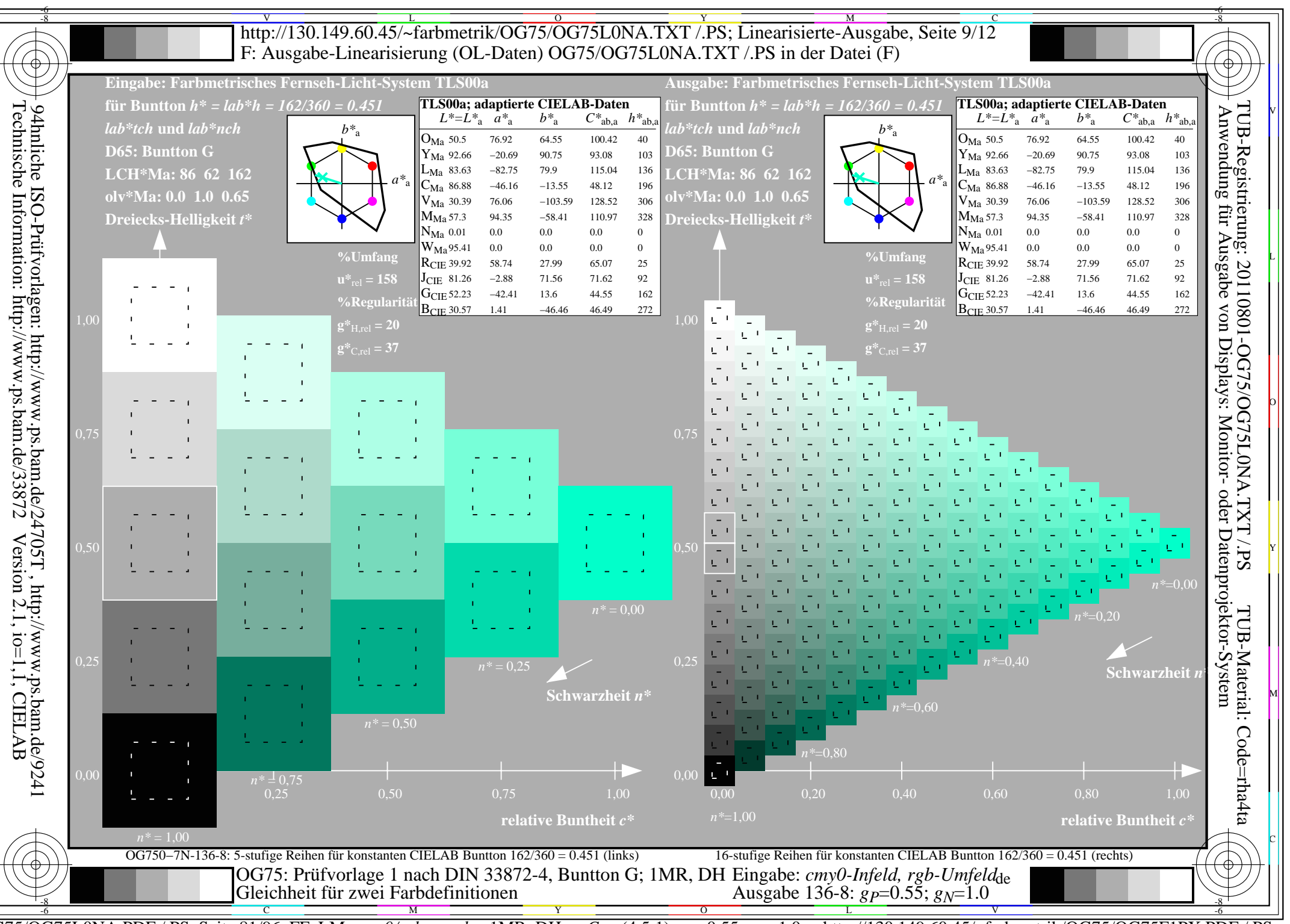

http://130.149.60.45/~farbmetrik/OG75/OG75F1PX.PDF  $\overline{OG75/OG75LONA.PDF}$  /.PS, Seite 81/96, FF\_LM: cmy0/rgb->rgb<sub>d</sub>; 1MR, DH  $C_{Y2}$  (4,5:1): gp=0.55; g<sub>N</sub>=1.0

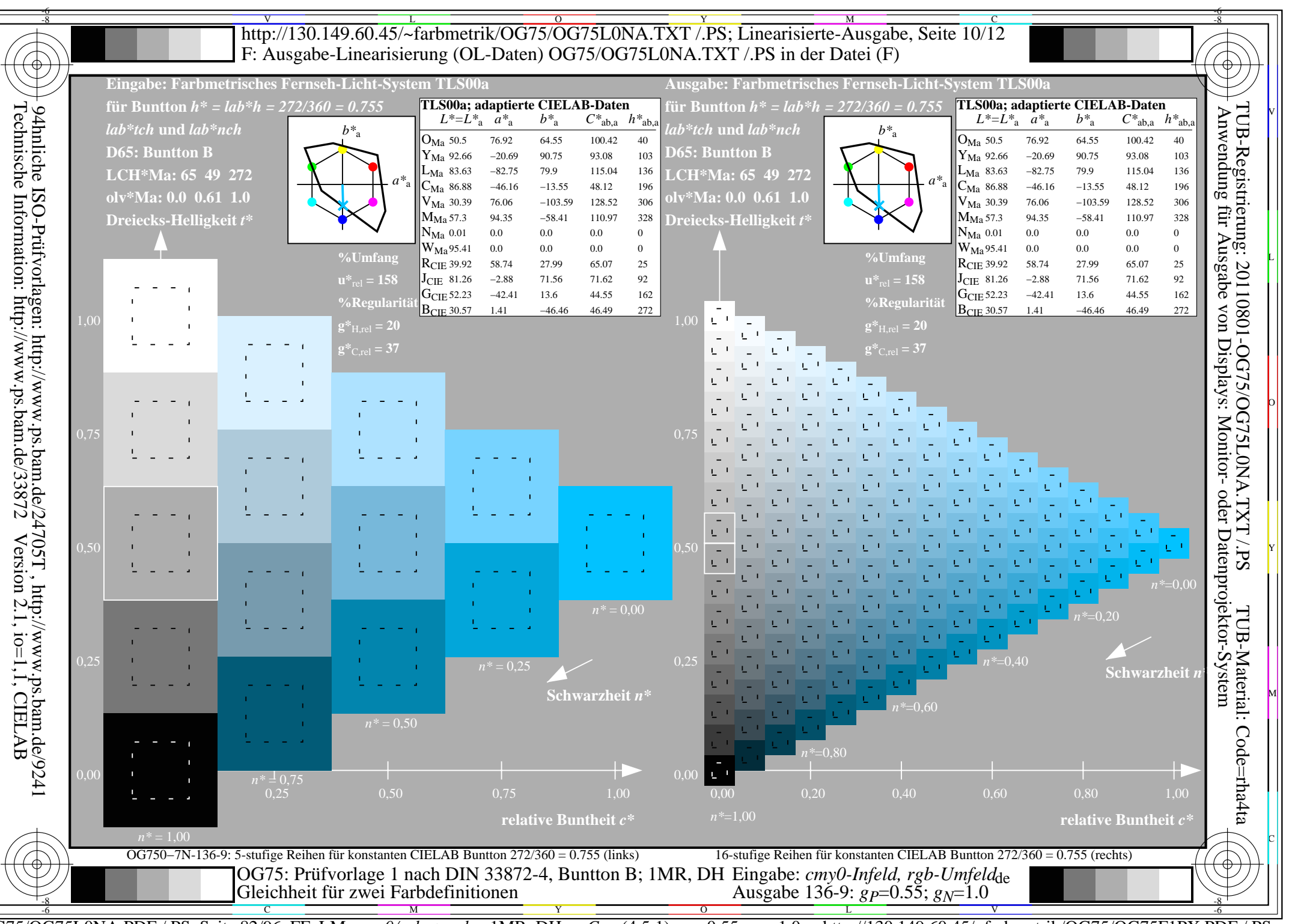

 $\overline{OG75/OG75LONA.PDF}$  /.PS, Seite 82/96, FF\_LM: cmy0/rgb->rgb<sub>d</sub>; 1MR, DH  $C_{Y2}$  (4,5:1): gp=0.55; g<sub>N</sub>=1.0 http://130.149.60.45/~farbmetrik/OG75/OG75F1PX.PDF

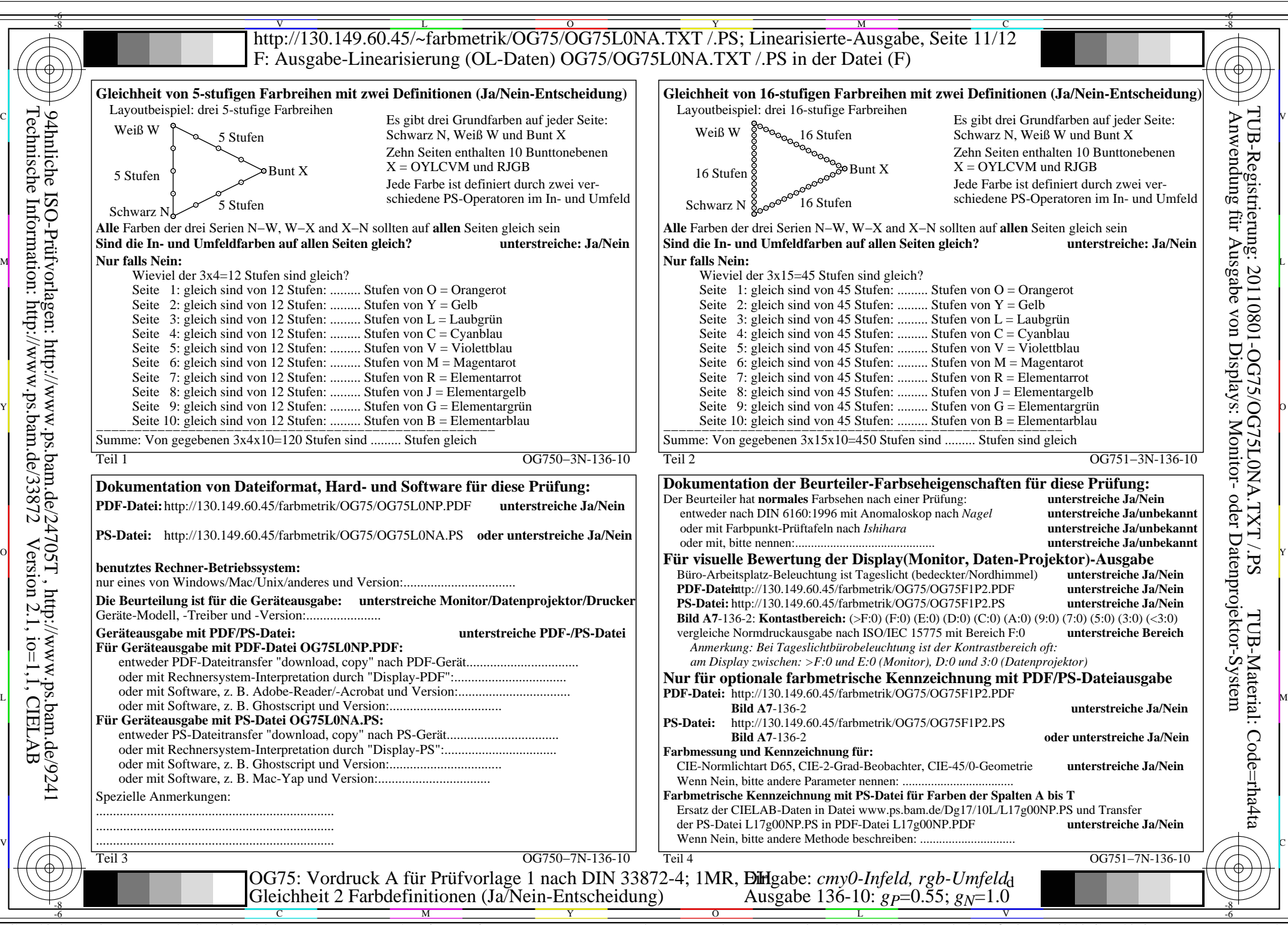

OG75/OG75L0NA.PDF /.PS, Seite 83/96, FF\_LM: *cmy0/rgb−>rgb*d; 1MR, DH *C*Y2 (4,5:1): *g*P=0.55; *g*N=1.0 http://130.149.60.45/~farbmetrik/OG75/OG75F1PX.PDF /.PS

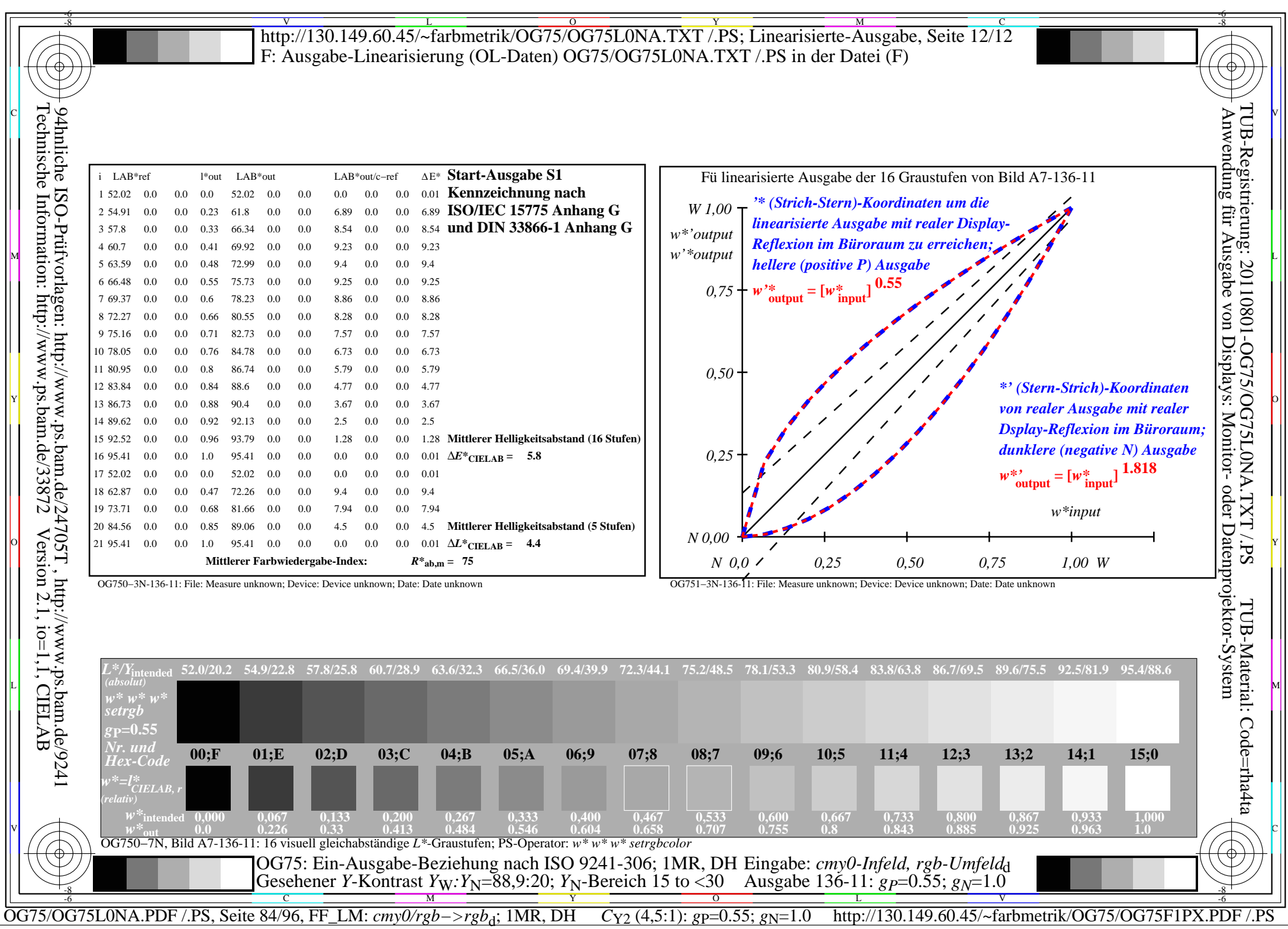

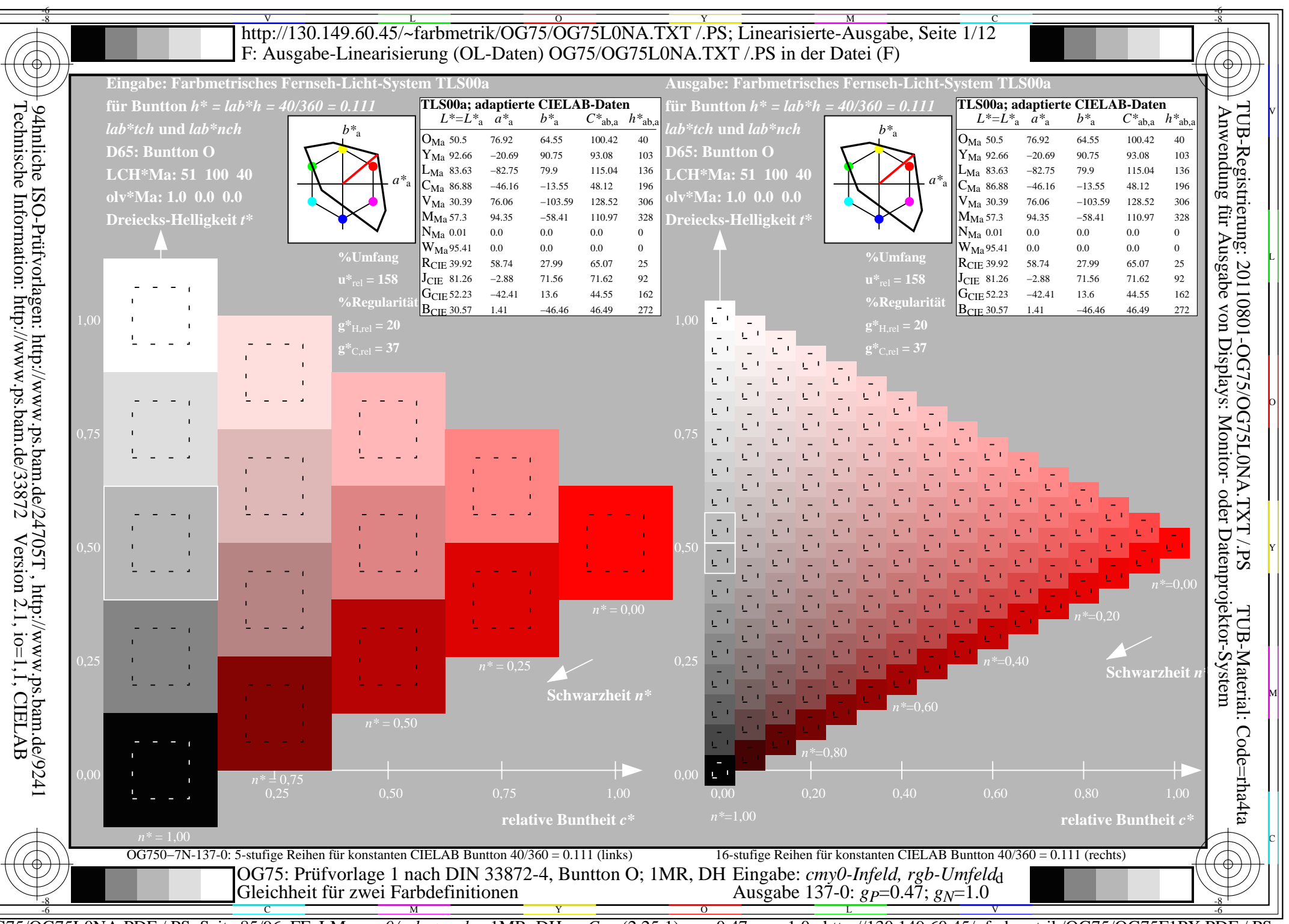

OG75/OG75L0NA.PDF /.PS, Seite 85/96, FF\_LM: cmy0/rgb->rgb<sub>d</sub>; 1MR, DH C<sub>Y1</sub> (2,25:1): gp=0.47; g<sub>N</sub>=1.0 http://130.149.60.45/~farbmetrik/OG75/OG75F1PX.PDF

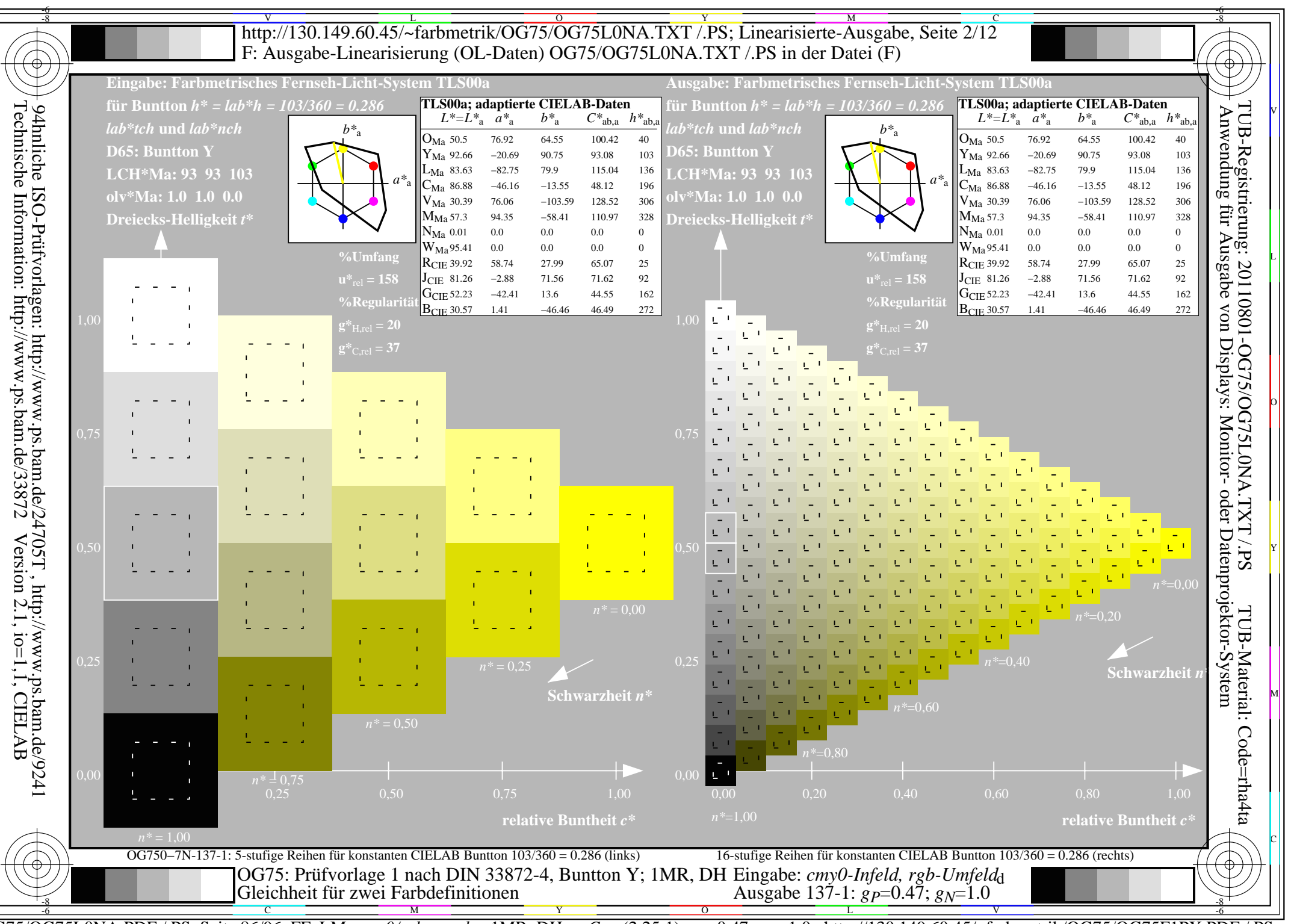

OG75/OG75L0NA.PDF /.PS, Seite 86/96, FF\_LM: cmy0/rgb->rgb<sub>d</sub>; 1MR, DH C<sub>Y1</sub> (2,25:1): gp=0.47; g<sub>N</sub>=1.0 http://130.149.60.45/~farbmetrik/OG75/OG75F1PX.PDF

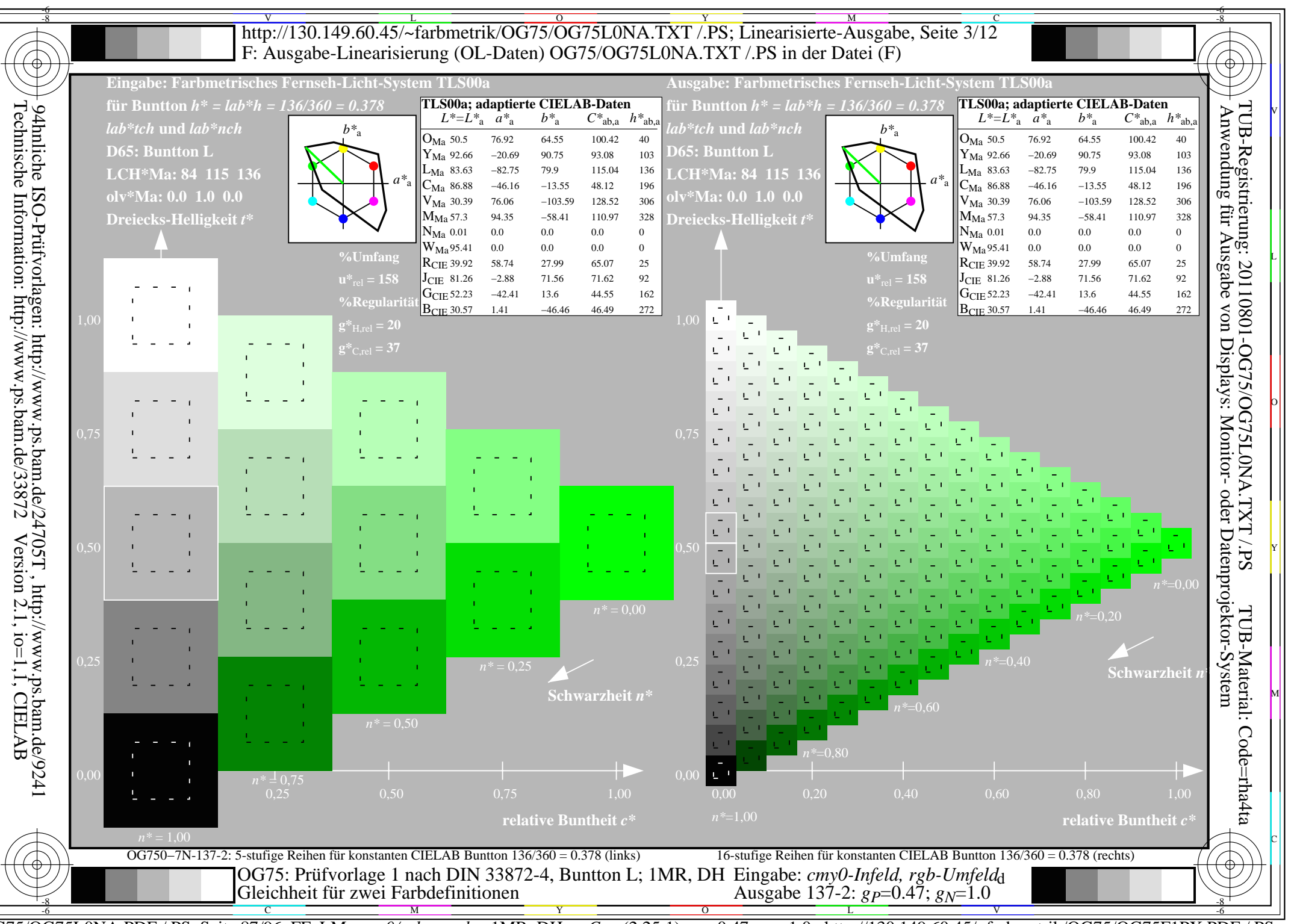

OG75/OG75L0NA.PDF /.PS, Seite 87/96, FF\_LM: cmy0/rgb->rgb<sub>d</sub>; 1MR, DH C<sub>Y1</sub> (2,25:1): gp=0.47; g<sub>N</sub>=1.0 http://130.149.60.45/~farbmetrik/OG75/OG75F1PX.PDF

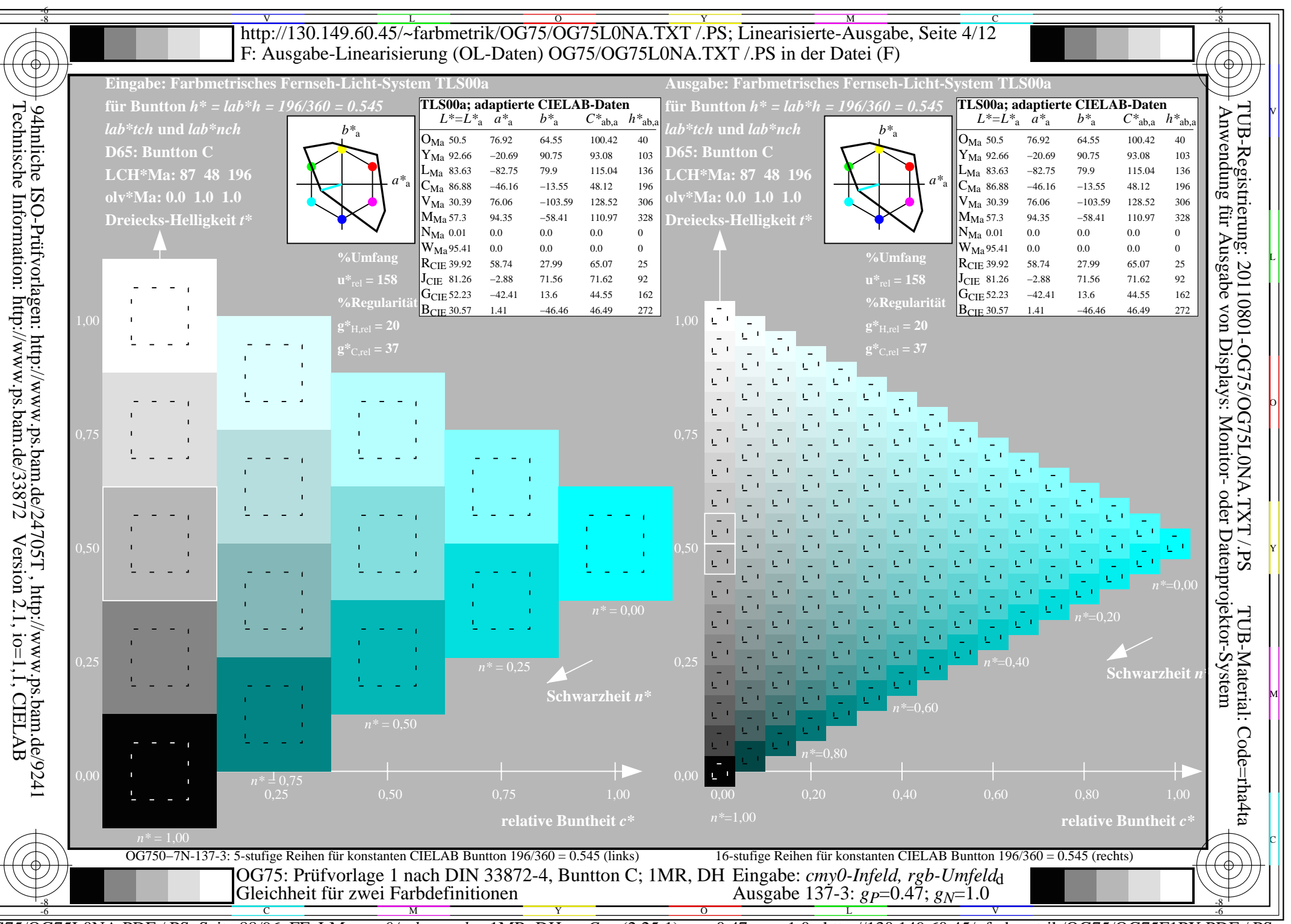

 $\overline{OG75/OG75LONA.PDF}/PS$ , Seite 88/96, FF\_LM: cmy0/rgb->rgb<sub>d</sub>; 1MR, DH  $C_{Y1}$  (2,25:1): gp=0.47; g<sub>N</sub>=1.0 http://130.149.60.45/~farbmetrik/OG75/OG75F1PX.PDF

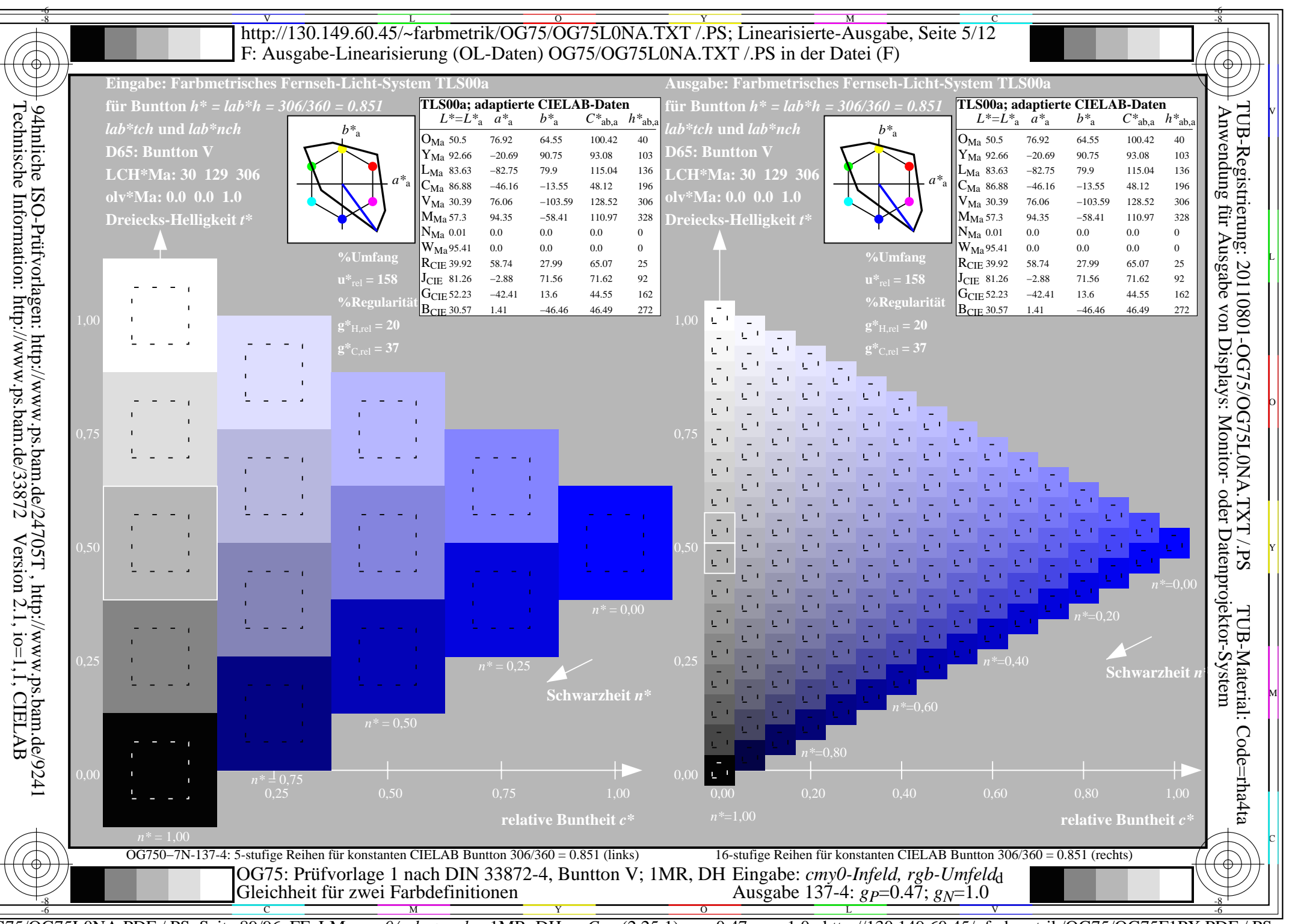

OG75/OG75L0NA.PDF /.PS, Seite 89/96, FF\_LM: cmy0/rgb->rgb<sub>d</sub>; 1MR, DH C<sub>Y1</sub> (2,25:1): gp=0.47; g<sub>N</sub>=1.0 http://130.149.60.45/~farbmetrik/OG75/OG75F1PX.PDF

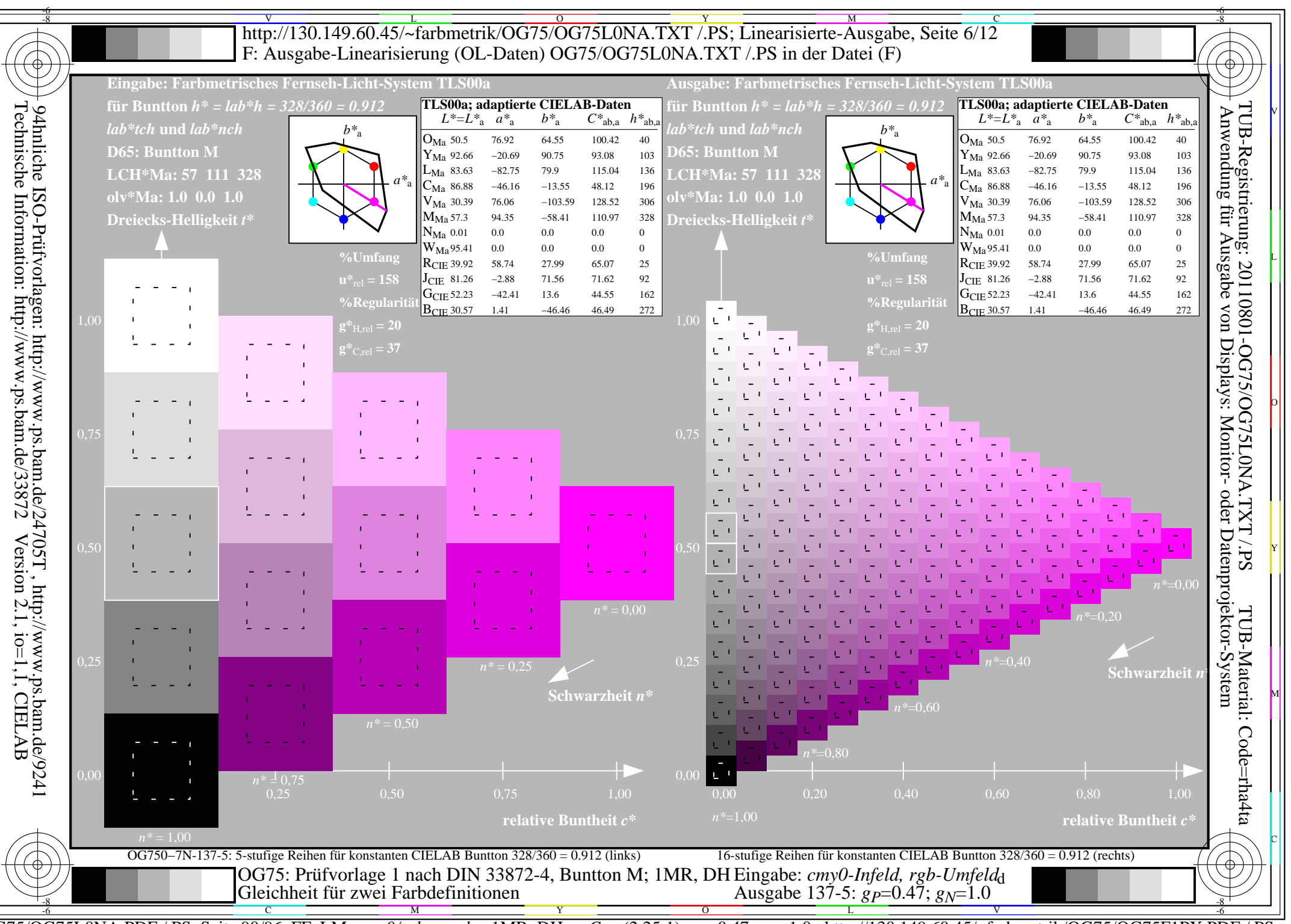

 $\overline{OG75/OG75LONA.PDF}/PS$ , Seite 90/96, FF\_LM: cmy0/rgb->rgb<sub>d</sub>; 1MR, DH  $C_{Y1}$  (2,25:1): gp=0.47; g<sub>N</sub>=1.0 http://130.149.60.45/~farbmetrik/OG75/OG75F1PX.PDF

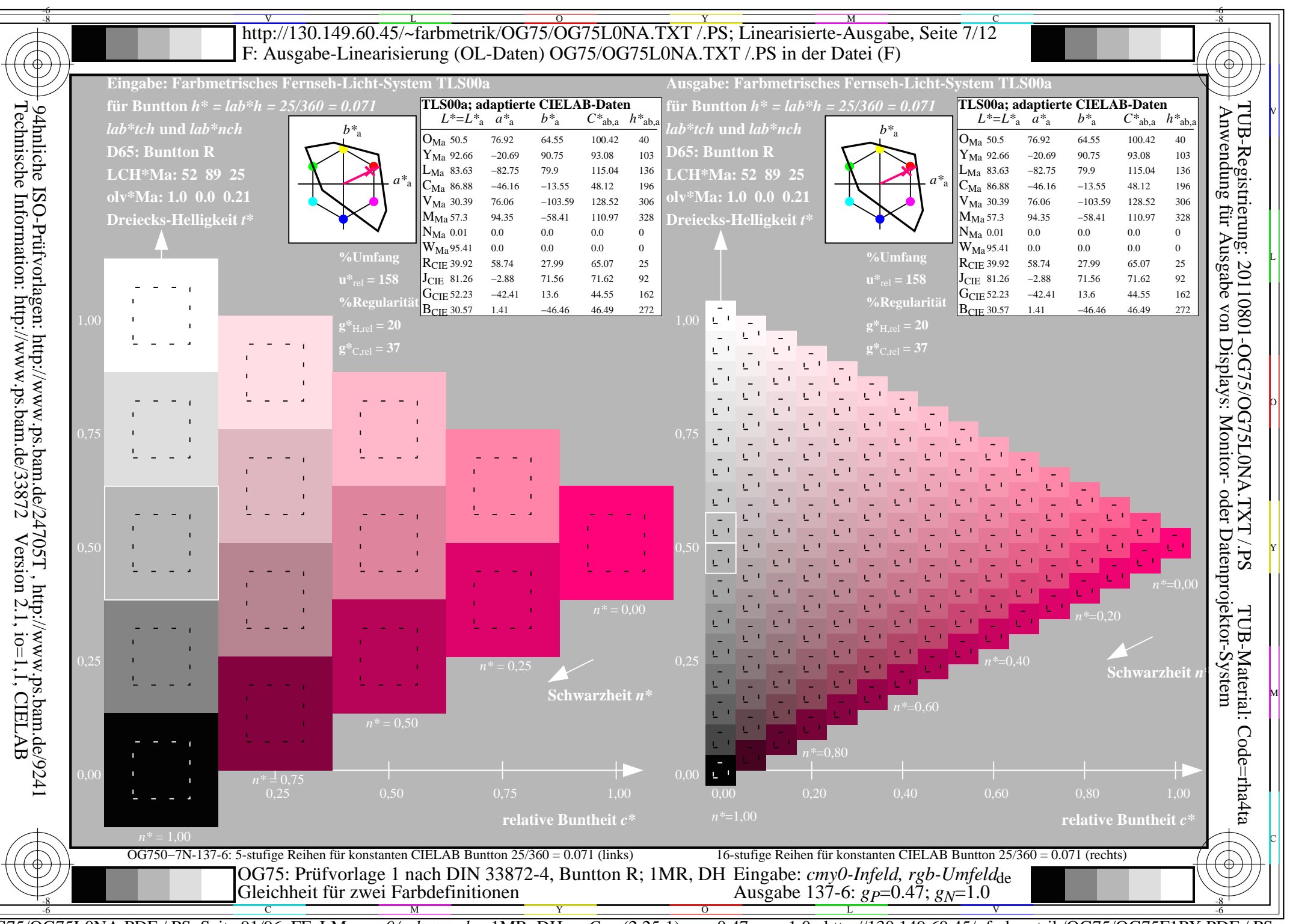

 $\overline{OG75/OG75LONA.PDF}/PS$ , Seite 91/96, FF\_LM: cmy0/rgb->rgb<sub>d</sub>; 1MR, DH  $C_{Y1}$  (2,25:1): gp=0.47; g<sub>N</sub>=1.0 http://130.149.60.45/~farbmetrik/OG75/OG75F1PX.PDF

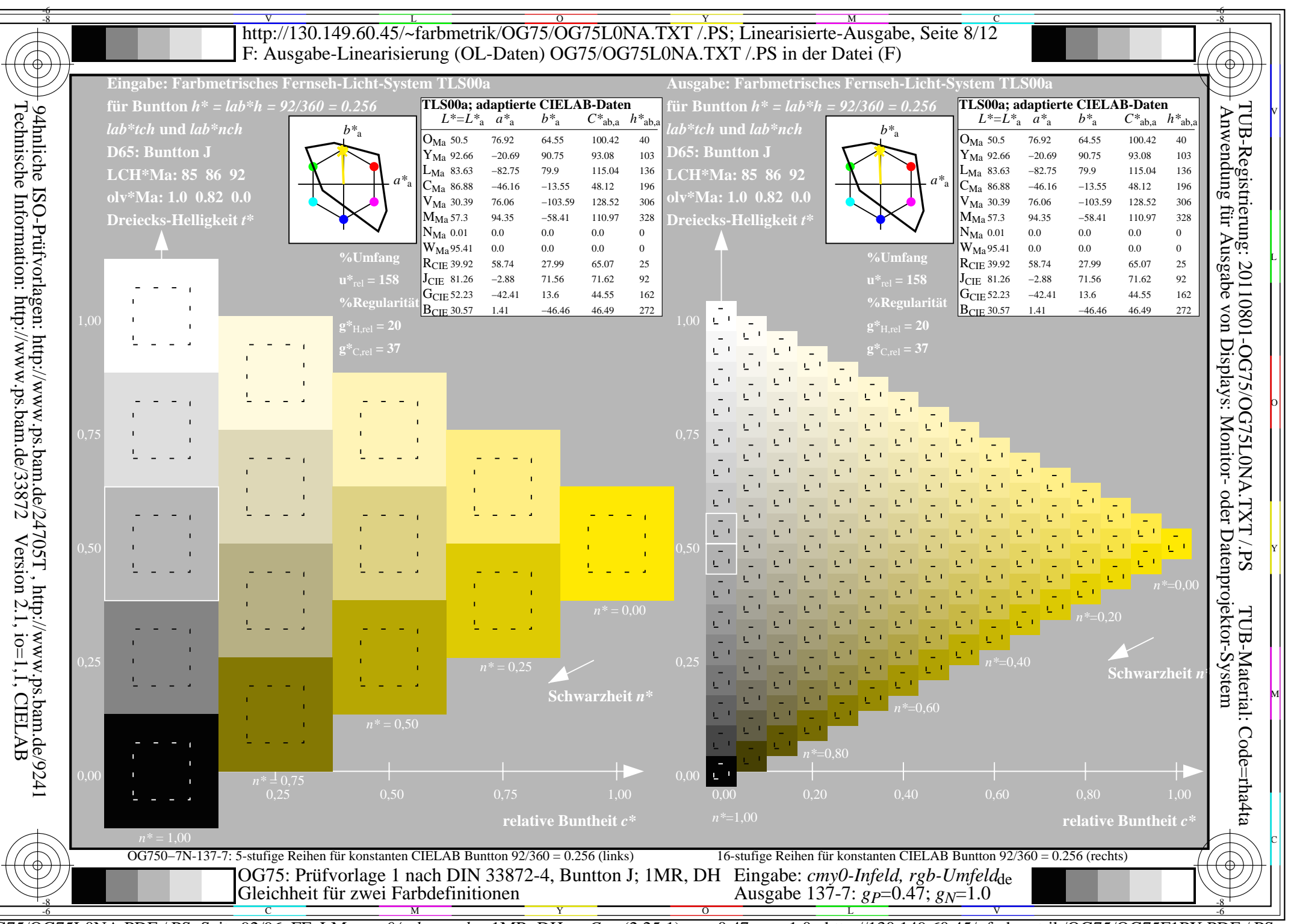

 $\overline{OG75/OG75LONA.PDF}/PS$ , Seite 92/96, FF\_LM: cmy0/rgb->rgb<sub>d</sub>; 1MR, DH  $C_{Y1}$  (2,25:1): gp=0.47; g<sub>N</sub>=1.0 http://130.149.60.45/~farbmetrik/OG75/OG75F1PX.PDF

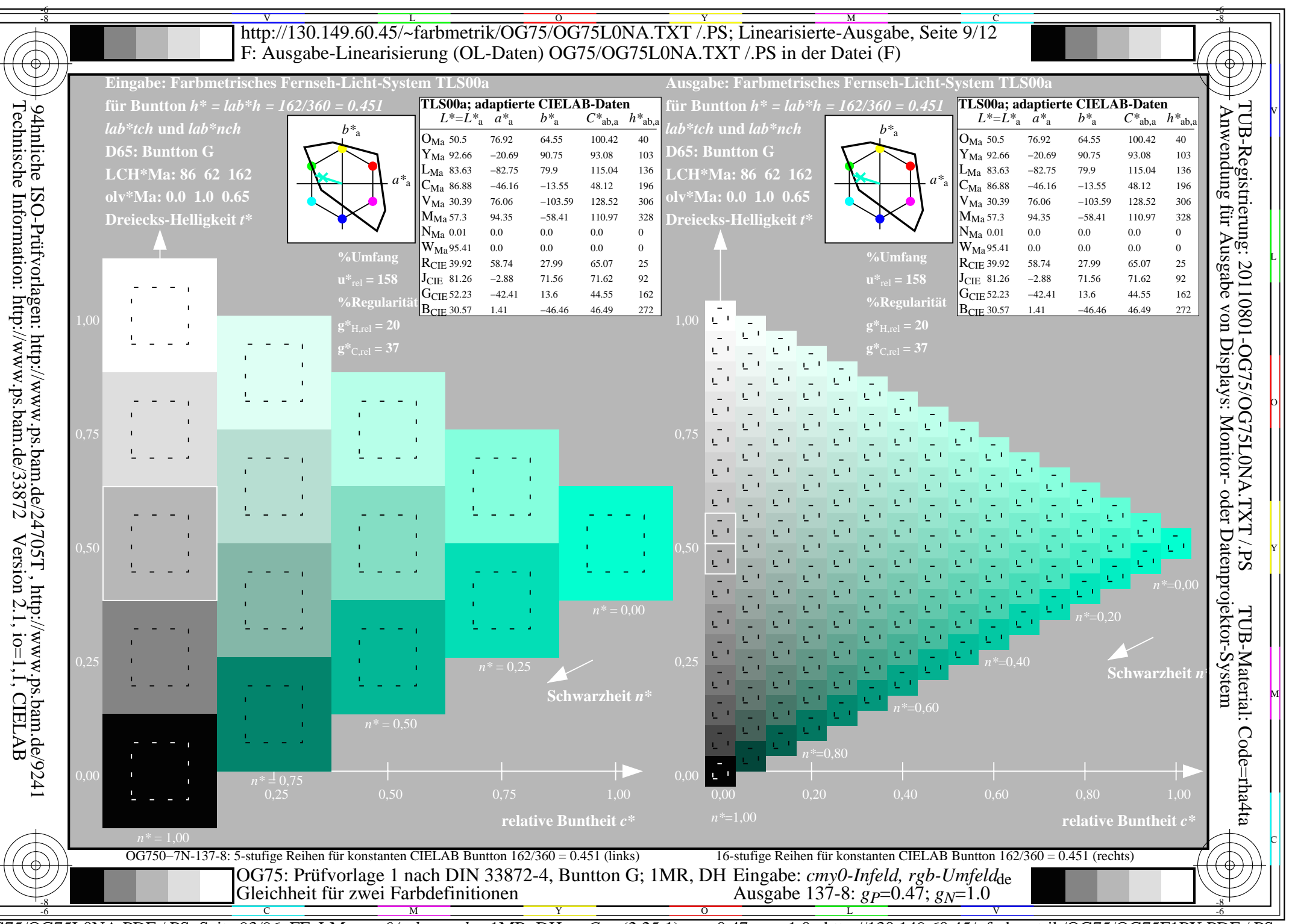

OG75/OG75L0NA.PDF /.PS, Seite 93/96, FF\_LM: cmy0/rgb->rgb<sub>d</sub>; 1MR, DH C<sub>Y1</sub> (2,25:1): gp=0.47; g<sub>N</sub>=1.0 http://130.149.60.45/~farbmetrik/OG75/OG75F1PX.PDF

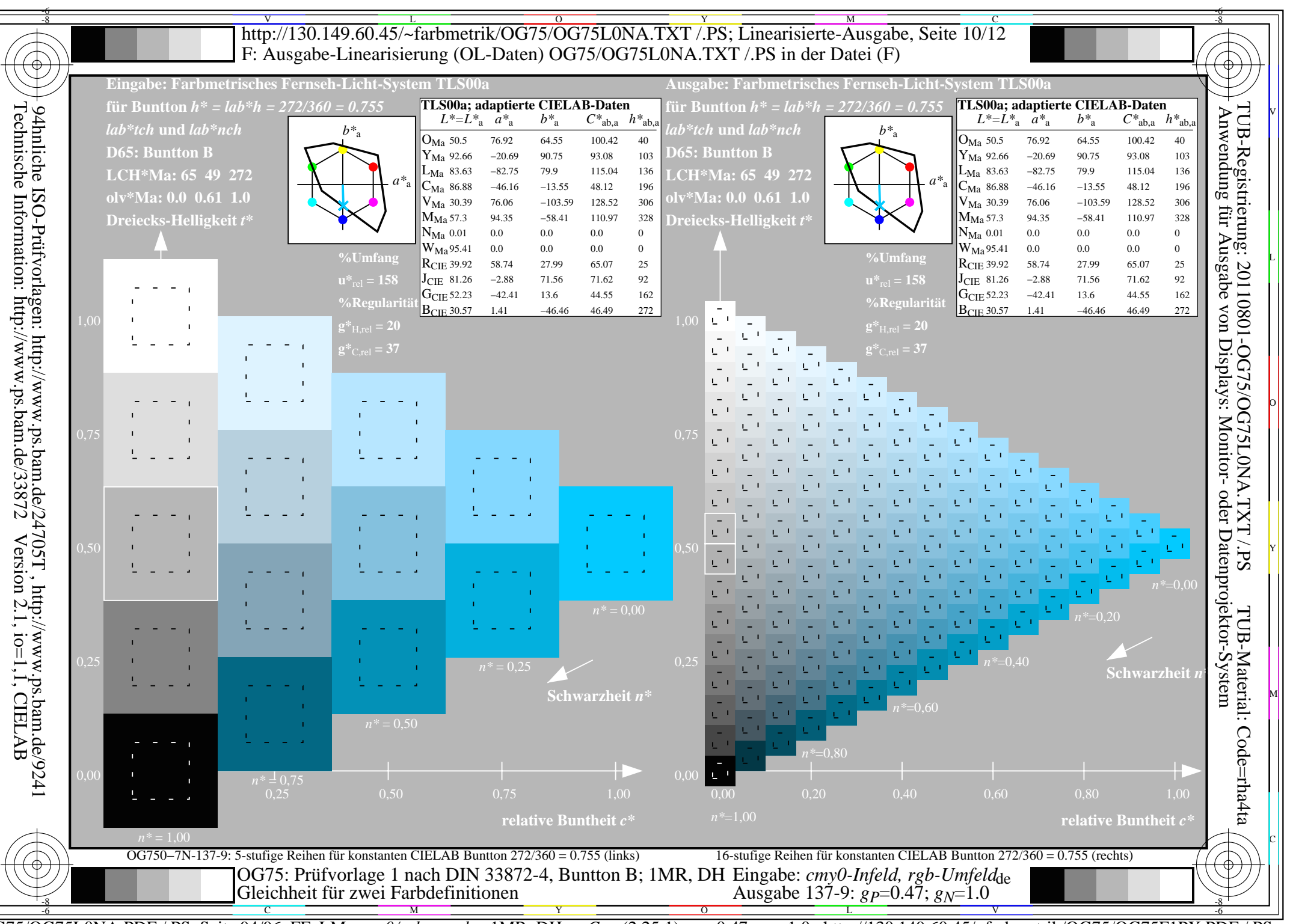

 $\overline{OG75/OG75LONA.PDF}/PS$ , Seite 94/96, FF\_LM: cmy0/rgb->rgb<sub>d</sub>; 1MR, DH  $C_{Y1}$  (2,25:1): gp=0.47; g<sub>N</sub>=1.0 http://130.149.60.45/~farbmetrik/OG75/OG75F1PX.PDF

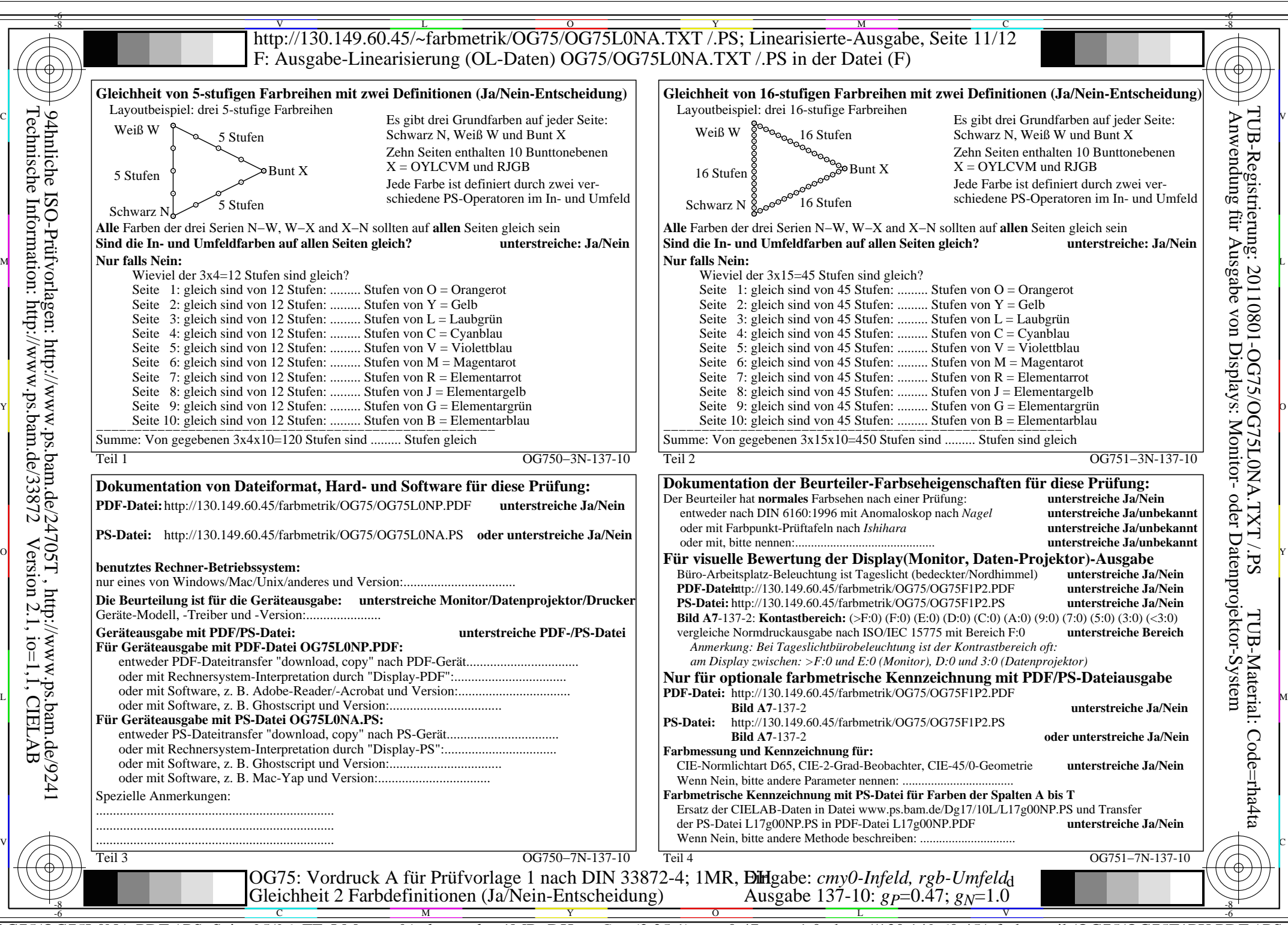

OG75/OG75L0NA.PDF /.PS, Seite 95/96, FF\_LM: *cmy0/rgb−>rgb*d; 1MR, DH *C*Y1 (2,25:1): *g*P=0.47; *g*N=1.0 http://130.149.60.45/~farbmetrik/OG75/OG75F1PX.PDF /.PS

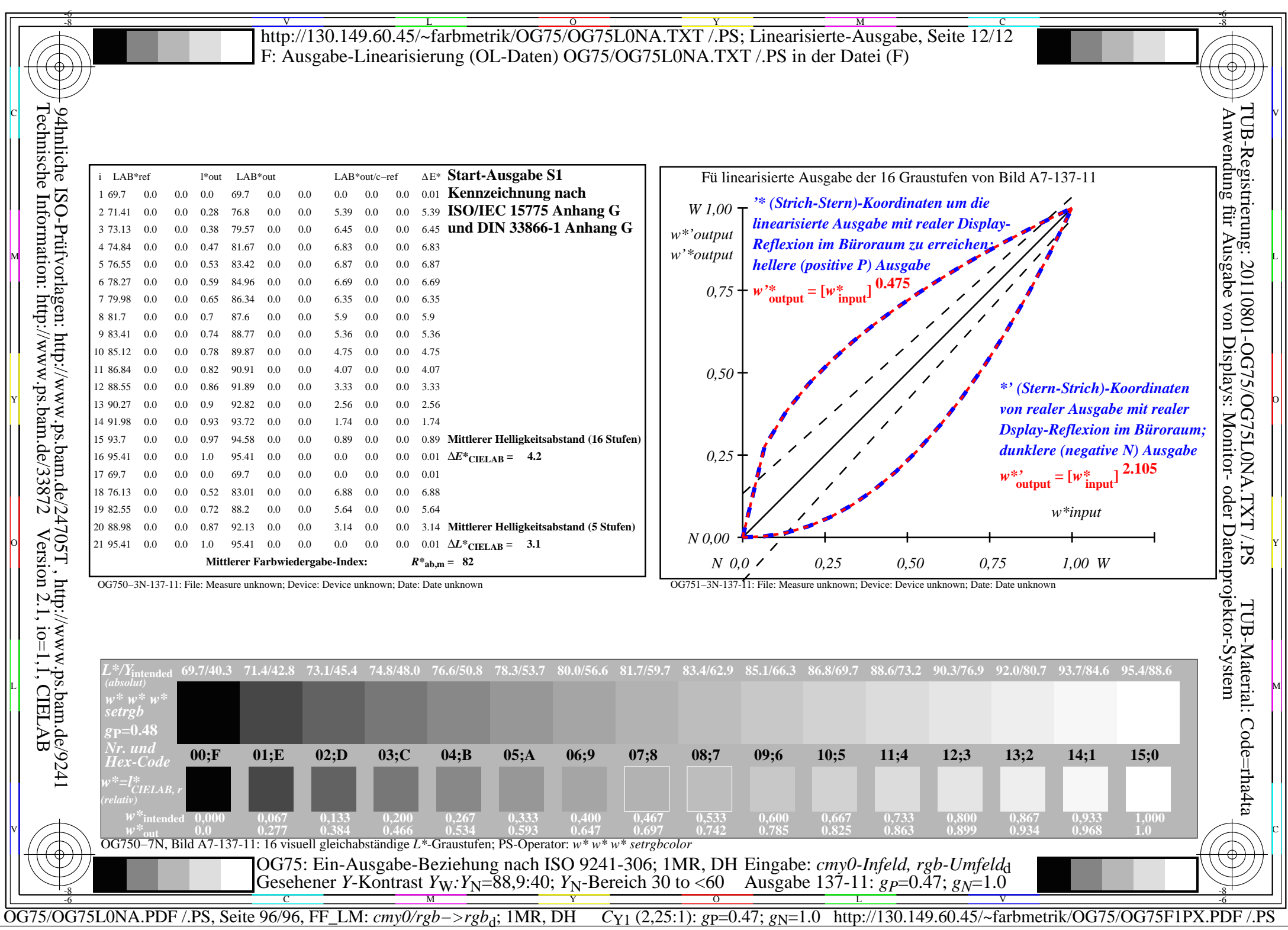